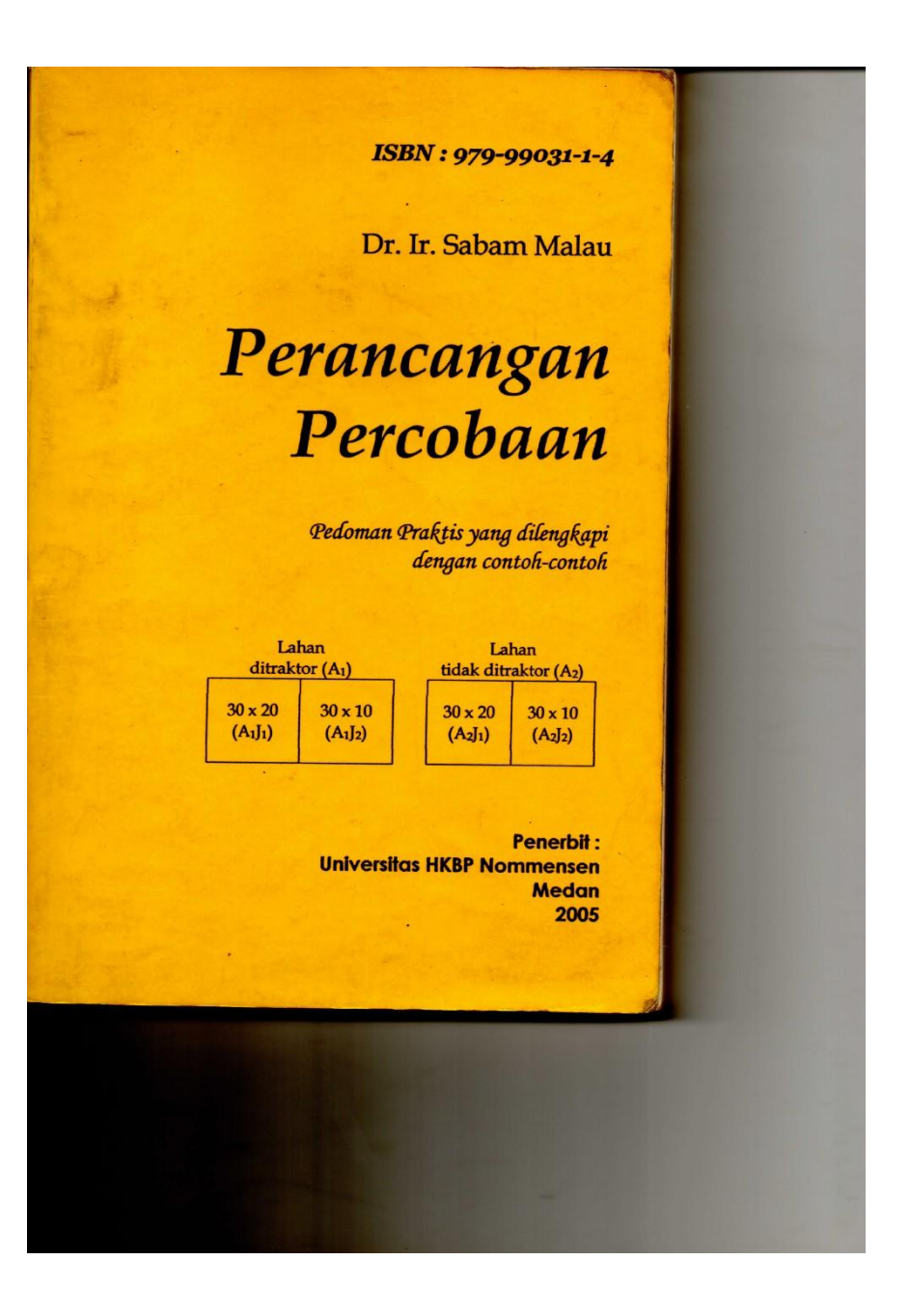

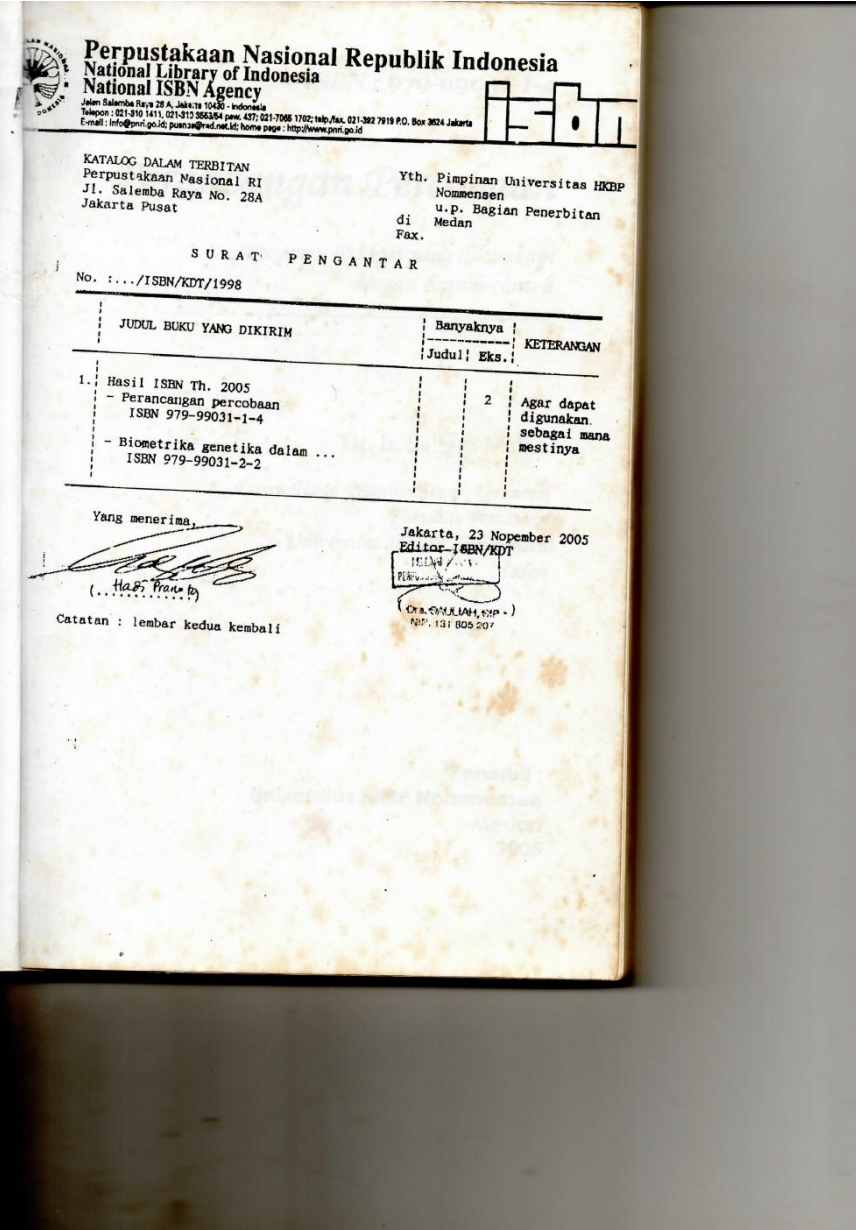

*Sabam Malau :"Perancangan Percobaan"* 

## *Kupersembahkan untuk*

Anak-anakku tercinta :

*David Halomoan Malau (♂)* dan

*Sola Gratia Malau (♀)*

yang menyatakan rasa bangganya bila buku ini diterbitkan, dan yang cemberut bahkan kadang menangis ketika mereka terpaksa dijauhkan ibunya dari sampingku ketika aku mengetik naskah buku ini,

Istriku tersayang :

*Ir. Maria Rumondang Sihotang, MSi*

yang telah memberikan semangat kepadaku untuk menyelesaikan buku ini,

Mantan promotorku yang kukagumi :

*Prof. Dr. Dr. (h.c.) G. Röbbelen (Georg-August University, Göttingen, Jerman)*

yang berujar kepadaku di kamar kerjaku di perkantoran dosen Universitas HKBP Nommensen (UHN) saat beliau berkunjung ke UHN tahun 1990 : "*Herr Malau, schreiben Sie Bücher*!"

("Pak Malau, tulislah buku!").

## *Sekilas Tentang Penulis*

Setelah tamat pada tahun 1983 (Angkatan 16, S1) dari Jurusan Budi Daya Pertanian (Agronomi) Fakultas Pertanian *Institut Pertanian Bogor* (IPB), penulis memperoleh gelar Doktor (S3) tahun 1990 dalam bidang Pemuliaan Tanaman (*plant breeding*) sebagai *major*, dan Kimia Pertanian serta Pertanian Tropis dan Subtropis sebagai *minor*, dari *Georg-August Universität* Göttingen (Jerman).

Penulis pernah mempublikasikan hasil-hasil penelitiannya pada jurnal ilmiah dan majalah ilmiah. Selain buku ini, ia juga menulis buku *Biometrika Genetika dalam Pemuliaan Tanaman*.

Sejak tahun 1984 hingga sekarang, penulis adalah dosen tetap pada Program Studi Agronomi Fakultas Pertanian Universitas HKBP Nommensen, Medan. Pada program S1, ia mengajar *Perancangan Percobaan, Pemuliaan Tanaman, Agronomi Tanaman Perkebunan Utama, Logika dan Filsafat,*  dan *Metode Ilmiah*. Pada Program Magister Manajemen (S2) Universitas HKBP Nommensen, ia mengajar *Filsafat Ilmu*.

Penulis dilahirkan di Sidikalang, Kabupaten Dairi Sumatera Utara, pada tanggal 16 September 1959. Ia bersama dengan *Ir. Maria Rumondang Sihotang, MSi* dikaruniai dua anak.

### *Kata Pengantar*

Saya telah berusaha sekuat tenaga agar buku ini memuat tidak hanya berbagai teori tetapi juga aspek praktis dari perancangan percobaan. Dengan cara tersebut saya berharap perancangan percobaan terasa lebih hidup dan bermakna. Dan sebagai dosen pembimbing skripsi, pengasuh mata kuliah Perancangan Percobaan serta Metoda Ilmiah/Penelitian, saya sering mendeteksi kesulitan mahasiswa dalam merencanakan suatu percobaan. Mereka bahkan megalami kesulitan yang lebih besar untuk menginterpretasi hasil sidik ragam. Mereka berharap ada buku perancangan percobaan yang secara singkat memadukan teori, gagasan dasar dan langkah praktis perancangan percobaan. Untuk itulah buku ini saya tulis.

Dalam kesempatan ini, saya ingin mengucapkan terima kasih kepada berbagai pihak, khususnya kepada Bapak *Ir. Lie Jit Hoat* yang telah memberikan komentar konstruktif terhadap edisi pertama (Edisi I) yang diterbitkan tahun 2002. Dari mahasiswa pun saya memperoleh dorongan agar buku ini diterbitkan dengan jangkauan konsumen yang lebih luas.

*Pro Deo et Patria* 

Medan, September 2005 Penulis,

Dr. Ir. Sabam Malau

#### Kata Sambutan

Salah satu tugas dosen yang termaktup dalam Tri Dharma Perguruan Tinggi adalah melakukan pendidikan. Proses pembelajaran dapat dilakukan dengan baik apabila tersedia bahan bacaan. Oleh karena itu, saya sangat menyambut dan menghargai upaya dari Sdr. Dr. Ir. Sabam Malau yang menulis buku Perancangan Percobaan ini. Saya percaya, dengan penyajian yang lebih sederhana dan sistematik, buku ini akan sangat bermanfaat bukan saja bagi mahasiswa tetapi juga bagi berbagai pihak yang akan melakukan percobaan.

Saya berharap akan terbit buku-buku lainnya dari beliau di masa mendatang.

Medan, September 2005 Universitas HKBP Nommensen, M. Pasaribu, Dipl. Trop. Sabam Malau: "Perancangan Percobaan"

## *Daftar Isi*

*Kupersembahkan Untuk Sekilas Tentang Penulis Kata Pengantar Kata Sambutan Daftar Isi*

#### **I. Landasan Umum Perancangan Percobaan** *1*

*1.1. Pengertian 1 1.2. Prosedur 2*

#### **II. Metoda Umum untuk Analisis** *8*

*2.1. Model Matematik 10 2.2. Sidik Ragam 11*

#### **III. Rancangan Untuk Percobaan Non-faktorial** *22*

*Sabam Malau :"Perancangan Percobaan" 3.1. Rancangan Acak Lengkap Non Faktorial 23 3.1.1. Model Matematik 25 3.1.2. Hipotesis 25 3.1.3. Tahapan Pelaksanaan 26 3.1.3.1. Pengacakan dan Penataan 26 3.1.3.2. Penyediaan Tabel Pengamatan dan Tabel Sidik Ragam 31 3.1.3.3. Pembuatan Sidik Ragam 33 3.2. Rancangan Acak Kelompok Non Faktorial 40 3.2.1. Model Matematik RAKNF 41 3.2.2. Hipotesis 41*

*3.2.3. Tahapan Pelaksanaan 41*

*3.2.3.1. Pengelompokan, Penataan dan Pengacakan 41*

*3.2.3.2. Penyiapan tabel pengamatan dan tabel sisik ragam 45*

*3.2.3.3. Pembuatan Sidik Ragam 48*

- *3.3. Rancangan Bujur Sangkar Non Faktorial 55*
- *3.3.1. Model Matematik RBSNF 58*

*3.3.2. Hipotesis 59*

*3.3.3. Tahapan Pelaksanaan 60*

- *3.3.3.1. Pengelompokan, penataan dan pengacakan 60*
- *3.3.3.2. Penyediaan tabel pengamatan dan tabel sidik ragam 66*
- *3.3.3.3. Pembuatan Sidik Ragam 70*

#### **IV. Rancangan Untuk Percobaan Faktorial** 79

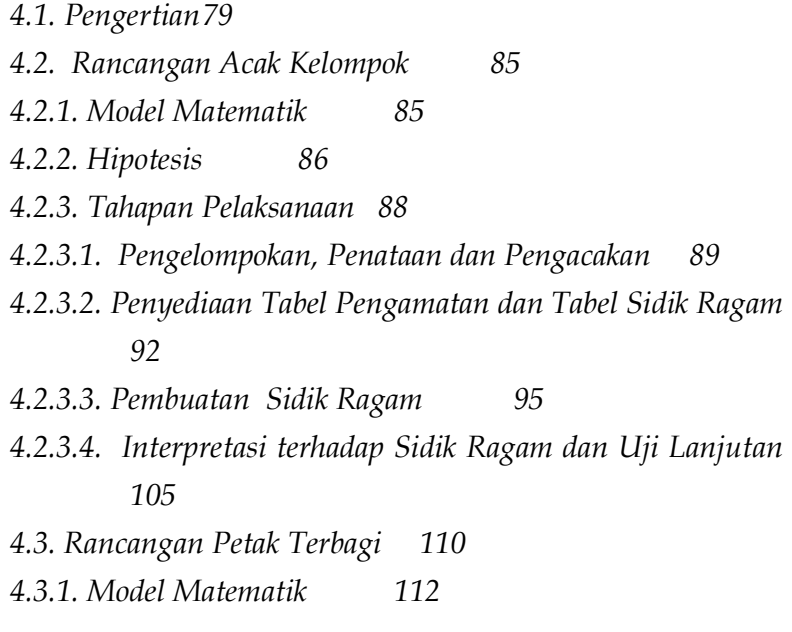

*4.3.2. Hipotesis 113*

*4.3.3. Tahapan Pelaksanaan 114*

*4.3.3.1. Pengelompokan, Penataan dan Pengacakan 114*

*4.3.3.2. Penyediaan Tabel-tabel Pengamatan dan Tabel Sidik Ragam 116 4.3.3.3. Pembuatan Sidik Ragam 119*

**V. Uji Beda Antarrataan** *130*

*5.1. Uji Beda Nyata Terkecil 131 5.1.1. Pada Percobaan Non-faktorial 131 5.1.2. Uji BNT pada Percobaan Faktorial 141 5.1.2.1. Uji BNT pada Percobaan Faktorial dengan RKL 141 5.1.2.2. Uji BNT pada Percobaan Faktorial dengan RPT 150 5.2. Uji Duncan 159 5.2.1. Uji Duncan Pada Percobaan Non-faktorial 159 5.2.2. Uji Duncan Pada Percobaan Faktorial 169 5.3. Uji Kecenderungan 169 5.3.1. Uji Kecenderungan Pada Percobaan Non Faktorial 171 5.3.2. Uji Kecenderungan pada Percobaan Faktorial 176* **Daftar Pustaka** *189*

**Tabel Lampiran** *190*

**Index Subjek** *197*

## *I. Landasan Umum Perancangan Percobaan*

### *1.1. Pengertian*

Perancangan percobaan (*experimental design*) adalah serangkaian kegiatan yang terencana, bertahap dan terdefenisikan dengan memberikan perlakuan pada satuan percobaan untuk menjawab permasalahan yang diteliti melalui pengujian hipotesis yang menggunakan analisis statistik.

Antara perlakuan dengan satuan percobaan terdapat hubungan sebab-akibat. Perlakuan sebagai "sebab" menghasilkan "akibat" pada satuan percobaan. Terjadinya suatu akibat karena sesuatu sebab harus dapat diterangkan dengan logika ilmiah yang benar. Satuan percobaan (*experimental unit*) atau petak percobaan (*experimental plot*) adalah satuan bahan tempat percobaan diterapkan. Satuan percobaan antara lain lahan (tanah), tanaman, hewan atau bahan-bahan (produk). Perlakuan (*treatment*) adalah prosedur atau bahan yang akan diukur pengaruhnya.

Sebagai ilustrasi adalah sebagai berikut. Secara **teori**, unsur Nitrogen sangat penting bagi tanaman, yakni sebagai unsur utama klorofil yang dalam proses fotosintesis menghasilkan karbohidrat. Karbohidrat dibutuhkan tanaman dalam pembentukan organ-organ vegetatif dan generatif. Dengan demikian, tanaman harus menyerap Nitrogen dalam jumlah tertentu untuk memperoleh tingkat pertumbuhan dan produksi yang maksimal. Oleh karena itu, agar tanaman dapat menghasilkan produksi maksimal pada lahan yang kekurangan Nitrogen maka lahan tersebut perlu dipupuk dengan Nitrogen sebanyak yang dibutuhkan. Pertanyaan sekarang adalah :

- (1) apakah betul produksi lebih tinggi pada lahan yang diberikan Nitrogen dibandingkan produksi pada lahan yang tidak diberikan Nitrogen? dan
- (2) berapa banyakkah Nitrogen yang harus diberikan pada lahan tersebut agar produksinya maksimal?

### *1.2. Prosedur*

Setelah suatu hipotesis disusun [termasuk kisaran (*range*) dosis perlakuan], maka tahap berikutnya adalah merancang (*design*) suatu prosedur untuk menjawab pertanyaan tersebut. Menurut Gomez dan Gomez (1984), suatu prosedur yang bersifat percobaan (*experimental procedure*) umumnya mengandung empat tahapan :

- (1) menyeleksi material-tanaman yang tepat untuk dicobakan
- (2) menetapkan karakter-karakter (fenotipe-fenotipe) tanaman untuk diukur
- (3) menyeleksi prosedur untuk mengukur karakterkarakter tersebut
- (4) menetapkan prosedur untuk menentukan (*determine*) apakah pengukuran-pengukuran yang dibuat tersebut mendukung hipotesis.

Pada umumnya, melakukan tahap 1 dan 2 tersebut relatif mudah. Pada ilustrasi tentang Nitrogen di atas, materialtanaman yang tepat (tampaknya) adalah varietas yang tingkat produksinya relatif sangat tinggi dibandingkan varietas lain. Tujuannya adalah agar pengaruh perbedaan dosis Nitrogen

terekspresikan dalam perbedaan produksi yang relatif terukur atau nyata (signifikan). Karakter tanaman yang diukur sebaiknya karakter produksi dan karakter pertumbuhan. Disamping produksi (kg/ha), perlu juga diukur komponen produksi (misalnya jumlah tongkol/tanaman, jumlah biji/tongkol, bobot 1000 biji) agar perbedaan dalam produksi dapat dijelaskan apakah disebabkan, misalnya, oleh perbedaan jumlah tongkol/tanaman, ataukah diakibatkan oleh perbedaan jumlah biji/tongkol, ataukah dihasilkan oleh perbedaan dalam bobot 1000 biji. Perlu juga diukur karakter lain yang menggambarkan pertumbuhan yang dapat dikaitkan dengan produksi, misalnya, total luas daun yang berkaitan dengan fotosintesis. Karakter ini diharapkan dapat menjelaskan apakah perbedaan produksi antar taraf perlakuan disebabkan oleh perbedaan dalam fotosintesis total (yang diduga melalui perbedaan total luas daun tanaman).

Fase 3 dan 4 tergantung pada teknik yang dikembangkan oleh ahli statistik. Kedua tugas tersebut umumnya tergantung pada pendefenisian suatu perancangan percobaan (*design of an experiment*). Sehubungan dengan pemilihan prosedur untuk pengukuran karakter-karakter serta pemilihan prosedur untuk pengujian hipotesis, perancangan percobaan mempunyai tiga komponen esensial, yakni (1) pendugaan galat (*estimate of error*), (2) pengendalian galat (*control of error*) dan (3) interpretasi yang tepat terhadap hasil (*proper interpretation of results*).

### *Pendugaan Galat*

Sehubungan dengan ilustrasi mengenai hubungan antara pemberian Nitrogen dengan pertumbuhan dan produksi di atas, beberapa pertanyaan dapat muncul, misalnya, berkaitan dengan perbedaan dosis Nitrogen yang diberikan pada suatu jenis varietas : *Apakah dosis Nitrogen yang berbeda akan menghasilkan produksi yang berbeda pada satu varietas tanaman*. Untuk menjawab pertanyaan ini dilakukan penelitian dengan menanam satu varietas yang sama (misalnya jagung Varietas Arjuna) pada dua petakan (*plot*) yang berdampingan dengan ukuran (dan luas) yang sama. Kedua petakan tersebut diberikan Nitrogen dengan dosis yang berbeda, misalnya petak pertama tidak diberikan Nitrogen (0 kg/ha) dan petak kedua diberikan Nitrogen (300 kg/ha). Disini diasumsikan bahwa perbedaan produksi antar petakan semata-mata disebabkan oleh perbedaan dosis Nitrogen yang diberikan. **Asumsi ini tentu saja tidak benar**, sebab kedua petak tersebut mungkin juga berbeda dalam beberapa faktor yang turut menentukan tingkat produksi tanaman seperti kelembaban, kesuburan tanah serta tingkat serangan hama dan penyakit.

Seorang peneliti harus mampu menetapkan suatu prosedur yang dapat **memisahkan** (*separate*) pengaruh perlakuan (perbedaan dosis Nitrogen) dari pengaruh faktorfaktor lain terhadap produksi. Pengaruh faktor-faktor lain tersebut disebut **galat** (*experimental error*). Galat adalah dasar utama (*primary basis*) bagi penetapan apakah suatu perbedaan observasi adalah nyata (*real; karena pengaruh perlakuan*) atau hanya karena kebetulan (*due to chance; karena pengaruh diluar faktor perlakuan*). Oleh karena itu, setiap percobaan harus mempunyai suatu pengukuran terhadap galat, tetapi galat

tersebut perlu diupayakan relatif kecil (meskipun tidak mungkin nol) dibandingkan dengan rataan umum pengamatan.

**Ulangan** (replikasi) diperlukan untuk dapat menentukan besarnya galat. Pada setiap percobaan harus terdapat setidaknya dua petakan yang memperoleh perlakuan yang sama (artinya 2 ulangan). Berkaitan dengan ilustrasi di atas, haruslah terdapat dua petakan yang memperoleh perlakuan dengan dosis 0 kg N/ha dan dua petakan yang diberikan perlakuan 300 kg N/ha (lihat Bagan 1.1).

Ulangan I (Kelompok) Ulangan II (Kelompok)

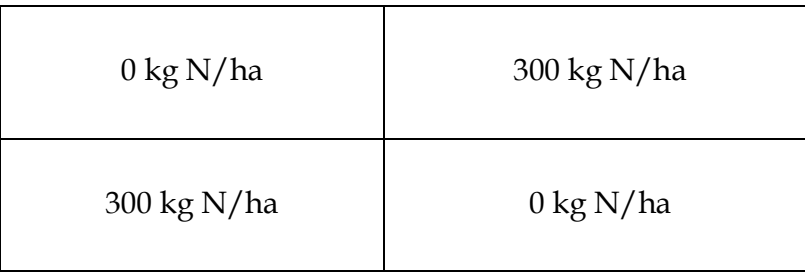

Bagan 1.1. Perlakuan dengan dua taraf N dengan dua ulangan

Jumlah ulangan tergantung pada jumlah perlakuan, jenis perlakuan, taraf akurat (ketelitian), kecukupan dana penelitian dan tempat percobaan (laboratorium atau lapangan). Bila percobaan di laboratorium, biasanya cukup 3 ulangan, di lapangan cukup 3 ulangan (4 ulangan bila dana tersedia). Secara umum, jumlah ulangan *r* dapat dikaitkan dengan jumlah perlakuan *t* dalam rumus  $(t - 1)(r - 1) \ge 15$ .

**Pengacakan** (Randomisasi) adalah tindakan penempatan perlakuan sehingga setiap perlakuan mendapat kesempatan yang sama untuk ditempatkan pada suatu petakan. Tujuannya adalah agar suatu perlakuan tidak dengan sengaja diuntungkan dengan merugikan perlakuan lainnya. Misalnya, bila varietas A dengan sengaja ditempatkan pada petakan yang subur, dan varietas B ditempatkan pada petakan yang tidak subur, maka tingginya produksi varietas A dibandingkan varietas B belum tentu diakibatkan keunggulan varietas A tetapi bisa saja semata-mata disebabkan perbedaan tingkat kesuburan tanahnya.

### *Pengendalian Galat*

Seperti yang telah dikemukakan terdahulu galat harus diupayakan sekecil mungkin agar perbedaan pengaruh antar perlakuan semakin dapat dideteksi. Dengan demikian, pengendalian galat sangat penting dilakukan. Hal ini dapat dilakukan dengan tiga teknik yaitu teknik pengelompokan, teknik penanganan petak dan analisis data.

Melalui teknik pengelompokan, satuan-satuan percobaan yang serupa/mirip dikelompokkan kedalam satu kelompok yang sama. Oleh karena itu, variasi dalam lahan percobaan dapat dihitung dan sekaligus dipisahkan dari variasi total. Berdasarkan teknik pengelompokan dikembangkan atau dikenal berbagai rancangan percobaan seperti Rancangan Acak Lengkap, Rancangan Acak Kelompok, Rancangan Bujur Sangkar Latin dan lain sebagainya.

Pada teknik penanganan petak lebih ditekankan pada penciptaan lingkungan yang relatif homogen antar petak dalam satu kelompok dan antar tanaman dalam petak. Hal ini terkait dengan berbagai faktor, misalnya ukuran dan bentuk petak, ukuran dan bentuk kelompok dan jumlah kelompok.

Melalui analisis data dapat diminimalkan galat. Apabila teknik pengelompokan belum dapat meminimalkan galat, maka dapat dilakukan, misalnya, analisis Kovarians. Melalui analisis tersebut, nilai pengamatan disesuaikan (*adjusted*).

### *Interpretasi Hasil*

Hasil suatu percobaan harus diinterpretasikan dalam konteks waktu, musim dan jenis lahan percobaan. Sering dikeluhkan adanya perbedaan yang besar antara hasil percobaan dengan terapannya di lapang (di tingkat petani). Hal ini barangkali terletak pada berbagai faktor, misalnya, pemeliharaan pada waktu percobaan biasanya intensif. Waktu tanam dan jenis tanah dapat juga menyebabkan perbedaan hasil yang diperoleh peneliti dan petani. Oleh karena itu, penerapan hasil percobaan perlu mempertimbangkan kesepadanan waktu, lokasi dan musim dari percobaan dan penerapan hasil percobaan. Untuk mengurangi kesenjangan antara hasil percobaan dan penerapan di tingkat petani, percobaan biasanya dilakukan di berbagai tempat pada berbagai musim (tahun).

### *II. Metoda Umum untuk Analisis*

Sebuah nilai pengamatan bisa dipengaruhi oleh berbagai faktor. Perubahan pada faktor-faktor dapat merubah nilai pengamatan. Dengan kata lain, keragaman nilai pengamatan dipengaruhi oleh keragaman faktor-faktor. Hubungan antar nilai pengamatan dengan faktor-faktor tersebut dapat dinyatakan dalam sebuah model matematik. Penyidikan terhadap sumber-sumber keragaman suatu nilai pengamatan adalah proses yang sangat penting dalam perancangan percobaan. Melalui sidik ragam dapat ditentukan peranan suatu faktor terhadap nilai pengamatan.

Misalkan, sebuah percobaan tentang pengaruh Nitrogen (N) yang diberikan pada dua kelompok menunjukkan bahwa Varietas Arjuna yang diberikan Nitrogen dengan dosis 0 kg N/ha mempunyai produksi biji (pipilan) kering 6 t/ha pada Kelompok I dan 6,2 t/ha pada Kelompok II. Pada perlakuan dengan 300 kg N/ha diperoleh produksi biji kering 9 t/ha pada Kelompok I dan 9,6 t/ha pada Kelompok II (Lihat Bagan 2.1). Pada percobaan tersebut rataan umum produksi Varietas Arjuna adalah  $(6 + 9 + 9, 6 + 6, 2)/4 = 7,7$  t/ha.

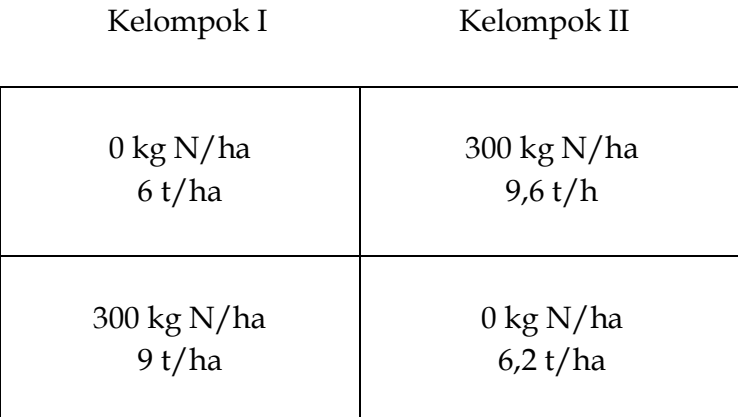

Bagan 2.1. Produksi Biji Jagung Varietas Arjuna yang dipupuk dengan N pada Kelompok I dan II (dalam kasus ini, kelompok berfungsi juga sebagai ulangan)

Perhatikanlah bahwa setiap nilai pengamatan menyimpang dari rataan umum produksi tersebut. Dengan perkataan lain, setiap nilai pengamatan (produksi) pada setiap petak selain mencerminkan rataan umum produksi, juga mencerminkan pengaruh perlakuan, pengaruh kelompok dan pengaruh galat percobaan. Karenanya, setiap nilai pengamatan mengekspresikan jumlah dari 4 komponen berikut :

- (1) rataan umum atau nilai tengah  $(\mu, \text{baca} : \text{mu})$ . Semua nilai pengamatan berfluktuasi dari rataan umum
- (2) komponen yang mewakili pengaruh dari perlakuan yang diberikan  $(τ, baca : tau)$
- (3) komponen yang mewakili pengaruh dari lingkungan tertentu yang dapat ditetapkan melalui perancangan

percobaan  $(\beta, \text{baca} : \text{beta})$ 

(4) komponen yang mewakili semua faktor-faktor lain yang mempengaruhi nilai-nilai pengamatan ( $\varepsilon$ , baca : epsilon). Komponen yang tejadi secara kebetulan ini disebut juga sebagai komponen residu atau komponen sisa atau galat atau penyimpangan (*experimental error*).

### *2.1. Model Matematik*

Dengan menggunakan keempat komponen tersebut, nilai pengamatan dapat dinyatakan dalam sebuah model matematik berbentuk persamaan linear aditif (*additive*) berikut :

 $Y_{ij} = \mu + \tau_i + \beta_j + \epsilon_{ij}$  dengan ketentuan

 $Y_{ij}$  = pengamatan pada perlakuan ke-i pada kelompok ke-j  $\mu$  = nilai tengah  $\tau_i$  = pengaruh perlakuan ke-i (i = 1, 2, 3 . . . . t)  $\beta_i$  = pengaruh kelompok ke-j (j = 1, 2, 3 . .. . r)

 $\varepsilon_{ii}$  = galat pada perlakuan ke-i pada kelompok ke-j

Pada persamaan tersebut, pengaruh perlakuan dan pengaruh kelompok bersifat aditif.

Karena nilai  $\mu$ ,  $\tau$ <sub>i</sub> dan  $\beta$ <sub>i</sub> serta  $\varepsilon$ <sub>ij</sub> tidak diketahui maka nilai-nilai tersebut diduga dengan m, t<sup>i</sup> dan b<sup>i</sup> serta eij.

Berdasarkan asumsi terdahulu (bahwa semua nilai pengamatan berfluktuasi dari rataan umum) maka nilai m adalah sama untuk semua pengamatan. Akibatnya, keragaman m sama dengan 0 (nol). Karena itu, perbedaan antar nilai pengamatan disebabkan oleh pengaruh  $t_i$  dan  $b_i$  serta  $e_{ii}$ . Dengan kata lain, perlakuan dan kelompok serta galat adalah sumber keragamam (*source of variance*) bagi keragaman pengamatan.

### *2.2. Sidik Ragam*

Karena perlakuan, kelompok dan galat percobaan adalah sumber keragamam terhadap nilai-nilai pengamatan, maka total keragaman (variasi) pengamatan terdiri dari keragaman akibat perlakuan, keragaman akibat kelompok dan keragaman akibat galat. Baik keragaman karena perlakuan maupun keragaman karena kelompok dapat dijelaskan. Sedangkan keragaman lain yang tidak dapat dijelaskan mengakibatkan galat (penyimpangan). Keragaman yang dapat dijelaskan dapat dibandingkan dengan keragaman yang tidak dapat dijelaskan. Besarnya perbandingan ini (F) digunaan untuk menentukan apakah suatu perbedaan observasi adalah nyata (*real*, artinya dikarenakan pengaruh perlakuan) atau hanya karena kebetulan (*due to chance,* artinya disebabkan pengaruh diluar perlakuan).

> **Keragamanan yang dapat dijelaskan F = Keragaman yang tidak dapat dijelaskan**

Semakin besar nilai F, maka semakin besar peranan perlakuan terhadap keragaman pengamatan.

Dengan metoda jumlah kuadrat terkecil (*method of least squares*), jumlah kuadrat (*sum of square*) total adalah jumlah kuadrat komponen-komponen penyebab keragaman pengamatan. Hal itu dinyatakan dalam persamaan matematik berikut :

> **JKTotal = JKPerlakuan + JKKelompok + JKGalat**   $IKT = IKP + IKK + IKG$

Keragaman diperoleh dari hasil perbandingan antara jumlah kuadrat (JK) dengan derajat bebasnya (db) (keragaman disebut juga sebagai ragam, varians, kuadrat tengah, atau **rataan kuadrat** disingkat **RK**, *mean of square*).

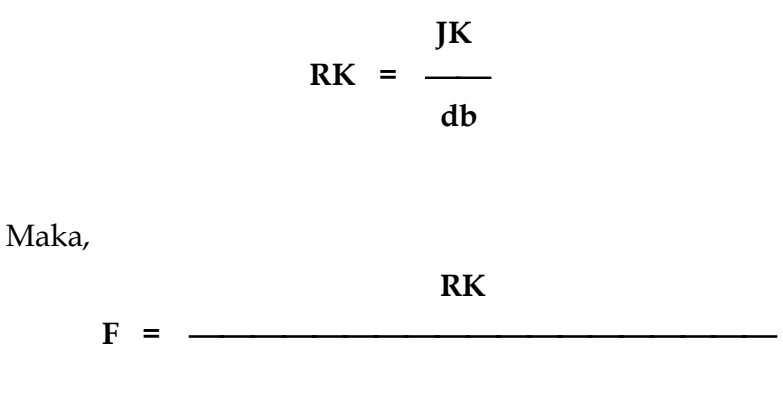

 **Keragaman yang tidak dapat dijelaskan**

Penguraian keragaman sangat penting dalam sebuah percobaaan. Penguraian keragaman disebut sidik ragam (*analysis of variance*, dalam bahasa Inggris disingkat dengan ANOVA). Dari sidik ragam diketahui besar keragaman yang disumbangkan oleh masing-masing sumber keragaman terhadap keragaman nilai pengamatan.

Berikut ini dipaparkan metoda umum untuk menghitung keragaman. Misalkan nilai pengamatan Yij disebabkan oleh perlakuan  $P_i$  dan kelompok  $K_i$  seperti tercantum pada Tabel 2.1.

Ada 4 keragaman yang mungkin muncul :

- (1) keragaman antar nilai pengamatan ( $Y_{11} \neq Y_{12} \neq Y_{13} \dots \neq Y_{tr}$ )
- \_ \_ \_ \_ (2) keragaman antar perlakuan ( $P_1 \neq P_2 \neq P_3$ ........  $\neq P_t$ ) \_ \_ \_ \_
- (3) keragaman antar kelompok ( $K_1 \neq K_2 \neq K_3$ ........  $\neq K_r$ )
- (4) keragaman karena pengaruh faktor-faktor di luar faktor perlakuan dan pengelompokan.

| Perla-<br>kuan (P)<br>$(i = 1, 2, $   | Kelompok (K)<br>$(j = 1, 2, \ldots, r)$ |                |                                               | Total<br>Perla-<br>kuan   | Rataan<br>Perla-<br>kuan |                |
|---------------------------------------|-----------------------------------------|----------------|-----------------------------------------------|---------------------------|--------------------------|----------------|
| $\dots t$ )                           |                                         |                |                                               | $P_i$                     | $\mathbf{P}$             |                |
|                                       | $\mathbf{1}$                            | $\overline{2}$ | $\overline{4}$                                | $\ldots$ . $r$            |                          |                |
| $\mathbf{1}$                          | $\mathbf{Y}_{11}$                       | $Y_{12}$       | $Y_{13}$                                      | $\ldots$ . $Y_{1r}$       | $P_1$                    | $P_1$          |
| $\overline{2}$                        | $Y_{21}$                                | $Y_{22}$       | $Y_{23}$                                      | $\ldots$ $Y_{2r}$         | P <sub>2</sub>           | P <sub>2</sub> |
| 3                                     | $\mathbf{Y}_{31}$                       | $Y_{32}$       | $Y_{33}$                                      | $\ldots$ $Y_{3r}$         | $P_3$                    | $P_3$          |
| $\ddot{\phantom{0}}$<br>$\mathfrak t$ | $Y_{t1}$                                | $Y_{t2}$       | $\bullet$<br>$\ddot{\phantom{0}}$<br>$Y_{t3}$ | $\ldots$ . $Y_{tr}$       | $P_t$                    | $P_t$          |
| Total<br>Kelompok                     | $K_1$                                   | $K_2$          | $K_3$                                         | $\ldots$ . K <sub>r</sub> | G                        |                |
| Rataan<br>Kelompok                    | $K_1$                                   | $\rm K_2$      | $K_3$                                         | $\ldots$ . $K_r$          |                          | $\mathbf Y$    |

Tabel 2.1. Nilai pengamatan $\mathbf{Y}_{ij}$ yang disebabkan oleh perlakuan  $P_i$  dan kelompok  $K_j$ 

Keterangan :

**\_**

\_ P dibaca P bar = rata-rata P

**Ytr** = nilai pengamatan pada perlakuan ke-i, kelompok ke-j, misalnya

Y32 = nilai pengamatan pada perlakuan ketiga, kelompok kedua

**G** = total umum (*grand total*)

**Y** =  $G/(tr)$  = rataan umum = rataan total = nilai tengah umum

(*grand mean*)

(**tr**) = jumlah keseluruhan satuan percobaan

#### *Menghitung Jumlah Kuadrat Total (JKT)*

Bila penyimpangan setiap nilai pengamatan dari rataan

 $\sim$   $\sim$ umum  $(Y - Y)$  dikuadratkan dan dijumlahkan maka diperoleh Jumlah Kuadrat Total (**JKT**).

 **\_** 

$$
JKT = \sum (Y_{ij} - Y)^2
$$

$$
= \sum Y_{ij}^2 - G^2/(tr)
$$

dengan ketentuan

**G<sup>2</sup> /(tr)** = disebut juga sebagai faktor koreksi (*correction* 

*factor*, disingkat **FK**).

(tr) = jumlah keseluruhan satuan percobaan

### *Menghitung Jumlah Kuadrat Perlakuan (JKP) dan Rataan Kuadrat Perlakuan (RKP)*

Bila penyimpangan setiap rataan perlakuan dari

 $\sim$   $\sim$   $\sim$   $\sim$   $\sim$   $\sim$ rataan umum  $(T - Y)$  dikuadratkan dan dijumlahkan maka diperoleh Jumlah Kuadrat Perlakuan (**JKP**).

 **\_ \_** 

$$
JKP = \sum (P_i - Y)^2
$$

$$
= \frac{\sum P_i^2}{r} - FK
$$

$$
RKP = \frac{JKP}{dbP}
$$

dengan ketentuan **dbP** adalah derajat bebas perlakuan.

## *Menghitung Jumlah Kuadrat Kelompok (JKK) dan Rataan Kuadrat Kelompok (RKK)*

Bila penyimpangan setiap rataan kelompok dari rataan

 $\sim$   $\sim$   $\sim$   $\sim$ umum  $(K - Y)$  dikuadratkan dan dijumlahkan maka diperoleh Jumlah Kuadrat Kelompok (**JKK**).

$$
JKK = \sum (\overline{K}_j - \overline{Y})^2
$$
  
=  $\frac{\sum K_j^2}{t}$  - FK

$$
RKK = \frac{JKK}{dbK}
$$

dengan ketentuan **dbK** adalah derajat bebas kelompok.

*Menghitung Jumlah Kuadrat Galat (JKG) dan Rataan Kuadrat Galat (RKG)*

Biasanya JKG dihitung dari persamaan berikut :

Karena **JKT = JKP + JKK + JKG**

maka

$$
JKG = JKT - JKP - JKK
$$

$$
IKG = \frac{JKG}{dbG}
$$

dengan ketentuan **dbG** adalah derajat bebas galat.

#### *Menguji Hipotesis*

Pada contoh di atas (Lihat Tabel 2.1), hipotesis yang ditetapkan adalah tidak ada perbedaan pengaruh perlakuan terhadap nilai pengamatan. Dengan kata lain, hipotesisnya adalah pengaruh setiap perlakuan terhadap nilai pengamatan adalah sama. Dengan bahasa matematik, hipotesis ini ditulis sebagai berikut :

> Hipotesis nol  $(=H_0)$ :  $\tau_1 = \tau_2 = \ldots = \tau_i = 0$ Hipotesis tandingan (= $H_1$ ) : sekurang-kurangnya satu  $\tau_i$ tidak sama dengan nol

Hipotesis dapat juga dinyatakan dengan cara lain yaitu :

 $\mathcal{L} = \mathcal{L} \times \mathcal{L} = \mathcal{L} \times \mathcal{L} = \mathcal{L} \times \mathcal{L} = \mathcal{L} \times \mathcal{L}$  $H_0$  :  $P_1$  =  $P_2$  =  $P_3$  ..... =  $P_t$  (berarti tidak ada perbedaan diantara perlakuan)

> H1 : setidaknya ada satu taraf perlakuan yang pengaruhnya berbeda nyata (ataupun sangat nyata) dari pengaruh perlakuan lain.

Untuk menguji apakah  $H_0$  bisa diterima maka dihitung nilai F (ditulis sebagai Fhitung atau Fhit) dengan rumus :

$$
F_{hit} = \frac{RKP}{RKG}
$$

Kemudian nilai Fhit dibandingkan dengan nilai F (F adalah singkatan dari nama Fisher) dari sebuah Tabel (ditulis sebagai  $F_{table}$  atau  $F_{tab}$ ). Besarnya nilai  $F_{tab}$  tergantung pada derajat bebas dan peluang (*probability = P*). Biasanya digunakan P = 95% (atau α = 0,05) dan P = 99% (atau α = 0,01). Misalkan pengujian dilakukan pada taraf  $\alpha = 0.05$ , ada 2 kemungkinan hasilnya :

- (1)  $F_{hit} \leq F_{tab, 0.05}$  berarti  $H_0$  diterima, yaitu pengaruh setiap perlakuan terhadap nilai pengamatan adalah sama. Dengan kata lain, percobaan tidak mendeteksi adanya perbedaan yang nyata dari perlakuan (tidak ada perbedaan yang nyata di antara pengaruh perlakuan).
- (2)  $F_{hit}$  >  $F_{tab\ 0,05}$  berarti  $H_0$  ditolak atau  $H_1$  yang diterima, yaitu setidaknya ada satu perlakuan yang pengaruhnya berbeda nyata dari pengaruh perlakuan lain pada taraf  $\alpha$  = 0,05. Dengan kata lain,

percobaan mendeteksi adanya perbedaan yang nyata (*significant*) diantara perlakuan.

Pengujian bisa dilakukan dengan ketelitian yang lebih tinggi, yaitu pada taraf  $\alpha$  = 0,01.

> $F_{hit}$  >  $F_{tab}$  0,01 berarti H<sub>0</sub> ditolak atau H<sub>1</sub> yang diterima, yaitu setidaknya ada satu perlakuan yang besar pengaruhnya sangat berbeda dari perlakuan lain pada taraf  $\alpha$  = 0,01. Dengan kata lain, percobaan mendeteksi adanya perbedaan yang sangat nyata (*highly significant*) diantara perlakuan.

Akan tetapi, Uji F tidak menunjukkan mana diantara perlakuan yang berbeda nyata/sangat nyata pengaruhnya. Untuk mengidentifikasikan rataan yang berbeda nyata/sangat nyata dengan rataan lainnya diperlukan uji lainnya yang disebut Uji Beda Antar Rataan Perlakuan (*comparison between treatment means*) (Lihat Bab V).

Semua hasil perhitungan di atas dicantumkan ke dalam sebuah tabel Sidik Ragam seperti pada Tabel 2.2.

| Sumber<br>Kera-<br>gaman | Dera-<br>jat<br><b>Bebas</b><br>$\left(\mathrm{db}\right)$ | Jum-<br>lah<br>Kua-<br>drat<br>(JK) | Rata-<br>an<br>Kua-<br>drat<br>(RK) | $F_{hit}$ | $F_{tab}$ 0,05 | $\rm F_{tab\ 0,01}$ |
|--------------------------|------------------------------------------------------------|-------------------------------------|-------------------------------------|-----------|----------------|---------------------|
| Kelom-<br>pok            |                                                            |                                     |                                     |           |                |                     |
| Perla-<br>kuan           |                                                            |                                     |                                     |           |                |                     |
| Galat                    |                                                            |                                     |                                     |           |                |                     |
| Total                    |                                                            |                                     |                                     |           |                |                     |

Tabel 2.2. Sidik Ragam

Dibelakang angka Fhit biasanya dibubuhi tanda tn ataupun \* (atau n) ataupun \*\* (atau sn) untuk mengekpresikan hasil Uji F yang berarti :

$$
tn = tidak nyata
$$
  
\n\* = n = nyata (α = 0,05)  
\n\*\*\* = sn = sangat nyata (α = 0,01)

# *III. Rancangan Untuk Percobaan Nonfaktorial*

Percobaan non-faktorial (nir-faktorial) terdiri atas empat jenis, yaitu :

- (1) Percobaan yang menggunakan **satu faktor perlakuan** (*single-factor experiment*) tetapi terdiri dari **beberapa taraf perlakuan**, contohnya :
	- (a) Percobaan untuk membuktikan perbedaan tingkat produksi jagung antar varietas Arjuna, Pioneer dan CPI-1. Dalam hal ini, terdapat satu faktor perlakuan yaitu varietas dengan 3 taraf perlakuan yaitu varietas Arjuna, Pioneer dan CPI-1.
	- (b) Percobaan untuk membuktikan pengaruh pupuk Urea (= satu faktor perlakuan) pada berberapa dosis yang berbeda (misalnya 0, 150, 300 dan 450 kg Urea/ha).
	- (c) Percobaan tentang pengaruh bahan pengawet Tocoferol pada bererapa konsentrasi yang berbeda (misalnya 0, 100, 200 dan 300 ppm) terhadap mutu minyak olein selama penyimpanan.

- (2) Percobaan yang terdiri dari beberapa factor mandiri yang berbeda.
- (3) Percobaan yang menggunakan beberapa faktor yang **tidak dikombinasikan**; artinya tiap-tiap faktor boleh saja terdiri atas beberapa taraf.
- (4) Gabungan dari ketiga butir di atas ataupun gabungan dua dari tiga butir di atas.

Secara garis besar ada 2 kelompok rancangan lingkungan untuk satu faktor perlakuan yaitu Rancangan Kelompok Lengkap (*complete block designs*, disingkat RKL) dan Rancangan Kelompok Tidak Lengkap (*incomplete block designs,* disingkat RKTL). Bila jumlah perlakuan sedikit digunakan RKL. Pada setiap kelompok dari RKL terdapat satu *set* perlakuan secara lengkap. Rancangan yang termasuk RKL misalnya Rancangan Acak Lengkap (*completely randomized design*), Rancangan Acak Kelompok (*randomized complete block design*) dan Rancangan Bujur Sangkar Latin (*latin square design*).

RKTL digunakan bila jumlah perlakuan banyak. Pada satu kelompok terdapat hanya satu fraksi dari perlakuan. Rancangan yang termasuk RKTL misalnya Rancangan Kisi (*lattice design*) dan Rancangan Kelompok Grup Seimbang (*group balanced block design*). Karena memiliki kekhususan tersendiri, hanya Rancangan Petak Terbagi dibahas dalam buku ini. Rancangan Petak Terbagi (*split plot design*) yang digunakan untuk percobaan faktorial termasuk ke dalam RKTL.

#### *3.1. Rancangan Acak Lengkap Non Faktorial*

Pada Rancangan Acak Lengkap (*completely randomized design*, disingkat RAL) satuan percobaan diasumsikan relatif seragam (homogen). Artinya, tidak terdapat perbedaan yang nyata antar satuan percobaan. Oleh karena itu, setiap satuan percobaan harus mempunyai kesempatan yang sama untuk menerima setiap perlakuan dan setiap perlakuan harus mendapat kesempatan yang sama untuk ditempatkan pada setiap satuan percobaan. Hal mana bisa dicapai melalui pemilihan secara acak (*random*). Galat percobaan hanyalah berasal dari perbedaan antar satuan percobaan yang menerima perlakuan yang sama (pengaruh ulangan). Dengan demikian, keragaman antar nilai pengamatan disebabkan oleh pengaruh perlakuan dan galat percobaan.

Rancangan Acak Lengkap (RAL) hanya cocok diterapkan pada satuan-satuan percobaan yang relatif seragam, misalnya pada percobaan-percobaan di laboratorium, rumah kaca dan kandang ternak di mana lingkungan dapat dikendalikan. Akan tetapi, tidak semua penelitian yang dilakukan pada ketiga tempat tersebut otomatis dilakukan dengan RAL. Bila diyakini bahwa letak suatu satuan percobaan dapat menguntungkan atau merugikan satuan percobaan tersebut dibandingkan dengan satuan percobaan lainnya, maka RAL jangan gunakan. Misalnya penelitian dalam rumah kaca untuk mengidentifikasi pengaruh konsentrasi fungisida terhadap serangan cendawan. Perubahan cuaca (misalnya perubahan temperatur atau kelembaban) dari tanaman yang paling dekat ke dinding akan berbeda dari tanaman yang jauh dari dinding. Oleh karena temperatur dan kelembaban berpengaruh terhadap efektifitas fungisida dan perkembangan

cendawan, maka tanaman yang paling dekat ke dinding "lebih dirugikan" atau "lebih diuntungkan" dibandingkan dengan tanaman lain yang jauh dari dinding. Dalam kasus ini, penelitian tersebut sebaiknya dilakukan bukan dengan RAL tetapi dengan, misalnya, Rancangan Acak Kelompok. RAL tidak digunakan pada percobaan lapangan karena satuan percobaan biasanya tidak homogen.

#### *3.1.1. Model Matematik*

Dari uraian di atas, jelaslah bahwa sumber keragaman pada RAL adalah perlakuan dan galat. Oleh karena itu, model matematik linear aditif untuk Rancangan Acak Lengkap Non Faktorial (RALNF) yang ditetapkan adalah :

 $Y_{ij} = \mu + \tau_i + \varepsilon_{ij}$  dengan ketentuan

 $Y_{ij}$  = nilai pengamatan pada perlakuan ke-i dan ulangan ke-j  $\mu$  = nilai tengah  $\tau_i$  = pengaruh perlakuan ke-i (i = 1, 2, 3 . . . . t)  $\varepsilon_{ij}$  = galat pada perlakuan ke-i, ulangan ke-j (j = 1, 2, 3..

. . r)

#### *3.1.2. Hipotesis*

Misalkan kita ingin menguji pengaruh lama penyimpanan terhadap kadar air minyak olein. Telah diketahui secara umum bahwa minyak olein yang disimpan menjadi rusak (=minyak rusak) yang ditandai dengan timbulnya bau tengik dan pembentukan air. Karena

banyaknya minyak olein yang dihidrolisis bertambah sejalan dengan pertambahan waktu, maka kadar air dalam minyak juga bertambah. Hal ini perlu dibuktikan melalui sebuah percobaan dengan lama penyimpanan 0, 14, 28, 42 dan 56 hari. Taraf perlakuan tersebut secara berturut-turut disimbolkan dengan L0, L1, L2, L<sup>3</sup> dan L4. Percobaan dilakukan dengan menggunakan wadah botol kaca yang berukuran sama. Hipotesis yang diuji adalah :

- $\mathcal{L} = \mathcal{L} \mathcal{L} = \mathcal{L} \mathcal{L} = \mathcal{L} \mathcal{L}$  $H_0$ :  $L_0 = L_1 = L_2 = L_3 = L_4$  (berarti tidak ada perbedaan kandungan air minyak olein yang disimpan dengan lama penyimpanan yang berbeda).
- $H_1$  : setidaknya ada satu taraf perlakuan yang besar pengaruhnya terhadap kandungan air dalam minyak olein berbeda nyata (atau sangat nyata) dari pengaruh taraf perlakuan lain.

#### *3.1.3. Tahapan Pelaksanaan*

Tahapan-tahapan dalam pelaksanaan RAL adalah (1) pengacakan dan penataan, (2) penyediaan tabel pengamatan dan tabel sidik ragam dan (3) pembuatan sidik ragam.

#### *3.1.3.1. Pengacakan dan Penataan*

- **Langkah 1** : Tetapkan jumlah ulangan (r) lalu kalikan dengan taraf perlakuan (t) untuk memperoleh jumlah satuan percobaan (tr). Untuk 3 ulangan dan 5 taraf perlakuan (dari hipotesis di atas), maka perlu disediakan 5 X 3 = 15 satuan percobaan.
- **Langkah 2** : Lakukan penataan letak botol-botol pada rak botol (sesuaikan dengan keadaan rak botol). Nomori lobang-lobang botol pada rak botol

secara berturut mulai dari nomor 1 sampai dengan 15 (lihat Bagan 3.1).

| $\overline{O}$ | $\overline{O}$                                     | $\overline{O}$                   | $\overline{O}$                              | $\overline{O}$ |
|----------------|----------------------------------------------------|----------------------------------|---------------------------------------------|----------------|
| $\overline{O}$ | $\,1$<br>$\overline{O}$                            | $\overline{c}$<br>$\overline{O}$ | $\ensuremath{\mathsf{3}}$<br>$\overline{O}$ | $\overline{O}$ |
| $\mathbf O$    | $\bf{4}$<br>$\mathbf 0$                            | $\mathbf 5$<br>$\mathbf 0$       | 6<br>$\overline{O}$                         | $\overline{O}$ |
| $\mathcal{O}$  | $\begin{array}{c} 7 \end{array}$<br>$\overline{O}$ | $\,$ 8 $\,$<br>$\mathbf 0$       | 9<br>$\overline{O}$                         | $\overline{O}$ |
| $\overline{O}$ | $10\,$<br>$\mathbf 0$                              | 11<br>$\mathbf 0$                | 12<br>$\mathbf 0$                           | $\overline{O}$ |
| $\mathcal{O}$  | 13<br>$\mathbf 0$                                  | 14<br>$\mathbf 0$                | 15<br>$\mathbf 0$                           | $\overline{O}$ |
| $\mathcal{O}$  | $\mathcal{O}$                                      | $\mathcal{O}$                    | $\mathcal{O}$                               | $\overline{O}$ |

Bagan 3.1. Nomor lubang-lubang botol pada rak botol

 **Langkah 3** : Secara acak tentukan satu perlakuan untuk setiap satuan percobaan. Pengacakan dapat dilakukan dengan salah satu dari 3 cara berikut, yaitu (1) menggunakan tabel nomornomor acak (*table of random numbers*), (2) menggunakan kartu *bridge* dan (3) menggunakan gulungan kertas. Cara ketiga lebih mudah dilakukan. Siapkan kertas
dengan ukuran yang sama sebanyak satuan percobaan. Dalam contoh di atas, siapkan 15 potongan kertas. Tuliskan L<sup>0</sup> pada kertas 1, 2 dan 3 (= 3 ulangan),  $L_1$  pada kertas 4, 5 dan 6, L<sup>2</sup> pada kertas 7, 8 dan 9, L<sup>3</sup> pada kertas 10, 11 dan 12, L<sup>4</sup> pada kertas 13, 14 dan 15. Setelah masing-masing kertas digulung, gulungan dimasukkan ke dalam wadah (misalnya mangkok). Setelah wadah digoyang-goyang beberapa kali, cabutlah satu kertas dan baca perlakuan yang tertulis pada kertas tersebut, misalnya L3. Ini berarti perlakuan pada botol pertama adalah L3. Tanpa memasukkan kembali ke dalam wadah kertas yang sudah dicabut, goyang kembali wadah agar kertaskertas tercampur. Lakukan pencabutan kedua, misalnya diperoleh kertas bertulis L<sub>0</sub>. Ini berarti pada botol kedua terdapat perlakuan L0. Dengan proses yang sama sebanyak 15 kali, dapat ditentukan taraf perlakuan pada setiap botol (Lihat Tabel 3.1).

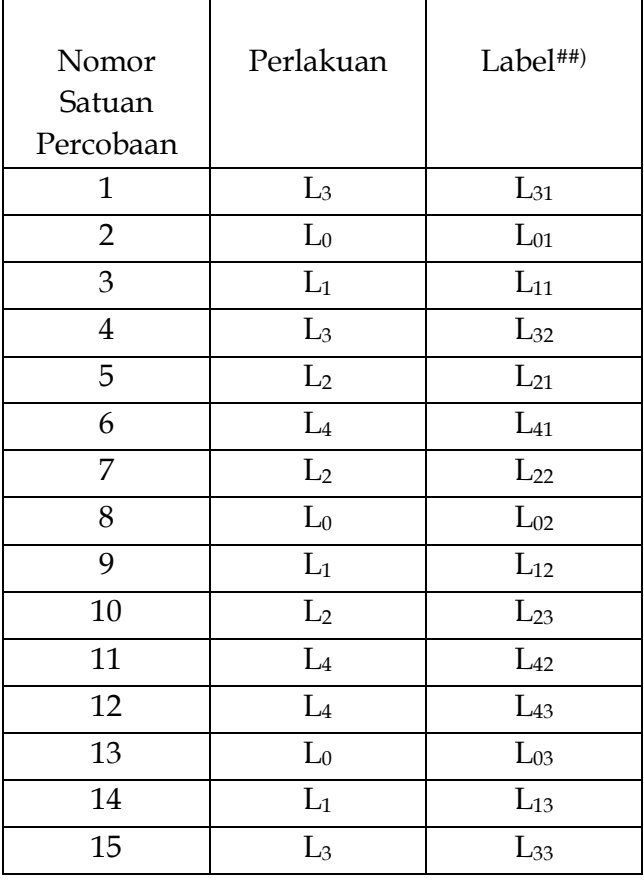

# Tabel 3.1. Hasil Pengundian dan Pemberian Label

##) Angka kedua pada indeks L menunjukkan ulangan, misalnya  $L_{31}$  = perlakuan  $L_3$  pada ulang 1.

Berikan label pada setiap botol sesuai dengan label pada Tabel 3.1. Tempatkanlah botol-boto berlabel tersebut pada rak

botol sesuai dengan nomor satuan percobaannya; hasilnya dapat dilihat pada Bagan 3.2.

| $\overline{O}$ | $\overline{O}$                                               | $\overline{O}$                                               | $\overline{O}$                          | $\overline{O}$ |
|----------------|--------------------------------------------------------------|--------------------------------------------------------------|-----------------------------------------|----------------|
| $\mathcal{O}$  | $\mathbf{1}$<br>$\mathbf 0$<br>$\mathrel{\rm L_{31}}$        | $\overline{\mathbf{c}}$<br>$\mathbf 0$<br>$\mathcal{L}_{01}$ | 3<br>$\mathbf 0$<br>$\mathcal{L}_{11}$  | $\overline{O}$ |
| $\overline{O}$ | $\overline{\mathbf{4}}$<br>$\mathbf 0$<br>$\mathcal{L}_{32}$ | 5<br>$\mathbf O$<br>$L_{21}$                                 | 6<br>$\mathbf 0$<br>$\mathcal{L}_{41}$  | $\overline{O}$ |
| $\overline{O}$ | $\overline{7}$<br>$\mathbf 0$<br>$\rm L_{22}$                | 8<br>$\mathbf 0$<br>$\rm{L}_{02}$                            | 9<br>$\mathbf 0$<br>$L_{12}$            | O              |
| $\mathcal{O}$  | 10<br>$\mathbf O$<br>$\mathcal{L}_{23}$                      | 11<br>$\mathbf O$<br>$L_{42}$                                | 12<br>$\mathbf O$<br>${\rm L}_{43}$     | $\mathbf{O}$   |
| $\overline{O}$ | 13<br>$\mathbf{O}$<br>$\mathcal{L}_{03}$                     | 14<br>$\mathbf O$<br>$\mathcal{L}_{13}$                      | 15<br>$\mathbf 0$<br>$\mathcal{L}_{33}$ | $\overline{O}$ |
| $\mathbf{O}$   | $\overline{O}$                                               | $\overline{O}$                                               | $\mathbf{O}$                            | $\mathbf{O}$   |

Bagan 3.2. Hasil pengacakan perlakuan

# *3.1.3.2. Penyediaan Tabel Pengamatan dan Tabel Sidik Ragam*

 **Langkah 1** : Siapkan tabel-tabel pengamatan, yaitu tabeltabel yang digunakan untuk merekam nilainilai pengamatan dan hasil pengolahan data secara sederhana seperti jumlah dan rataan. Bentuk tabel, baris dan kolom tergantung pada percobaan yang dilakukan. Tabel contoh untuk percobaan di atas adalah lihat Tabel 3.2.

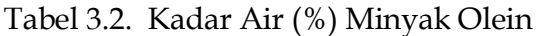

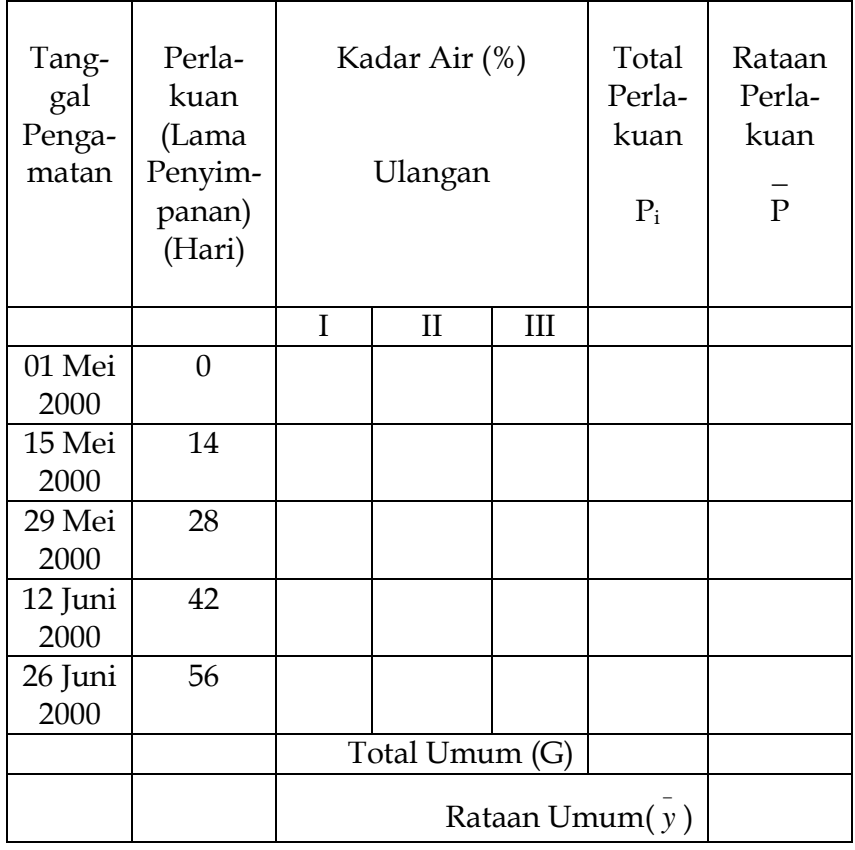

# **Langkah 2** : Sediakan pula tabel Sidik Ragam seperti Tabel 3.3 berikut.

Tabel 3.3. Sidik Ragam Kadar Air Minyak Olein

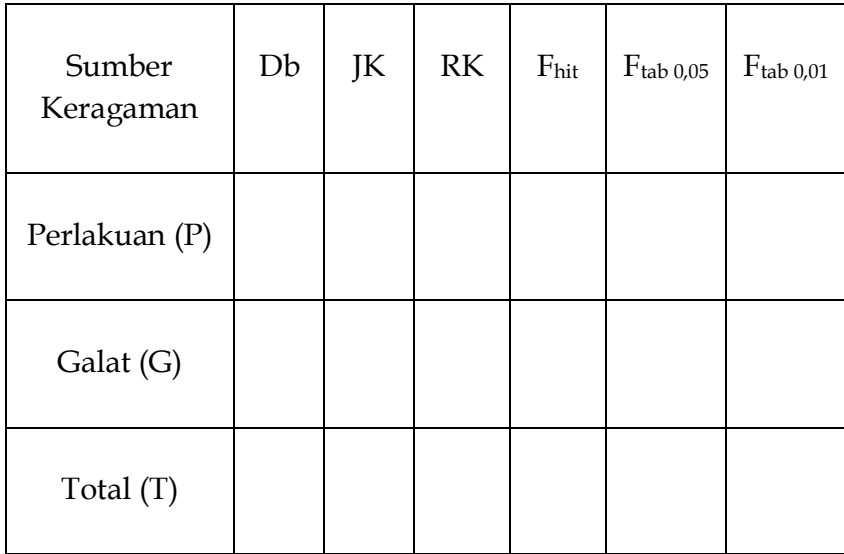

Koefisien Keragaman (KK) =  $\%$ 

#### *3.1.3.3. Pembuatan Sidik Ragam*

**Langkah 1** : Hitung derajat bebas (db).

db Total =  $(tr) - 1 = (5 \times 3) - 1 = 14$ 

db Perlakuan =  $t - 1 = 5 - 1 = 4$ 

db Galat =  $dbT - dbP = 14 - 4 = 10$ .

- **Langkah 2** : Hitung total perlakuan, rataan perlakuan, total umum dan nilai tengah. Misalkan data nilai pengamatan dan rekapitulasi sederhana dari percobaan di atas seperti tercantum pada Tabel 3.4.
- Tabel 3.4. Kadar Air (%) Minyak Olein pada Lama Penyimpanan yang Berbeda##)

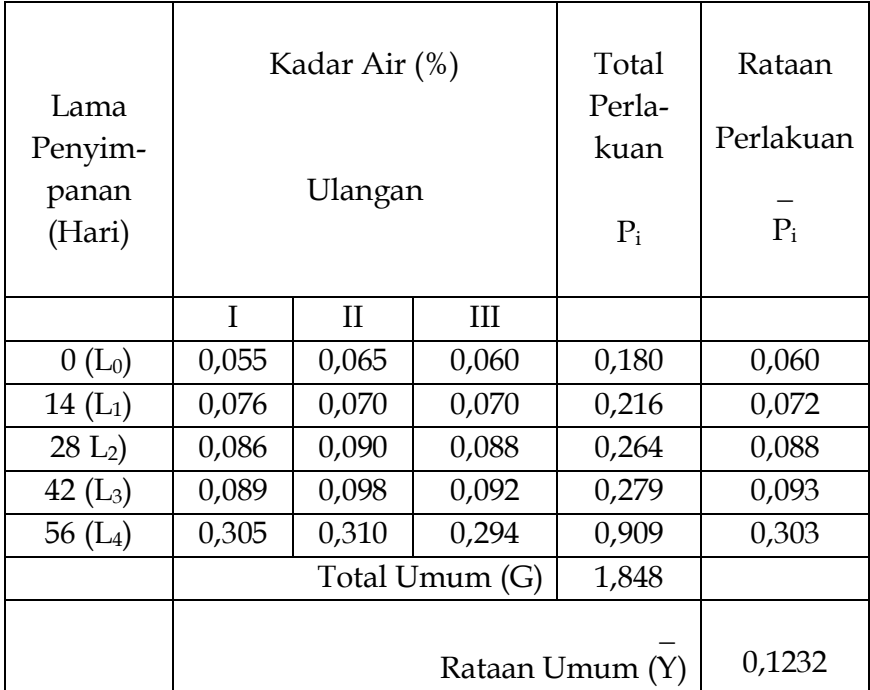

##)Catatan : Angka-angka di atas adalah rekaan

**Langkah 3** : Hitung Jumlah Kuadrat (JK)

Faktor Koreksi = FK = 
$$
\frac{G^2}{tr}
$$
  
\n
$$
\frac{(1,848)^2}{2} = \frac{9,2276736}{2}
$$

**JK Total = JKT =**  $\sum Y_{ij}^2$  **– FK** 

$$
= (0,055)^2 + (0,065)^2 + (0,060)^2 + (0,076)^2 + (0,070)^2
$$
  
+ 
$$
(0,070)^2 + (0,086)^2 + (0,090)^2 + (0,088)^2 + (0,089)^2
$$
  
+ 
$$
(0,098)^2 + (0,092)^2 + (0,305)^2 + (0,310)^2 + (0,294)^2
$$
  
- 0,2276736  
= **0,1235424**

5 x 3

 $\sum \mathbf{P_i}^2$ **JK Perlakuan = JKP =**  $\_\_\_\_\_\$  **- FK r**

$$
= \frac{(0,180)^2 + (0,216)^2 + (0,264)^2 + (0,279)^2 + (0,909)^2}{3} - 0,2276736
$$

= **0,1232844**

**JK Galat JK Total JK Perlakuan** 

$$
= 0,1235424 - 0,1232844
$$

$$
= 0,000258
$$

**Langkah 4** : Hitung Rataan Kuadrat (RK)

 **RK Perlakuan = JKP/dbP**

 $= 0,1232844/4$ 

= **0,0308211**

 **RK Galat = JKG/dbG**

 $= 0,000258/10$ 

= **0,0000258**

**4 Langkah 5** : Hitung dan bandingkan F<sub>hit</sub> dengan F<sub>tab 0,05</sub> dan  $F_{tab\ 0,01}$ 

**Fhit untuk perlakuan = RKP/RKG**

 $= 0.0308211/0.0000258$ 

= **1194,62** (dibulatkan)

Dari Tabel F pada Lampiran 1 diperoleh nilai Ftab 0,05 (cetak biasa) dan Ftab 0,01 (**cetak tebal**) dengan menggunakan dbP (= 4) sebagai db<sub>1</sub> = f<sub>1</sub> dan dbG (= 10) sebagai db<sub>2</sub> = f<sub>2</sub>:

$$
Ftab 0,05 = 3,48 dan Ftab 0,01 = 5,99
$$

**Karena nilai Fhit lebih besar dari Ftab 0,01 maka H<sup>0</sup> ditolak dan H<sup>1</sup> diterima. Artinya, setidaknya ada satu perlakuan yang pengaruhnya terhadap kandungan air dalam minyak olein berbeda sangat nyata dari pengaruh perlakuan yang lain.**  Untuk mengidentifikasi mana perlakuan yang berbeda sangat nyata dengan perlakuan lain perlu dilakukan Uji Perbandingan Antar Rataan (Lihat BAB V).

#### **Langkah 6** : Hitung Koefisien Keragaman

Koefisien keragaman (*coefficient of variation, dalam bahasa Inggris disingkat cv*) (KK) mengindikasikan derajat akurat penelitian. Semakin kecil KK semakin tinggi reliabilitas percobaan; artinya percobaan semakin dapat dipercaya. Biasanya KK tergantung kepada tipe percobaan, jenis tanaman dan karakter yang diukur (Gomez dan Gomez 1984). Untuk percobaan yang mengukur produksi, nilai KK yang dapat diterima adalah 6 - 8% untuk percobaan varietas, 10 - 12% untuk percobaan pemupukan dan 13 - 15% untuk percobaan insektisida dan herbisida. Koefisien Keragaman dihitung dengan rumus :

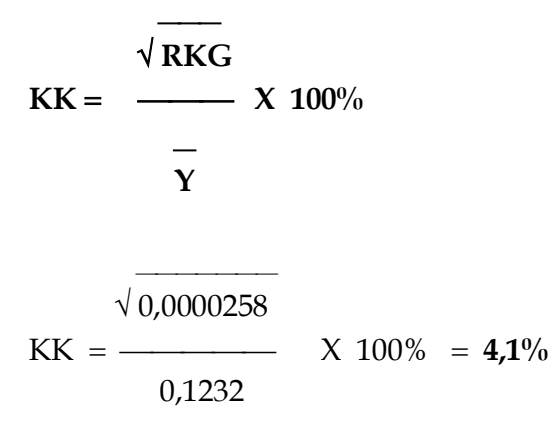

Dengan KK 4,1%, penelitian di atas tergolong teliti. Cantumkan KK pada Tabel Sidik Ragam. KK biasanya ditempatkan di luar tabel di bagian bawah tabel.

# **Langkah 7** : Masukkan semua hasil perhitungan JK, RK dan F ke dalam tabel Sidik Ragam (Tabel 3.5).

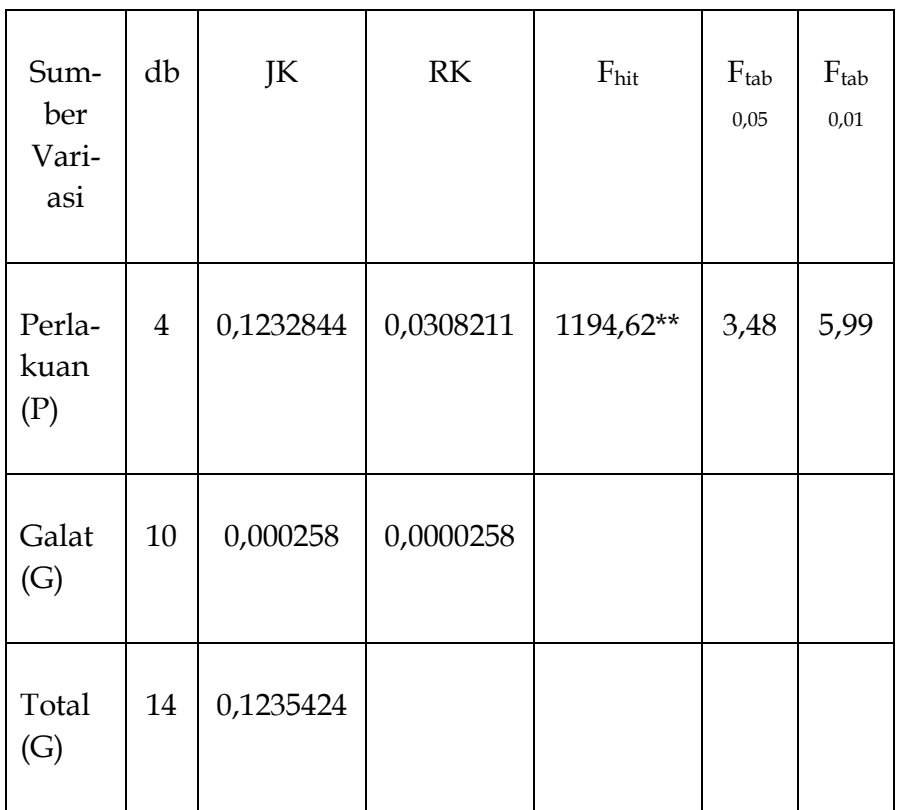

Tabel 3.5. Sidik Ragam Kadar Air Minyak Olein

Koefisien Keragam (KK) = 4,1%

#### *3.2. Rancangan Acak Kelompok Non Faktorial*

Bila antar satuan percobaan diyakini tidak seragam maka satuan percobaan dibagi ke dalam kelompok-kelompok. Setiap kelompok mengandung **satu** *set* satuan percobaan. Setiap satuan percobaan pada satu kelompok memperoleh lingkungan yang relatif seragam. Pengelompokan ini bertujuan untuk membuat sebahagian keragaman lingkungan menjadi keragaman yang dapat dijelaskan dan keragaman yang tidak dapat dijelaskan (galat). Dengan cara tersebut percobaan menjadi lebih akurat.

Sumber keragaman dapat disebabkan oleh perbedaan kesuburan tanah, letak tanah terhadap sungai dan jalan, kemiringan lahan, arah sumber cahaya dan arah migrasi insekta. Kunci keberhasilan penggunaan RAK terletak pada (1) kemampuan untuk mengenal secara tepat sumber keragaman dan (2) kemampuan melakukan pengelompokan (*blocking*) keragaman tersebut secara tepat. **Pengelompokan harus mampu memaksimalkan perbedaan antar kelompok dan sekaligus meminimalkan perbedaan antara satuan percobaan di dalam tiap-tiap kelompok**.

RAK sangat sering digunakan pada percobaan di lapang (*field experiments*). RAK cocok digunakan bila jumlah perlakuan relatif sedikit sebab setiap peningkatan jumlah perlakuan akan meningkatkan keragaman yang bersumber dari pengaruh lingkungan akibat meningkatnya luas lahan yang digunakan. RAK dapat juga diterapkan pada percobaaan di laboratorium, rumah kaca atau kandang ternak apabila dapat ditemukan adanya pola keragaman yang jelas. Untuk dua jenis keragaman yang berbeda arah, sebaiknya digunakan Rancangan Bujur Sangkar Latin (lebih lengkapnya lihat Rancangan Bujur

Sangkar Latin pada Bahagian 3.3.).

#### *3.2.1. Model Matematik RAKNF*

Dari uraian di atas, jelaslah bahwa keragaman nila-nilai pengamatan (total keragaman) pada RAK Non-Fakorial (RAKNF) bersumber dari (1) keragaman akibat perlakuan, (2) keragaman akibat pengelompokan dan (3) keragaman akibat galat. Model matematik linear aditif yang ditetapkan adalah :

 $Y_{ij} = \mu + \tau_i + \beta_j + \varepsilon_{ij}$  dengan ketentuan

 $Y_{ij}$  = nilai pengamatan pada perlakuan ke-i di kelompok

ke-j

 $\mu$  = nilai tengah

 $\tau_i$  = pengaruh perlakuan ke-i (i = 1, 2, 3 . . . . t)

 $\beta_i$  = pengaruh kelompok ke-j (j = 1, 2, 3 . . . . r)

 $\varepsilon_{ij}$  = pengaruh galat pada perlakuan ke-i di kelompok

ke-j

# *3.2.2. Hipotesis*

Misalkan kita hendak menguji pengaruh Nitrogen terhadap produksi kailan. Batang dan daun kailan muda (umur kurang dari 14 hari) sangat digemari sebagai sayur, meskipun

harganya relatif mahal. Nitrogen adalah unsur penyusun korofil, protein, enzim-enzim dan fitohormon serta berbagai senyawa penting lainnya. Klorofil melakukan fotosintesis yang menghasilkan karbohodrat. Karbohidrat ini digunakan sel tanaman sebagai sumber energi serta sebagai salah satu bahan dasar pembentukan senyawa-senyawa penting lainnya seperti pati dan gula. Dibantu berbagai enzim dan fitohormon, ketersediaan energi dan senyawa-senyawa tersebut memungkinkan terjadinya pembentukan sel-sel baru (pembelahan sel) dan sekaligus pembesaran sel. Pertambahan sel dan pembesaran sel mengakibatkan pertambahan jumlah dan bobot jaringan tanaman serta organ-organ tanaman seperti daun dan batang, artinya bobot tanaman bertambah. Dengan demikian secara teoritis bobot tanaman akan bertambah sejalan dengan bertambahnya jumlah Nitrogen yang diserap tanaman. Hal ini perlu dibuktikan melalui percobaan pemupukan Urea (sebagai sumber Nitrogen) pada tanaman kailan. Pupuk Urea diberikan 4 taraf, yaitu 0 (N<sub>0</sub>), 150 (N<sub>1</sub>), 300 (N<sub>2</sub>) dan 450 (N<sub>3</sub>) kg/ha. Hipotesis yang ditetapkan untuk diuji adalah :

- $\mathbb{Z} \times \mathbb{Z} \times \mathbb{Z} \times \mathbb{Z} \times \mathbb{Z} \times \mathbb{Z}$  $H_0$  :  $N_0 = N_1 = N_2 = N_3$  (= tidak ada perbedaan produksi secara nyata meskipun tanaman kailan dipupuk dengan dosis Urea dosis yang berbeda).
- $H_1$  : setidaknya ada satu dosis Urea yang pengaruhnya berbeda nyata (atau sangat nyata) terhadap produksi.

#### *3.2.3. Tahapan Pelaksanaan*

Tahapan pelaksanaan percobaan di atas adalah (1) pengelompokan, penataan dan pengacakan, (2) penyediaan tabel pengamatan dan tabel sidik ragam dan (3) pembuatan sidik ragam.

### *3.2.3.1. Pengelompokan, Penataan dan Pengacakan*

- **Langkah 1** : Prediksilah arah keragaman (*gradient*). Misalkan lahan penelitian terletak di sisi kanan saluran irigasi. Saluran tersebut tidak disemen sehingga air dapat merembes ke dalam tanah di sekitar saluran tersebut. Dengan demikian dapat diasumsikan bahwa (1) semakin dekat ke tepi saluran semakin tinggi kandungan air tanah, dan (2) tanah-tanah yang jaraknya sama dari sisi saluran mempunyai kandungan air yang sama jumlahnya. Jadi, arah keragaman tegak lurus terhadap sisi saluran irigasi. Berdasarkan asumsi ini, maka arah pengelompokan haruslah sejajar dengan sisi saluran irigasi (dengan kata lain : arah kelompok harus tegak lurus terhadap arah keragaman sehingga tiap-tiap unit percobaan cukup seragam di dalam kelompoknya). Lihat Bagan 3.3.
- **Langkah 2** : Pengacakan pertama adalah pengacakan terhadap letak kelompok (misalkan 4 kelompok). Dengan menggunakan cara pengacakan pada Bagian 3.1. diperoleh hasil seperti pada Bagan 3.3.

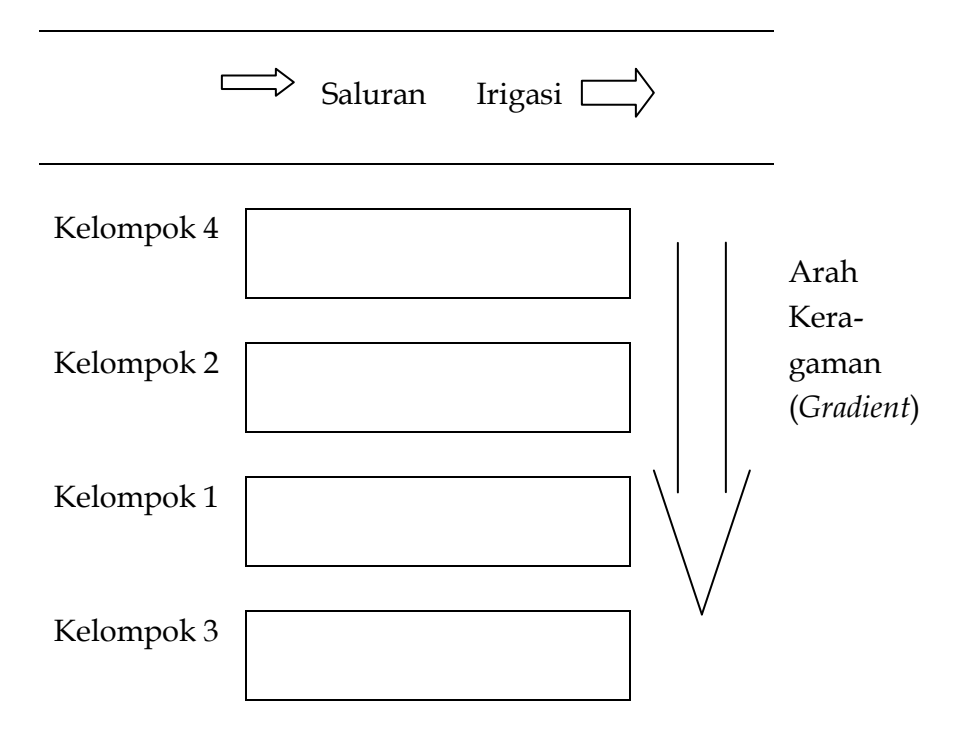

Bagan 3.3. Letak kelompok hasil pengacakan

 **Langkah 3** : Pengacakan kedua adalah pengacakan terhadap satuan percobaan (taraf perlakuan) di dalam masing-masing kelompok. Pengacakan dimulai pada Kelompok I, lalu kelompok II, III dan IV. Hasilnya dicantumkan pada Bagan 3.4.

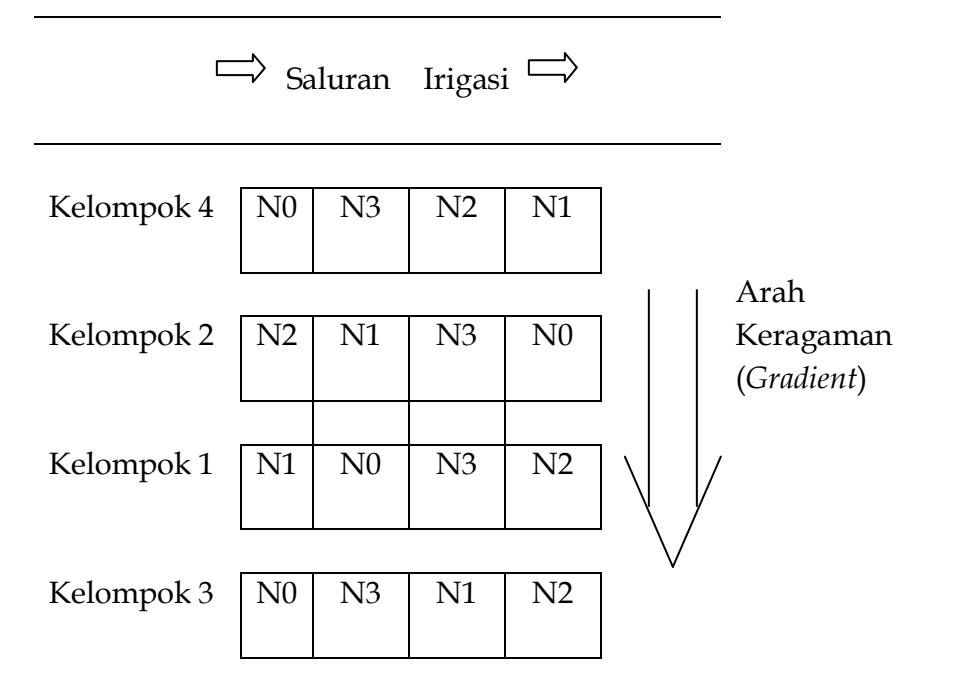

Bagan 3.4. Letak Satuan Percobaan (Perlakuan) pada tiap-tiap Kelompok

# *3.2.3.2. Penyiapan tabel pengamatan dan tabel sisik ragam*

 **Langkah 1** : Siapkan tabel pengamatan untuk produksi setiap petak (lihat Tabel 3.6 di bawah).

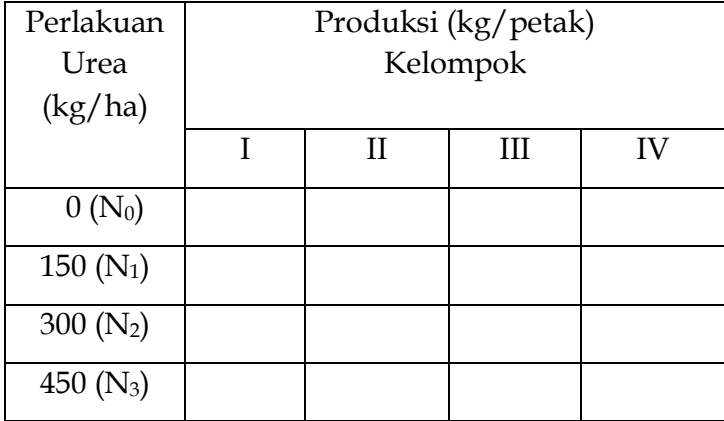

Tabel 3.6. Produksi Kailan (kg/petak)

 **Langkah 2** : Siapkan juga tabel hasil konversi produksi per petak (kg/petak) menjadi produksi per hektar (t/ha) (lihat Table 3.7). Pada berbagai percobaan, luas petak percobaan bisa saja berbeda. Karena itu, produksi harus dikonversikan ke dalam satuan yang berlaku secara umum, yaitu per hektar.

Tabel 3.7. Produksi Kailan (t/ha)

| Perlakuan<br>Urea (kg/ha)<br>(P) | Produksi (t/ha)<br>Kelompok (K) |              |     |    | Total<br>Perla-<br>kuan<br>$P_i$ | Rataan<br>Perlakuan<br>$P_i$ |
|----------------------------------|---------------------------------|--------------|-----|----|----------------------------------|------------------------------|
|                                  | I                               | $\mathbf{I}$ | III | IV |                                  |                              |
| $0(N_0)$                         |                                 |              |     |    |                                  |                              |
| $150(N_1)$                       |                                 |              |     |    |                                  |                              |
| 300 $(N_2)$                      |                                 |              |     |    |                                  |                              |
| 450 (N <sub>3</sub> )            |                                 |              |     |    |                                  |                              |
| Total Kelompok<br>(K)            |                                 |              |     |    |                                  |                              |
| Total Umum<br>(G)                |                                 |              |     |    |                                  |                              |
| Rataan Umum<br>(Y)               |                                 |              |     |    |                                  |                              |

**Langkah 3** : Siapkan tabel sidik ragam produksi (t/ha).

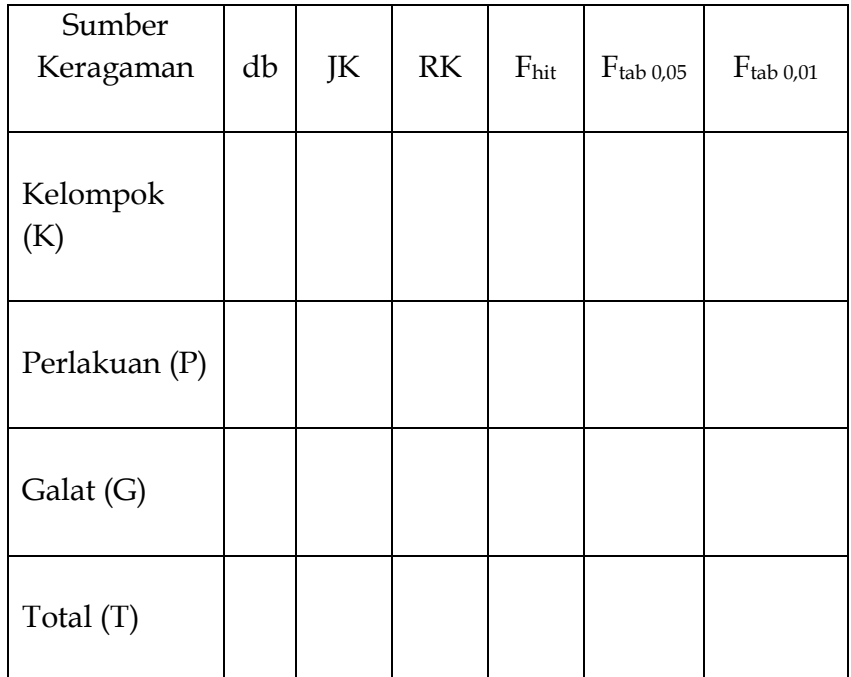

Tabel 3.8. Sidik Ragam Produksi Kailan per Hektar

Koefisien Keragam (KK) = %

#### *3.2.3.3. Pembuatan Sidik Ragam*

Dengan menggunakan data produksi per hektar, lakukan sidik ragam.

**Langkah 1** : Hitung derajat bebas.

Karena percobaan dilakukan dengan 4 kelompok (r = 4) dan Nitrogen 4 taraf ( $t = 4$ ), maka :

**db Total = dbT = (tr)**  $-1 = (4 \times 4) - 1 = 15$ 

**db Kelompok = dbK =**  $(r - 1) = 4 - 1 = 3$ 

**db Perlakuan = dbP =**  $(t - 1) = 4 - 1 = 3$ 

**db Galat = dbT** – dbK – dbP =  $15 - 3 - 3 = 9$ 

 **Langkah 2** : Lengkapi tabel dengan Total Perlakuan, Rataan Perlakuan dan sebagainya. Misalkan hasil percobaan seperti pada Tabel 3.9.

| Perlakuan    | Produksi (t/ha) |              | Total  | Rataan |       |       |
|--------------|-----------------|--------------|--------|--------|-------|-------|
| Urea (kg/ha) | Kelompok (K)    |              | Perla- | Perla- |       |       |
| (P)          |                 |              |        |        | kuan  | kuan  |
|              |                 |              |        |        |       |       |
|              |                 |              |        |        | $P_i$ | $P_i$ |
|              | I               | $\mathbf{I}$ | III    | IV     |       |       |
| $0 (N_0)$    | 6,0             | 6,5          | 5,4    | 6,1    | 24,0  | 6,0   |
| 150 $(N_1)$  | 7,0             | 7,5          | 6,6    | 7,3    | 28,4  | 7,1   |
| 300 $(N_2)$  | 8,4             | 8,9          | 8,0    | 8,7    | 34,0  | 8,5   |
| 450 $(N_3)$  | 8,7             | 9,6          | 8,3    | 9,0    | 35,6  | 8,9   |
|              |                 |              |        |        |       |       |
| Total        | 30,1            | 32,5         | 28,3   | 31,1   |       |       |
| Kelompok     |                 |              |        |        |       |       |
| (K)          |                 |              |        |        |       |       |
| Total Umum   |                 |              |        |        | 122,0 |       |
| (G)          |                 |              |        |        |       |       |
| Rataan       |                 |              |        |        |       | 7,625 |
| Umum $(y)$   |                 |              |        |        |       |       |

Tabel 3.9. Produksi Kailan (t/ha)##)

- ##) Catatan : Angka-angka dalam Tabel 3.9 adalah angka-angka rekaan.
- **Langkah 3** : Hitung Jumlah Kuadrat (JK)

**Faktor Koreksi = FK** = **G<sup>2</sup> /(tr)**

$$
= (122.0)^2/(4 \times 4)
$$

$$
= 930,25
$$

**JK Total** = **JKT** =  $\sum Y_{ij}^2$  – **FK**  $= (6,0)^{2} + (6,5)^{2} + (5,4)^{2} + (6,1)^{2} + (7,0)^{2} + (7,5)^{2}$ +  $(6,6)^2$  +  $(7,3)^2$  +  $(8,4)^2$  +  $(8,9)^2$  +  $(8,0)^2$  +  $(8,7)^2$ +  $(8,7)^{2}$  +  $(9,6)^{2}$  +  $(8,3)^{2}$  +  $(9,0)^{2}$  - 930,25 = **23,67**

JK Kelompok = JKK = 
$$
\frac{\sum K_i^2}{t}
$$
 - FK  
\n
$$
= \frac{(30.1)^2 + (32.5)^2 + (28.3)^2 + (31.1)^2}{4}
$$
\n
$$
= 2.34
$$
\nJK Perlakuan = JKP =  $\frac{\sum P_i^2}{r}$  - FK  
\n
$$
= \frac{(24.0)^2 + (28.4)^2 + (34.0)^2 + (35.6)^2}{4}
$$
\n
$$
= 21.23
$$

*Sabam Malau :"Perancangan Percobaan"* 

$$
JK Galat = JKT - JKK - JKP
$$

$$
= 23,67 - 2,34 - 21,23
$$

$$
= 0,10
$$

**Langkah 4** : Hitung Rataan Kuadrat (RK)

**RK Kelompok = RKK = JKK/dbK**  $= 2,34/3$  = **0,78 RK Perlakuan = RKP= = JKP/dbP**   $= 21,23/3$  = **7,076667 RK Galat = RKG = JKG/dbG**  $= 0,10/9$ = **0,011111**

 **Langkah 5** : Hitung Fhit Kelompok dan Perlakuan dan bandingkan dengan Ftab.

#### **Fhit Kelompok = RKK/RKG**

 $= 0.78/0.011111$ 

= **70,20** (dibulatkan).

#### **Fhit Perlakuan = RKP/RKG**

 $= 7,076667/0,011111$ 

= **636,91** (dibulatkan).

Sekarang kita tentukan nilai F tabel untuk kelompok dan perlakuan. Dengan dbK sebagai db<sub>1</sub> =  $f_1$  (= 3) dan dbG sebagai  $db_2 = f_2 (= 9)$ , maka dari Tabel F pada Lampiran 1 diperoleh :

$$
F_{0,05} = 3,86
$$
  

$$
F_{0,01} = 6,99
$$

Dengan dbP sebagai db<sub>1</sub> = f<sub>1</sub> (= 3) dan dbG sebagai db<sub>2</sub> = f<sub>2</sub> (= 9), maka dari Tabel F pada Lampiran 1 diperoleh :

$$
F_{0,05} = 3,86
$$

$$
F_{0,01} = 6,99
$$

Karena F<sub>hit</sub> Perlakuan lebih besar dari kedua Ftabel, maka H<sub>0</sub> ditolak atau  $H_1$  diterima. Artinya, setidaknya ada satu dosis Urea yang pengaruhnya terhadap produksi berbeda sangat nyata dibandingkan dengan pengaruh dosis-dosis lainnya.

Uji F yang sangat nyata untuk kelompok menunjukkan bahwa terdapat perbedaan yang sangat nyata antar kelompok. Ini mengindikasikan bahwa kita telah berhasil melakukan pengelompokan. Akan tetapi, andaikan Uji F-nya tidak nyata,

tidak berarti percobaan telah gagal. Tidak nyatanya Uji-F untuk kelompok mengindikasikan bahwa apabila pada lahan tersebut kelak akan dilakukan percobaan, maka percobaan dapat dilakukan secara RAL.

**Langkah 6** : Hitunglah Koefisien Keragaman (KK).

$$
KK = \frac{\sqrt{RKG}}{Y} \times 100\%
$$
  
= 
$$
\frac{\sqrt{0.011}}{7,625}
$$
  
= 1,38%

 **Langkah 7** : Masukkan semua hasil perhitungan di atas ke dalam tabel sidik ragam.

| Sumber<br>Kera-<br>gaman | db | JK    | <b>RK</b> | $F_{\text{hit}}$ | $F_{tab\,0,05}$ | $F_{tab\,0,01}$ |
|--------------------------|----|-------|-----------|------------------|-----------------|-----------------|
|                          |    |       |           |                  |                 |                 |
| Kelom-<br>pok (K)        | 3  | 2,34  | 0,78      | $70,20**$        | 3,86            | 6,99            |
| Perla-<br>kuan<br>(P)    | 3  | 21,23 | 7,076667  | 636,91**         | 3,86            | 6,99            |
| Galat<br>(G)             | 9  | 0,10  | 0,011111  |                  |                 |                 |
| Total<br>(T)             | 15 | 23,67 |           |                  |                 |                 |

Tabel 3.10. Sidik Ragam Produksi Kailan per Hektar

Koefisien Keragam (KK) = 1,38%

# *3.3. Rancangan Bujur Sangkar Non Faktorial*

Ada kalanya terdapat dua arah keragaman lingkungan. Untuk jelasnya lihat Bagan 3.5. Keragaman lingkungan yang pertama adalah kemiringan lahan yang searah dengan arus saluran irigasi. Erosi lapisan atas tanah (*top soil*), pencucian unsur menyebabkan tanah di tempat lebih rendah lebih subur

dibanding tanah di sebelah atasnya. Keragaman lingkungan yang kedua tegak lurus saluran irigasi (untuk penjelasan rincinya lihat RAK).

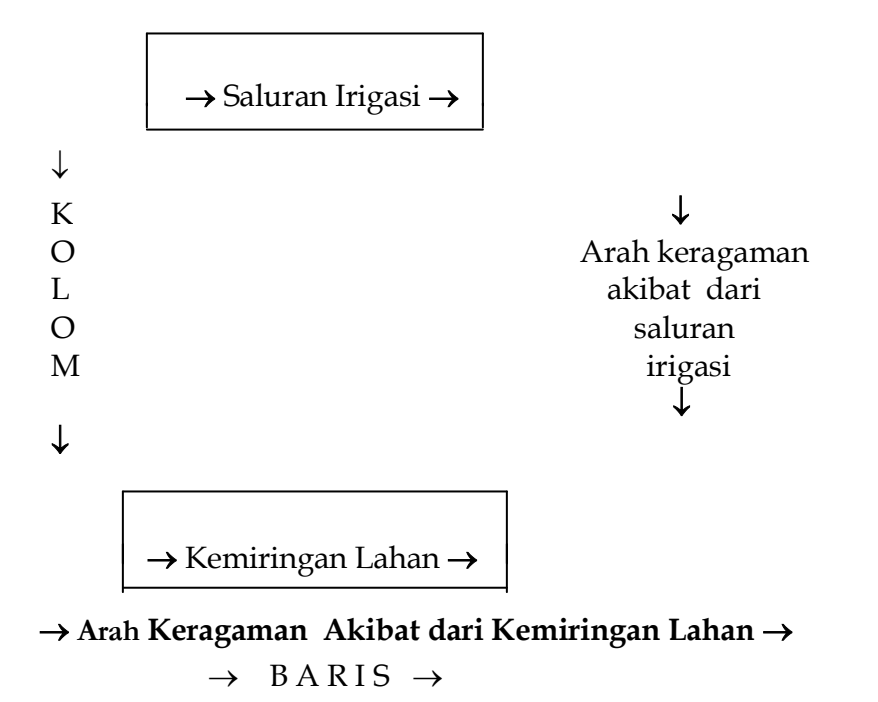

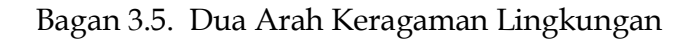

Untuk kasus seperti di atas, sebuah rancangan percobaan yang diterapkan harus memisahkan pengaruh lingkungan saluran irigasi maupun pengaruh lingkungan kemiringan lahan dari galat. Dengan kata lain, baik keragaman yang disebabkan oleh kemiringan lahan maupun keragaman yang disebabkan oleh saluran irigasi harus dijadikan sumber

keragaman yang dapat dijelaskan. Dengan cara tersebut, galat dapat diperkecil sehingga memperbesar peluang mendeteksi pengaruh nyata dari perlakuan.

Pada sumber keragaman lingkungan pertama, yaitu kemiringan lahan (selanjutnya disebut "**kolom**"), dilakukan pengelompokan (*blocking*), dan pada setiap kelompok terdapat semua perlakuan t (untuk jelasnya lihat prinsip pengelompokan pada RAK). Pada sumber keragaman lingkungan kedua, yaitu saluran irigasi (selanjutnya disebut "**baris**"), juga dilakukan pengelompokan, dan pada setiap kelompok terdapat semua perlakuan t. Irisan kelompokkelompok dari sumber keragaman pertama dengan kelompokkelompok dari sumber keragaman kedua membentuk sebanyak  $t \times t = t^2$  satuan (petak) percobaan, atau sebuah bujur sangkar. Perhatikanlah bahwa pada setiap baris (*row*) dan setiap kolom (*colomn*) terdapat semua perlakuan secara lengkap. Rancangan percobaan seperti ini disebut Rancangan Bujur Sangkar (*Latin Square*, disingkat dengan **RBS**). RBS sering diikuti dengan jumlah perlakuan dan ulangannya, misalnya RBS 5 x 5.

Karena sebuah percobaan haruslah memiliki ulangan r, dan agar terdapat t<sup>2</sup> satuan percobaan, maka pada RBS jumlah perlakuan t haruslah sama dengan jumlah ulangan r, atau **t = r**. Bila jumlah perlakuan bertambah maka jumlah ulangan juga bertambah, dan sekaligus luas lahan percobaan juga bertambah. Peningkatan luas lahan percobaan mengakibatkan bukan saja peningkatan biaya percobaan tetapi juga peningkatan galat. Karena itu, RBS hanya efektif pada percobaan dengan 5 - 9 perlakuan.

RBS, walaupun tidak sesering RAK, sering diterapkan pada percobaan di lapang. RBS dapat diterapkan pada percobaan di laboratorium (misalnya hari percobaan dan

laboran), rumah kaca atau peternakan apabila ada dua arah yang berbeda dari keragaman lingkungan.

#### *3.3.1. Model Matematik RBSNF*

Dari keterangan terdahulu jelaslah bahwa pada RBS keragaman nilai pengamatan bersumber dari pengaruh perlakuan, baris, kolom dan galat. Hubungan tersebut dinyatakan dalam persamaan linear aditif berikut

**Y**<sub>ijk</sub> =  $\mu$  +  $\tau$ <sub>i</sub> +  $\rho$ <sub>j</sub> +  $\beta$ <sub>k</sub> +  $\varepsilon$ <sub>ijk</sub> dengan ketentuan

 $Y_{iik}$  = nilai pengamatan pada perlakuan ke-i di baris ke-j, kolom

ke-k

 $\mu$  = nilai tengah

- $\tau_i$  = pengaruh perlakuan ke-i (i = 1, 2, 3 . . . . t)
- $p_i$  = pengaruh baris ke-j (j = 1, 2, 3 . . . . t)
- $\beta_k$  = pengaruh kolom ke-k (k = 1, 2, 3 . . . . t)

 $\varepsilon_{ijk}$  = pengaruh galat pada perlakuan ke-i di baris ke-j, kolom

ke-k

# *3.3.2. Hipotesis*

Misalkan kita hendak menguji pengaruh Nitrogen terhadap produksi biji jagung varietas Arjuna. Pemupukan

dengan Nitrogen membuat tanaman jagung bertumbuh lebih baik ditandai, misalnya, oleh pertambahan jumlah daun atau oleh pertambahan total luas daun tanaman (penjelasan teoritis tentang pengaruh Nitrogen terhadap pertumbuhan vegetatif tanaman telah disajikan pada RAK). Bila kedua fenotipe tersebut bertambah, bertambah pula karbohidrat yang dihasilkan fotosintesis untuk pembentukan dan pembesaran biji jagung. Dengan demikian, tanaman yang memperoleh banyak unsur N akan menghasilkan lebih banyak biji dibandingkan dengan tanaman yang mendapat lebih sedikit Nitrogen. Hal ini perlu dibuktikan melalui percobaan dengan menggunakan Urea sebagai sumber N. Pupuk Urea diberikan 5 taraf, yaitu 0 (N<sub>0</sub>), 150 (N<sub>1</sub>), 300 (N<sub>2</sub>), 450 (N<sub>3</sub>) dan 600 (N<sub>4</sub>) kg Urea/ha. Hipotesis yang ditetapkan untuk diuji adalah :

- $\frac{1}{2}$  ,  $\frac{1}{2}$  ,  $\frac{1}{2}$  ,  $\frac{1}{2}$  ,  $\frac{1}{2}$  $H_0$ :  $N_0 = N_1 = N_2 = N_3 = N_4$  (= tidak ada perbedaan yang nyata antar produksi biji meskipun tanaman dipupuk dengan dosis Urea yang berbeda).
- H1 : setidaknya ada satu dosis Urea yang pengaruhnya terhadap produksi biji berbeda nyata (ataupun sangat nyata) dibandingkan dengan dosis-dosis Urea lainnya.

#### *3.3.3. Tahapan Pelaksanaan*

Tahapan pelaksanaan RBSNF meliputi (1) pengelompokan, penataan dan pengacakan, (2) penyediaan tabel pengamatan dan tabel sidik ragam dan (3) pembuatan sidik ragam.

#### *3.3.3.1. Pengelompokan, penataan dan pengacakan*.

- **Langkah 1** : Kenali arah keragaman pada lahan percobaan. Misalkan sumber dan arah keragaman yang ditemukan adalah seperti pada Bagan 3.5 di atas sehingga rancangan lingkungan yang cocok dipakai adalah RBS.
- **Langkah 2** : Bagi lahan percobaan menjadi t x t petak percobaan. Karena  $t = 5$ , maka terdapat  $5 \times 5 =$ 25 petak percobaan. Lihat hasilnya pada Bagan 3.6 berikut.

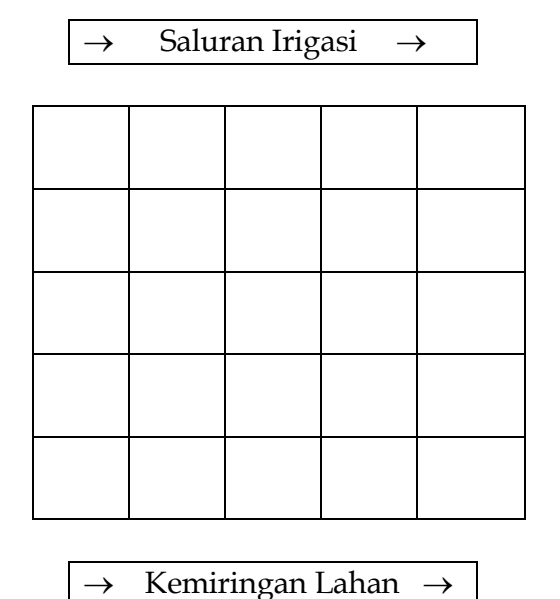

Bagan 3.6. Sumber dan Arah Keragaman Lahan Percobaan

 **Langkah 3** : Siapkan tabel pembantu untuk menampung hasil pengacakan. Tabel terdiri dari t baris dan t klom. Karena pada percobaan ini t = 5, maka tabel pembantu seperti pad a Tabel 3.11 berikut.

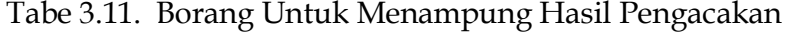

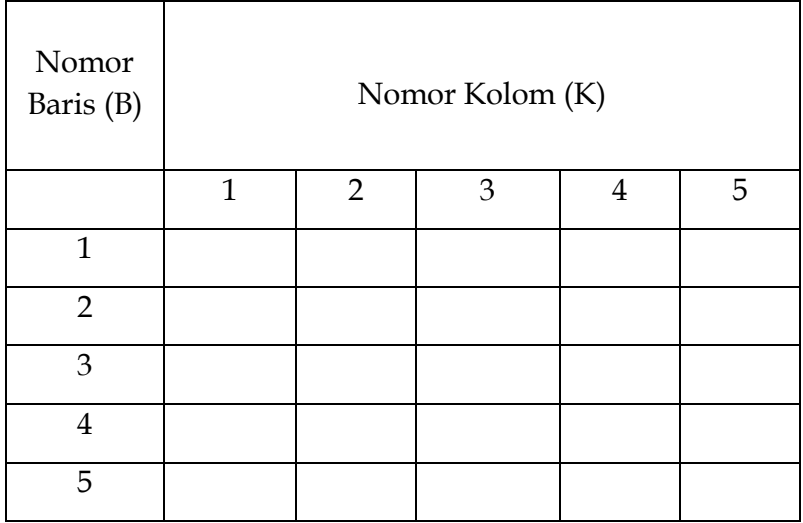

 **Langkah 4** : Lakukan pengacakan. Siapkan 5 lembar kertas yang masing-masing bertuliskan salah satu taraf perlakuan (Prinsip-prinsip pengacakan dapat dilihat pada RAL). Mulailah pengacakan untuk baris 1. Misalkan kertas yang tercabut pertama adalah N4. Hal ini berarti perlakuan pada baris 1 kolom 1 adalah N4. Tuliskan N4 pada baris 1 kolom 1 pada

Tabel 3.12. Tanpa mengikutsertakan N<sup>4</sup> lakukan lagi pengacakan, dan misalnya diperoleh  $N_0$ . Tuliskan  $N_0$  pada Tabel 3.12. Dengan cara yang sama lakukan lagi pengacakan hingga semua kolom pada baris 1 terisi. Hasil pengacakan keseluruhan misalnya seperti tertra pada baris 1 Tabel 3.12.

Tabel 3.12. Hasil Pengacakan Untuk Baris 1

| Nomor<br>Baris (B) | Nomor Kolom (K) |                |       |                |                |  |
|--------------------|-----------------|----------------|-------|----------------|----------------|--|
|                    | $\mathbf{1}$    | $\overline{2}$ | 3     | $\overline{4}$ | 5              |  |
| $\mathbf{1}$       | $N_4$           | $N_0$          | $N_1$ | $N_3$          | N <sub>2</sub> |  |
| $\overline{2}$     |                 |                |       |                |                |  |
| 3                  |                 |                |       |                |                |  |
| $\overline{4}$     |                 |                |       |                |                |  |
| 5                  |                 |                |       |                |                |  |

Selanjutnya, lakukan pengacakan untuk kolom 1 agar diperoleh perlakuan untuk baris 2, 3, 4 dan 5 pada kolom tersebut. Karena pada kolom 1 baris 1 telah ada N<sup>4</sup> maka N<sup>4</sup> tidak lagi diikutsertakan dalam pengacakan. Dengan cara yang sama dilakukan pengacakan berulang kali, dan hasilnya seperti pada kolom 1 Tabel 3.13.

| Nomor<br>Baris (B) | Nomor Kolom (K) |                |       |                |       |  |
|--------------------|-----------------|----------------|-------|----------------|-------|--|
|                    | $\mathbf{1}$    | $\overline{2}$ | 3     | $\overline{4}$ | 5     |  |
| $\overline{1}$     | $N_4$           | $N_0$          | $N_1$ | $N_3$          | $N_2$ |  |
| $\overline{2}$     | N <sub>2</sub>  |                |       |                |       |  |
| 3                  | $N_0$           |                |       |                |       |  |
| $\overline{4}$     | $N_3$           |                |       |                |       |  |
| 5                  | $N_1$           |                |       |                |       |  |

Tabel 3.13. Hasil Pengacakan Untuk Baris 1 dan Kolom 1

Selanjutnya, lakukan pengacakan untuk baris 2 untuk mengisis kolom 2, 3, 4 dan 5 pada baris tersebut. Karena pada pada baris 2 telah terdapat N2 dan pada kolom 2 terdapat N0, maka N2 dan N0 tidak diikutsertakan dalam pengacakan. Seterusnya dilakukan pengacakan dengan memperhatikan perlakuan apa yang sudah ada pada baris dan kolom terkait. Misalkan hasil keseluruhan pengacakan dicantumkan pada Tabel 3.14.

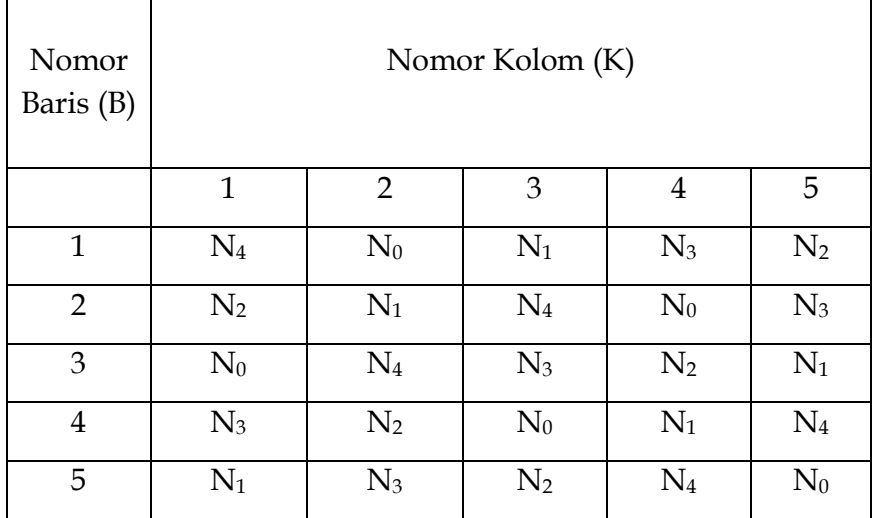

Tabel 3.14. Hasil keseluruhan Pengacakan

*Perhatikanlah dengan cermat : tidak ada dua atau lebih taraf perlakuan pada baris yang sama atau kolom yang sama.*

 **Langkah 5 :** Pindahkan hasil pengacakan tersebut ke denah petak percobaan, seperti pada Bagan 3.7 berikut.
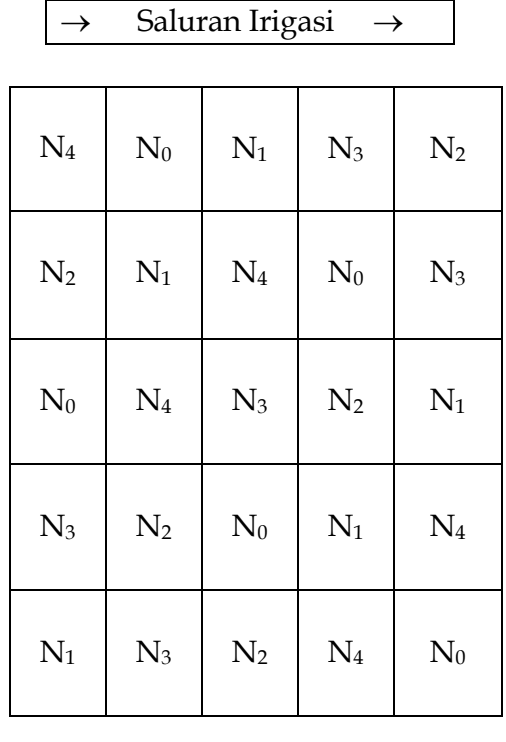

$$
\rightarrow
$$
 Kemiringan Lahan  $\rightarrow$ 

**Bagan 3.7. Denah Petak Percobaan RBS 5x5**

# *3.3.3.2. Penyediaan tabel pengamatan dan tabel sidik ragam*

 **Langkah 1 :** Siapkan tabel pengamatan untuk produksi per petak (Tabel 3.15) dan produksi per hektar (Tabel 3.16) serta tabel produksi akibat perlakuan (Tabel 3.17).

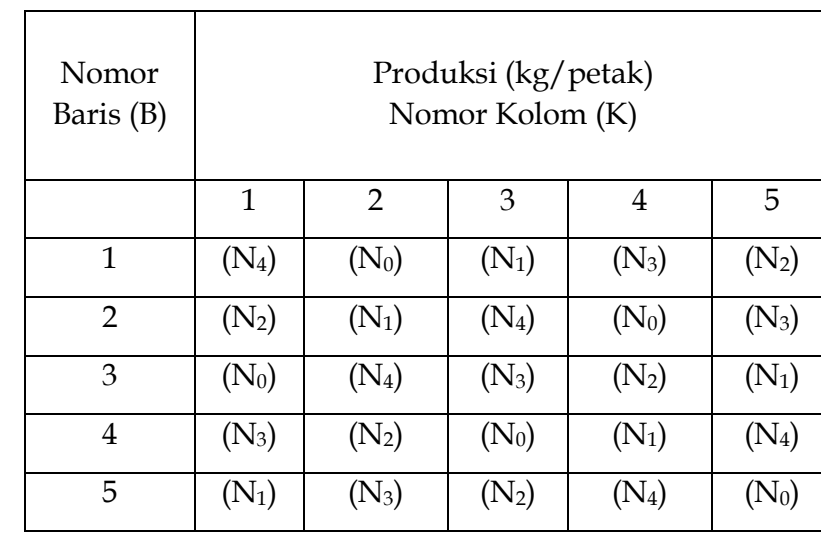

Tabel 3.15. Produksi Biji (kg/petak)

Tabel 3.16. Produksi Biji (t/ ha)

| Nomor<br>Baris (B) |              | Total<br><b>Baris</b><br>(B <sub>j</sub> ) |         |                |         |  |
|--------------------|--------------|--------------------------------------------|---------|----------------|---------|--|
|                    | $\mathbf{1}$ | $\overline{2}$                             | 3       | $\overline{4}$ | 5       |  |
| $\mathbf{1}$       | $(N_4)$      | $(N_0)$                                    | $(N_1)$ | $(N_3)$        | $(N_2)$ |  |
| $\overline{2}$     | $(N_2)$      | $(N_1)$                                    | $(N_4)$ | $(N_0)$        | $(N_3)$ |  |
| 3                  | $(N_0)$      | $(N_4)$                                    | $(N_3)$ | $(N_2)$        | $(N_1)$ |  |
| $\overline{4}$     | $(N_3)$      | $(N_2)$                                    | $(N_0)$ | $(N_1)$        | $(N_4)$ |  |
| 5                  | $(N_1)$      | $(N_3)$                                    | $(N_2)$ | $(N_4)$        | $(N_0)$ |  |
| Total Kolom (K)    |              |                                            |         |                |         |  |
| Total Umum (G)     |              |                                            |         |                |         |  |
| Rataan Umum        |              |                                            |         |                |         |  |
| (Y)                |              |                                            |         |                |         |  |

Tabel 3.17. Total dan Rataan Perlakuan (t/ha)

|           | Total     | Rataan    |
|-----------|-----------|-----------|
| Perlakuan | Perlakuan | Perlakuan |
|           | (t/ha)    | (t/ha)    |
|           |           |           |
|           | $P_i$     | $P_i$     |
| $N_0$     |           |           |
| $N_1$     |           |           |
| $N_2$     |           |           |
| $N_3$     |           |           |
| $\rm N_4$ |           |           |

**Langkah 2 :** Siapkan Tabel Sidik Ragam (Tabel 3.18)

Tabel 3.18. Sidik Ragam

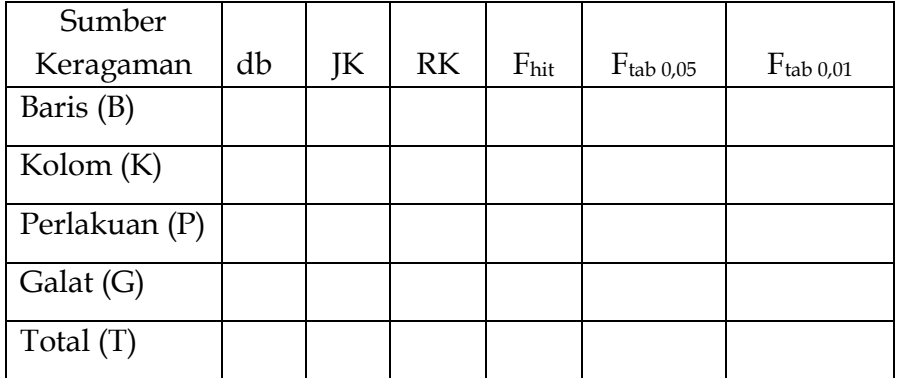

Koefisien Keragam (KK) = %

#### *3.3.3.3. Pembuatan Sidik Ragam*

**A** Langkah 1: Hitung derajat bebas.

**db Total = dbT =**  $t^2 - 1 = 25 - 1 = 24$ 

- **db Baris = dbB =**  $t-1$  **=**  $5-1$  **= 4**
- **db Kolom = dbK =**  $t 1 = 5 1 = 4$
- **db Perlakuan = dbP =**  $t 1 = 5 1 = 4$

 $db$  Galat =  $dbG = dbT - dbB - dbK - dbP$ 

 $= 24 - 4 - 4 - 4 = 12$ 

 **Langkah 2 :** Lengkapi tabel pengamatan dengan Total Baris, Total Kolom, Total Umum dan Rataan Umum. Misalkan hasil pengamatan seperti tercantum pada Tabel 3.19 berikut.

Tabel 3.19. Produksi Biji (t/ ha)

| No-mor             |                         |                         | Produksi (t/ha)         |                         |                         | Total   |  |  |  |
|--------------------|-------------------------|-------------------------|-------------------------|-------------------------|-------------------------|---------|--|--|--|
| <b>Baris</b>       |                         | Nomor Kolom (K)         |                         |                         |                         |         |  |  |  |
|                    |                         |                         |                         |                         |                         | $(B_j)$ |  |  |  |
|                    |                         |                         |                         |                         |                         |         |  |  |  |
|                    | 1                       | $\overline{2}$          | 3                       | $\overline{4}$          | 5                       |         |  |  |  |
| $\mathbf{1}$       | $8,8$ (N <sub>4</sub> ) | 4,1 $(N_0)$             | 5,7 $(N_1)$             | $8,0$ (N <sub>3</sub> ) | 7,5 $(N_2)$             | 34,1    |  |  |  |
|                    |                         |                         |                         |                         |                         |         |  |  |  |
| $\overline{2}$     | 6,5 $(N_2)$             | 5,2 $(N_1)$             | $8,0$ (N <sub>4</sub> ) | 4,0 $(N_0)$             | $8,7$ (N <sub>3</sub> ) | 32,4    |  |  |  |
|                    |                         |                         |                         |                         |                         |         |  |  |  |
| 3                  | $3,7$ (N <sub>0</sub> ) | $7,9$ (N <sub>4</sub> ) | $7,9$ (N <sub>3</sub> ) | 7,0 $(N_2)$             | 6,4 $(N_1)$             | 32,9    |  |  |  |
| 4                  | $7,0$ (N <sub>3</sub> ) | $5,5(N_2)$              | $3,8$ (N <sub>0</sub> ) | 5,5 $(N_1)$             | $9,4$ (N <sub>4</sub> ) | 31,2    |  |  |  |
|                    |                         |                         |                         |                         |                         |         |  |  |  |
| 5                  | 4,7 $(N_1)$             | 7,9 $(N_3)$             | $6,0 (N_2)$             | $8,2 \, (N_4)$          | 4,4 $(N_0)$             | 31,2    |  |  |  |
| <b>Total Kolom</b> |                         |                         |                         |                         |                         |         |  |  |  |
| (K)                | 30,7                    | 30,6                    | 31,4                    | 32,7                    | 36,4                    |         |  |  |  |
| Total              |                         |                         |                         |                         |                         |         |  |  |  |
| Umum (G)           |                         |                         |                         |                         |                         | 161,8   |  |  |  |
| Rataan             |                         |                         |                         |                         |                         |         |  |  |  |
|                    |                         |                         |                         |                         |                         | 6,472   |  |  |  |
| Umum (Y)           |                         |                         |                         |                         |                         |         |  |  |  |

Hitung juga Total dan Rataan Perlakuan (Lihat Tabel 3.20)

Tabel 3.20. Total dan Rataan Perlakuan (t/ha)

|           | Total     | Rataan    |
|-----------|-----------|-----------|
| Perlakuan | Perlakuan | Perlakuan |
|           | (t/ha)    | (t/ha)    |
|           |           |           |
|           | $P_i$     | $P_i$     |
| $N_0$     | 20,0      | 4,0       |
| $N_1$     | 27,5      | 5,5       |
| $N_2$     | 32,5      | 6,5       |
| $N_3$     | 39,5      | 7,9       |
| $N_4$     | 42,3      | 8,46      |

**Langkah 3 :** Hitung Jumlah Kuadrat (JK)

**Faktor Koreksi = FK = G<sup>2</sup> /t2**

 $=(161,8)^{2}/(5)^{2}$ 

= **1047,1696**

**JK Total = JKT =**  $\sum Y_{ij}^2$  **– FK** 

$$
= (8,8)^2 + (4,1)^2 + (5,7)^2 + (8,0)^2 + (7,5)^2 + (6,5)^2 + (5,2)^2
$$
  
+ (8,0)^2 + (4,0)^2 + (8,7)^2 + (3,7)^2 + (7,9)^2 + (7,9)^2  
+ (7,0)^2 + (6,4)^2 + (7,0)^2 + (5,5)^2 + (3,8)^2 + (5,5)^2

+ 
$$
(9,4)^2
$$
 +  $(4,7)^2$  +  $(7,9)^2$  +  $(6,0)^2$  +  $(8,2)^2$  +  $(4,4)^2$   
\n- 1047,1696  
\n= 72,6704  
\nJK Baris = JKB =  $\frac{\sum B_j^2}{t}$  - FK  
\n
$$
\frac{(34,1)^2 + (32,4)^2 + (32,9)^2 + (31,2)^2 + (31,2)^2}{5}
$$
\n- 1047,1696

= **1,2024**

JK Kolom = JKK = 
$$
\frac{\sum K_k^2}{t}
$$
 - FK

$$
= \frac{(30.7)^2 + (30.6)^2 + (31.4)^2 + (32.7)^2 + (36.4)^2}{5}
$$
  
= 4.6424  
JK Perlakuan = JKP =  $\frac{\sum P_i^2}{t}$  - FK

*Sabam Malau :"Perancangan Percobaan"* 

 $(20,0)^2 + (27,5)^2 + (32,5)^2 + (39,5)^2 + (42,3)^2$  = 1047,1696  $5<sub>5</sub>$ 

= **65,2384**

**JK Galat = JKG = JKT JKB JKK JKP**

 $= 72,6704 - 1,2024 - 4,6424 - 65,2384$ 

= **1,5872**

 **Langkah 4 :** Hitung Rataan Kuadrat (RK)

**RK Baris = RKB = JKB/dbB**

 $= 1,2024/4$ 

= **0,3006**

**RK Kolom = RKK = JKK/dbK**

 $= 4,6424/4$ 

= **1,1606**

**RK Perlakuan = RKP = JKP/dbP**

 $= 65,2384/4$ 

= **16,3096**

**RK Galat = RKG = JKG/dbG** 

$$
= 1,5872 / 12
$$

$$
= 0,132267
$$

 **Langkah 5 :** Hitung Nilai F dan bandingkan dengan F dari tabel.

**Fhit Perlakuan = RKP/RKG**

 $= 16,3096/0,132267$ 

= **123,31** (dibulatkan)

 $F_{0,05} = 3,26$  $F_{0,01} = 5,41$ 

Karena F hitung lebih besar dari  $F_{0,01}$ , maka disimpulkan bahwa setidaknya ada satu taraf perlakuan yang pengaruhnya sangat nyata dibandingkan dengan pengaruh taraf-taraf perlakuan lainnya.

**Fhit Baris = RKB/RKG**

$$
= 0,3006/0,132267
$$

= **2,27** (dibulatkan)

$$
F_{0,05} = 3,26
$$

$$
F_{0,01} = 5,41
$$

Karena F hitung lebih kecil dari  $F_{0,05}$ , maka disimpulkan bahwa tidak ada perbedaan yang nyata antar baris.

> **Fhit Kolom = RKK/RKG**  $= 1,1606/0,132267$  **= 8,77** (dibulatkan)  $F_{0.05} = 3,26$ **F0,01= 5,41**

Karena F hitung lebih besar dari F**0,01**, maka disimpulkan bahwa ada perbedaan yang sangat nyata antar kolom.

Karena hanya antar kolom terdapat perbedaan yang sangat nyata, maka tujuan pengelompokan berdasarkan baris dan kolom tidak tercapai. Akan tetapi ini tidak berarti bahwa percobaan gagal. Hasil Uji F tersebut hanya mengindikasikan bahwa kondisi lahan memungkinkan RAK diterapkan kalau percobaan tersebut dilaksanakan sekali lagi di lahan yang sama. Akan tetapi, bila RAK digunakan, perlu ditetapkan hanya satu arah keragaman yang nyata/sangat nyata saja (dalam hal ini kemiringan lahan).

**Langkah 6 :** Hitung Koefisien Keragaman (KK)

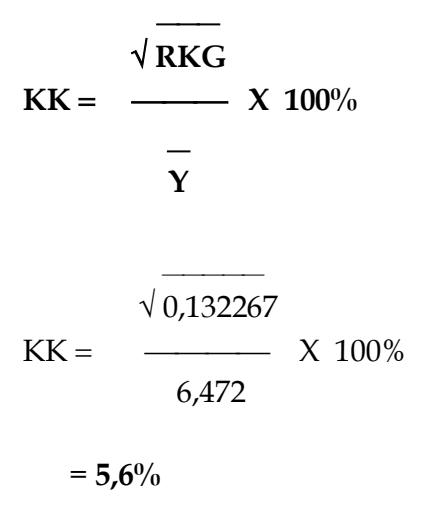

 **Langkah 7 :** Masukkan semua hasil perhitungan tersebut ke dalam tabel sidik ragam (lihat Tabel 3.21).

| Sumber<br>Keraga<br>man | db             | JK      | RK       | $F_{\text{hit}}$ | $F$ tab 0,05 | $F$ tab 0,01 |
|-------------------------|----------------|---------|----------|------------------|--------------|--------------|
| <b>Baris</b><br>(B)     | $\overline{4}$ | 1,2024  | 0,3006   | $2,27$ tn        | 3,26         | 5,41         |
| Kolom<br>(K)            | $\overline{4}$ | 4,6424  | 1,1606   | $8,77**$         | 3,26         | 5,41         |
| Perlaku<br>an $(P)$     | $\overline{4}$ | 65,2384 | 16,3096  | 123,31**         | 3,26         | 5,41         |
| Galat<br>(G)            | 12             | 1,5872  | 0,132267 |                  |              |              |
| Total<br>(T)            | 24             | 72,6704 |          |                  |              |              |

Tabel 3.21. Sidik Ragam Pengaruh Dosis Urea terhadap Produksi Jagung

Koefisien Keragam (KK) = 5,6%

# *IV. Rancangan Untuk Percobaan Faktorial*

# *4.1. Pengertian*

Andaikan kita ingin mengetahui pengaruh dua faktor, misalnya Nitrogen (N) dan Pospor (P) pada percobaan yang terpisah. Pada percobaan 1 digunakan 5 taraf N dengan beberapa kelompok. Pada percobaan 2 digunakan 3 taraf P dengan beberapa kelompok. Semua percobaan tersebut dilaksanakan dengan menggunakan varietas, lokasi dan musim/waktu tanam yang sama. Andaikan hasil percobaan seperti pada tabel berikut.

Dengan ketentuan bahwa pada semua percobaan tersebut terdapat perbedaan yang nyata antar taraf perlakuan (peningkatan produksi signifikan), maka dapat kita katakan bahwa bila 4 kg N dan 1,5 kg P diberikan sekaligus pada satu petak, maka pasti diperoleh peningkatan produksi sebesar 8 kg/petak. Dengan kata lain, petak tersebut menghasilkan produksi 14 kg/petak. Percobaan 1 membuktikan bahwa dibandingkan dengan tanpa pemupukan  $(N_0)$ , pemberian 4 kg N/petak (N4) meningkatkan produksi sebesar 4 kg/petak. Percobaan 2 membuktikan bahwa dibandingkan dengan tanpa pemupukan  $(P_0)$ , pemberian 1,5 kg P/petak  $(P_2)$  meningkatkan produksi sebesar 4 kg/petak.

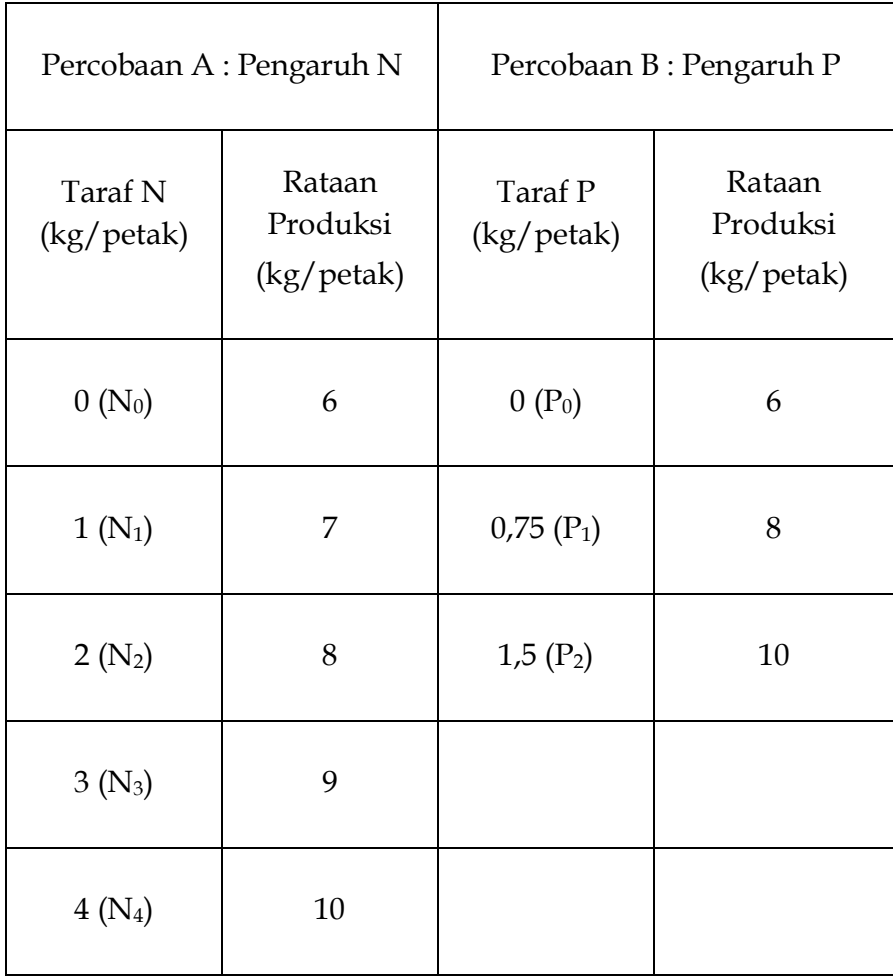

Produksi sebesar 14 kg/petak pada perlakuan N4P<sup>2</sup> tersebut hanya akan muncul bila kedua faktor tersebut berpengaruh secara bebas satu dari yang lain (*independent*). Pada banyak kasus, kenyataannya tidak seperti itu, artinya produksi dari N4P2 akan lebih banyak atau lebih sedikit dari jumlah kedua percobaan yang terpisah tersebut. Faktor-faktor

perlakuan sering berpengaruh tidak bebas (*dependent*) satu dari yang lain. Hal ini disebut sebagai interaksi (*interaction*). **Dua faktor disebut berinteraksi jika pengaruh perubahan taraf satu faktor berubah bila taraf faktor lain berubah**. Interaksi dua faktor disimbolkan dengan AxB. **Pengaruh interaksi adalah fenomena terpenting pada percobaan faktorial**.

Untuk lebih jelasnya kita misalkan percobaan faktorial 2  $x$  2 dengan faktor A (A<sub>0</sub> dan A<sub>1</sub>) dan B (B<sub>0</sub> dan B<sub>1</sub>). Terdapat 4 kombinasi antar faktor yaitu A0B0, A0B1, A1B<sup>0</sup> dan A1B1. Kombinasi tersebut disebut juga sebagai perlakuan (*treatments*). Tingkat produksinya mungkin seperti tertera pada Tabel 4.1 atau 4.2. atau 4.3.

#### **Kemungkinan I**

Tabel 4.1. Produksi (t/ha)

| Faktor A | Faktor B |    |  |  |  |
|----------|----------|----|--|--|--|
|          |          |    |  |  |  |
|          |          |    |  |  |  |
|          |          | 10 |  |  |  |

#### **Kemungkinan II**

Tabel 4.2. Produksi (t/ha)

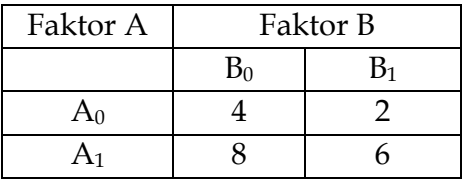

# **Kemungkinan III**

Tabel 4.3. Produksi (t/ha)

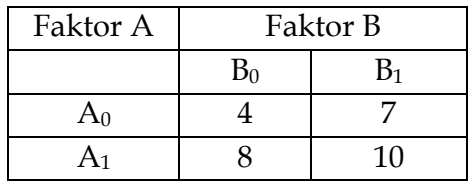

Produksi (t/ha)

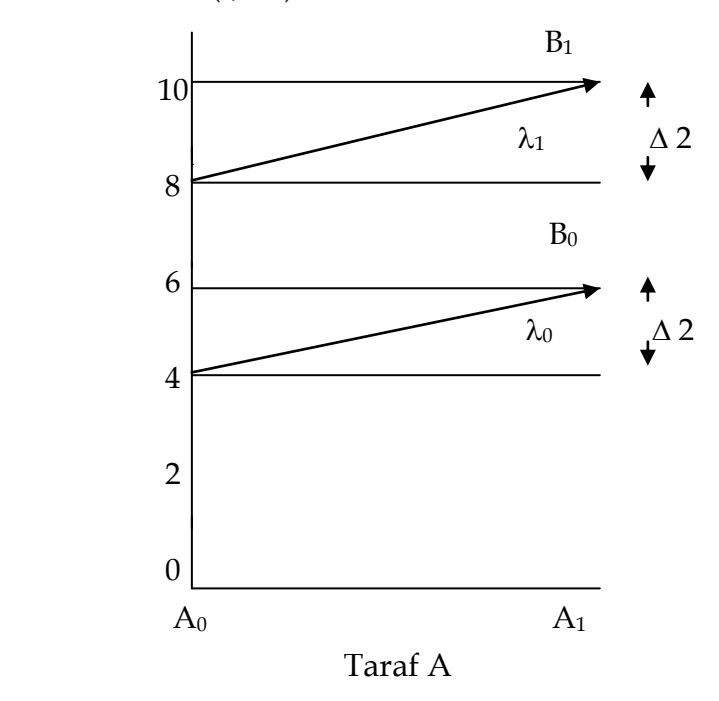

Peningkatan taraf  $A_0$  ke  $A_1$  pada taraf  $B_0$  menyebabkan peningkatan produksi sebesar 2 t/ha (= 6 – 4 t/ha), atau pengaruh tunggal (*simple effect*) faktor A pada B<sub>0</sub> adalah 6 - 4 =

2 t/ha (lihat juga Tabel 4.1). Peningkatan taraf  $A_0$  ke  $A_1$  pada taraf B<sup>1</sup> juga menyebabkan peningkatan produksi sebesar 2 t/ha (= 10 - 8 t/ha), atau pengaruh tunggal faktor A pada  $B_1$ adalah 10 – 8 = 2 t/ha. Dengan kata lain,  $\lambda_0 = \lambda_1$ . Ini berarti, peningkatan satu satuan faktor A akan menyebabkan pertambahan produksi sama besarnya pada B<sub>0</sub> dan B<sub>1</sub>. Tidak ada interaksi A dan B. Secara matematik, besar interaksi  $[(v\beta)]$ adalah rataan selisih pengaruh tunggal yaitu  $(2 - 2 t/ha)/2 = 0$ t/ha. Besar interaksi juga sama dengan 0 bila perhitungan didasarkan pada pengaruh tunggal B.

 Interaksi juga tidak ada bila terjadi kemungkinan II (lihat Tabel 4.2). Interaksi nyata bila terjadi Kemungkinan III (lihat Tabel 4.3). Hal itu disebabkan pengaruh tunggal A pada  $B_0$  (= 4) lebih besar dari pada pengaruh tunggal A pada B<sub>1</sub>,  $(= 3)$ ataupun sudut yang terbentuk  $\lambda_0$  >  $\lambda_1$ . Besar interaksi A dan B adalah  $(4 - 3 t/ha)/2 = 0.5 t/ha$  atau tidak sama dengan nol. Dengan kata lain, peningkatan satu satuan faktor A menyebabkan peningkatan produksi yang besarnya berbeda pada B0 dan B1.

Dapat disimpulkan bahwa interaksi terjadi bila  $\lambda_0 \neq \lambda_1$ atau besar interaksi  $[(v\beta)]$  tidak sama dengan nol. Besar interaksi apakah sama dengan nol atau tidak, diuji melalui Uji F pada sidik ragam. Secara matematika, interaksi tersebut dapat dengan mudah dihitung. Akan tetapi, penjelasan interaksi secara biologi-fisiologi tidak jarang menemukan kesulitan (Kobabe 1988).

Jika pengaruh beberapa faktor diuji secara bersamasama pada satu percobaan dengan mengikutsertakan seluruh kombinasi yang mungkin ada, maka percobaan tersebut disebut percobaan faktorial (*factorial experiment*). Pengaruh interaksi antar faktor-faktor dapat diukur hanya apabila kedua

faktor tersebut diuji secara bersama-sama dalam percobaan yang sama.

Semua rancangan percobaan yang termasuk dalam RKL yang digunakan untuk percobaan non-faktorial, dapat diterapkan untuk percobaan faktorial. Rancangan Petak Terbagi dari RKTL dapat digunakan dalam percobaan faktorial. Pada pengacakan dan penataan, antar kombinasi dianggap tidak berkaitan. Akan tetapi, dalam sidik ragam dilakukan perhitungan tambahan untuk memilah (*partition*) pengaruh perlakuan menjadi pengaruh faktor-faktor dan interaksinya.

Percobaan faktorial biasanya ditulis dengan tatacara tertentu :

- 3x4 : berarti faktor pertama terdiri atas 3 taraf, faktor kedua 4 taraf. Jadi, terdapat 3 x 4 = 12 kombinasi = 12 perlakuan.
- 3x4x5 : berarti faktor pertama terdiri atas 3 taraf, faktor kedua 4 taraf, faktor ketiga 5 taraf. Jadi, terdapat 3  $x$  4  $x$  5 = 60 kombinasi = 60 perlakuan.
- $3x3 = 3^2$ : : berarti faktor pertama dan kedua terdiri atas 3 taraf, sehingga terdapat  $3 \times 3 = 9$  kombinasi = 9 perlakuan.

Untuk lebih jelasnya, berikut ini akan diberikan beberapa contoh perhitungan dan interpretasi bila interaksi nyata atau tidak nyata.

#### *4.2. Rancangan Acak Kelompok*

Pada percobaan RAK non-faktorial telah dijelaskan bahwa sumber keragaman ada tiga yaitu perlakuan, kelompok dan galat. Pada percobaan RAK factorial (RAK-F), keragaman perlakuan (=kombinasi) disebabkan oleh keragaman karena faktor-faktor dan interaksi antar faktor. Dengan demikian, pada percobaan faktorial dengan faktor A dan B, total keragamaman disebabkan oleh keragaman faktor A, B dan intraksi A dengan B, serta kelompok dan galat.

#### *4.2.1. Model Matematik*

Dari uraian di atas, jelaslah bahwa keragaman nila-nilai pengamatan (total keragaman) pada RAK factorial (RAKF) bersumber dari (1) keragaman akibat faktor A, (2) keragaman akibat faktor B, (3) keragaman akibat interaksi faktor A dengan B, (4) keragaman akibat kelompok dan (5) keragaman akibat galat percobaan. Hubungan tersebut dapat dinyatakan dalam model matematik linear aditif :

$$
Y_{ijk} = \mu + \rho_i + \beta_j + (\rho \beta)_{ij} + \kappa_k + \epsilon_{ijk}
$$

 $Y_{ijk}$  = nilai pengamatan pada faktor  $\rho$  taraf ke-I, faktor  $\beta$  taraf

ke-j di kelompok ke-k

 $\mu$  = nilai tengah

 $p_i$  = pengaruh faktor  $\rho$  taraf ke-i (i = 1, 2, 3 . . . . t)

 $\beta_i$  = pengaruh faktor  $\beta$  taraf ke-j (j = 1, 2, 3 . . . . t)

 $(\rho \beta)_{ii}$  = pengaruh interaksi faktor  $\rho$  taraf ke-i dan  $\beta$  taraf ke-j

 $\kappa_k$  = pengaruh kelompok ke-k (k = 1, 2, 3 . . . . r)

 $\varepsilon_{ijk}$  = pengaruh galat faktor  $\rho$  taraf ke-I, faktor  $\beta$  taraf ke-j di

kelompok ke-k

# *4.2.2. Hipotesis*

Misalkan kita ingin meneliti pengaruh Nitrogen dan Metanol terhadap produksi jagung varietas Pioneer-7. Molekul biologis penting tanaman, seperti protein, mengandung Nitrogen. Molekul biologis tersebut adalah bahan pembentuk sel, dan sel adalah pembentuk bagian tanaman atau seluruh tubuh tanaman. Disamping itu, untuk pertumbuhan dan produksi tanaman, tanaman memerlukan enzim-enzim yang bertugas dalam berbagai reaksi-reaksi biokimia, fisiologi dan diferensiasi tanaman. Enzim tersebut adalah protein. Dengan demikian, ketersediaan Nitrogen dalam tanah menentukan tingkat pertumbuhan, kuantitas dan kualitas produksi tanaman.

Metabolisma Metanol (CH3OH) dapat menghasilkan karbondioksida (CO2) dan Hidrogen (H+). Oleh karena itu, Metanol dapat meningkatkan secara langsung atau tidak langsung aktivitas metabolisma dan fotosintesis, sehingga laju fotosintesis bersih (netto) meningkat.

Bila Metanol dapat meningkatkan pertumbuhan dan

produksi, maka kebutuhan tanaman terhadap Nitrogen juga akan meningkat. Akan tetapi, peningkatan satu satuan konsentrasi Metanol mungkin mengakibatkan pertumbuhan dan produksi yang besarnya berbeda pada dosis nitrogen yang berbeda.

Oleh karena itu, selain pengaruh utama Nitrogen dan Metanol, pengaruh interaksi antar kedua faktor perlu juga diteliti. Interpretasi terhadap interaksi memungkinkan penggunaan kombinasi yang tepat antar kedua faktor tersebut sehingga pemberian yang berlebihan atau konsumsi mewah *(luxury consumption*) dapat dihindari (penelitian tentang Metanol dapat dilihat pada Malau 1994).

Pada percobaan tersebut misalkan digunakan 0, 150 dan 300 kg Urea/ha (Urea sebagai sumber Nitrogen) dan 0, 3, 6, 9 dan 12 ml Metanol/l air. Hipotesis yang akan diuji adalah :

(a) untuk pengaruh utama Nitrogen

 $\mathcal{L} = \mathcal{L} \times \mathcal{L} = \mathcal{L} \times \mathcal{L} = \mathcal{L} \times \mathcal{L}$ 

- $H_0$  :  $N_0 = N_1 = N_2$  (= tidak ada perbedaan produksi biji yang nyata meskipun tanaman dipupuk dengan dosis Urea yang berbeda).
- $H_1$  : setidaknya ada satu dosis Urea yang pengaruhnya terhadap produksi biji berbeda nyata (ataupun sangat nyata) dibandingkan dengan dosis-dosis Urea lainnya.

(b) untuk pengaruh utama Metanol

 $\mathcal{L} = \mathcal{L} \times \mathcal{L} = \mathcal{L} \times \mathcal{L} = \mathcal{L} \times \mathcal{L} = \mathcal{L} \times \mathcal{L}$  $H_0: M_0 = M_1 = M_2 = M_3 = M_4$  (= tidak ada perbedaan produksi biji yang nyata meskipun tanaman

diberi konsentrasi Metanol yang berbeda).

H<sub>1</sub> : setidaknya ada satu konsentrasi Metanol yang berpengaruh nyata (ataupun sangat nyata) terhadap produksi biji.

(c) untuk interaksi Nitrogen dengan Metanol

 $H_0: (\rho \beta)_{11} = (\rho \beta)_{12} = \ldots = (\rho \beta)_{ii} = 0$  (= tidak ada interaksi N dengan M)

 $H_1$ : sekurang-kurangnya satu  $(\rho \beta)$ <sub>ij</sub> tidak nol

# *4.2.3. Tahapan Pelaksanaan*

Tahapan pelaksanaan RAKF adalah (1) pengelompokan, penataan dan pengacakan, (2) penyediaan tabel pengamatan dan tabel sidik ragam dan (3) pembuatan sidik ragam.

# *4.2.3.1. Pengelompokan, Penataan dan Pengacakan*

Karena faktor pertama Nitrogen terciri atas 3 taraf dan faktor kedua Metanol terdiri atas 5 taraf, maka terdapat 15 kombinasi (Tabel 4.4). Prinsip-prinsip penggunaan RAK, penataan dan pengacakannya telah dibicarakan pada percobaan non-faktorial. Contoh hasil penataan dan pengacakan dengan 4 kelompok dapat dilihat pada Bagan 4.1 atau Bagan 4.2 (bagan yang dipilih tergantung pada ketersediaan, kesesuaian bentuk/ukuran dan keragaman lahan).

| Metanol (ml/l air)  | Nitrogen (kg/ha) |             |             |  |  |  |
|---------------------|------------------|-------------|-------------|--|--|--|
|                     | $0 (N_0)$        | 150 $(N_1)$ | 300 $(N_2)$ |  |  |  |
| 0 (M <sub>0</sub> ) | $N_0M_0$         | $N_1M_0$    | $N_2M_0$    |  |  |  |
| $3(M_1)$            | $N_0M_1$         | $N_1M_1$    | $N_2M_1$    |  |  |  |
| 6 (M <sub>2</sub> ) | $N_0M_2$         | $N_1M_2$    | $N_2M_2$    |  |  |  |
| $9 (M_3)$           | $N_0M_3$         | $N_1M_3$    | $N_2M_3$    |  |  |  |
| $12 \; (M_4)$       | $N_0M_4$         | $N_1M_4$    | $N_2M_4$    |  |  |  |

Tabel 4.4. Kombinasi Perlakuan Percobaan Faktorial dengan RAK 3x5

Kelompok I Kelompok II Kelompok III Kelompok IV

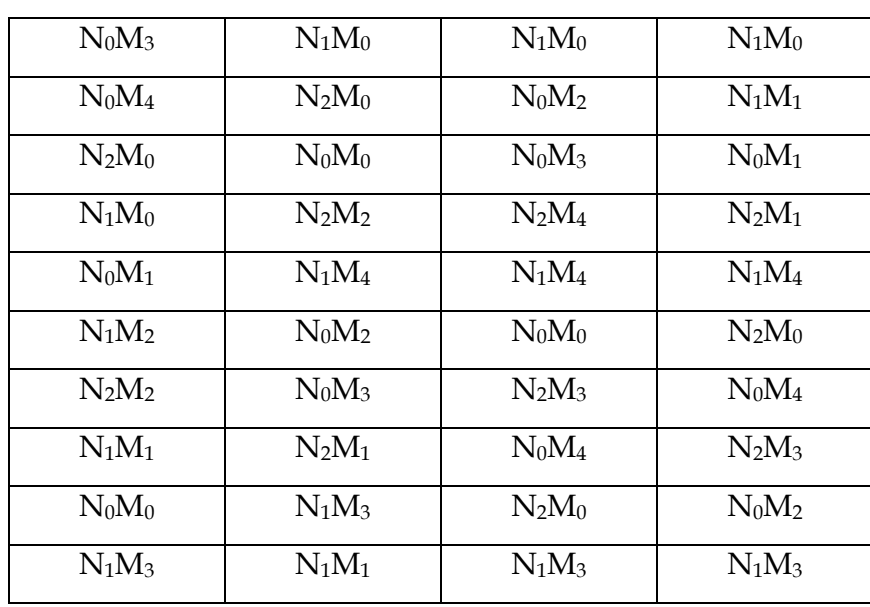

| $N_0M_2$ | $N_1M_2$ | $N_2M_2$ | $N_0M_0$ |
|----------|----------|----------|----------|
| $N_1M_4$ | $N_2M_4$ | $N_1M_1$ | $N_0M_3$ |
| $N_2M_1$ | $N_0M_4$ | $N_1M_2$ | $N_1M_2$ |
| $N_2M_3$ | $N_2M_3$ | $N_0M_1$ | $N_2M_4$ |
| $N_2M_4$ | $N_0M_1$ | $N_2M_1$ | $N_2M_2$ |

Bagan 4.1. Hasil Penataan dan Pengacakan (Alternatip I)

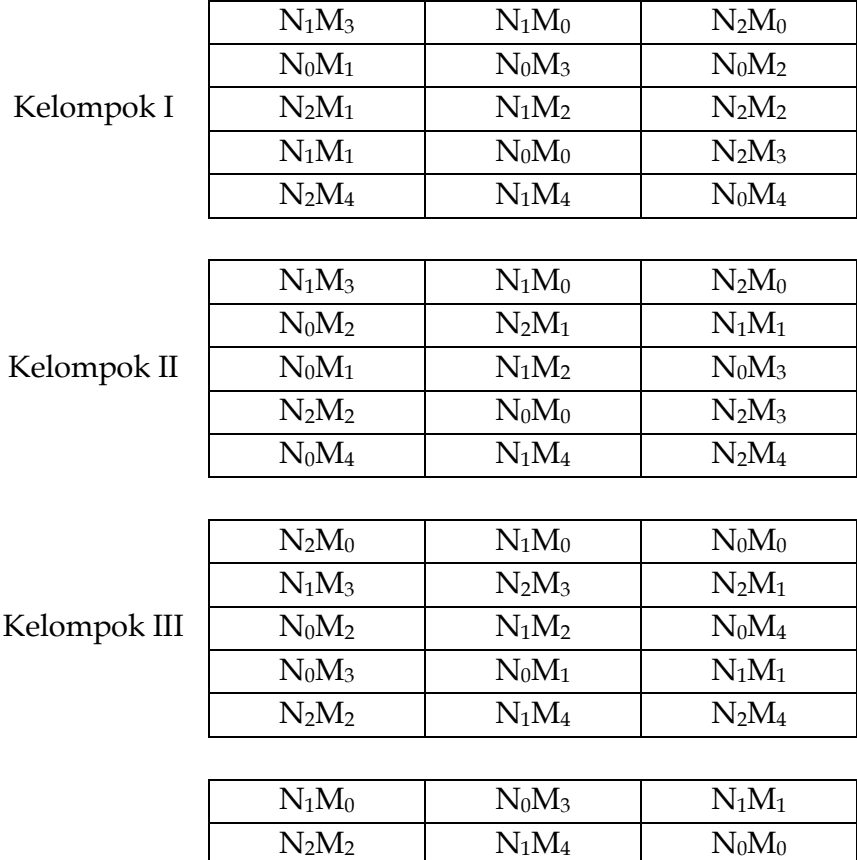

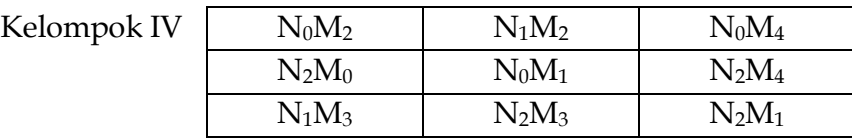

Bagan 4.2. Hasil Penataan dan Pengacakan (Alternatip II)

# *4.2.3.2. Penyediaan Tabel Pengamatan dan Tabel Sidik Ragam*

Sediakanlah tabel-tabel pengamatan dan tabel sidik ragam yang diperlukan.

 **Langkah 1** : Siapkan tabel pengamatan untuk produksi per petak dan per hektar (lihat Tabel 4.5).

|                |              | Kelompok       |                |   |                                |
|----------------|--------------|----------------|----------------|---|--------------------------------|
|                |              |                |                |   | Total Perlakuan                |
|                | $\mathbf{1}$ | $\overline{2}$ | $\mathfrak{Z}$ | 4 | (Kombinasi) (=P <sub>i</sub> ) |
|                |              | ${\rm N}0$     |                |   |                                |
| $\mathbf{M}_0$ |              |                |                |   |                                |
| $\mathbf{M}_1$ |              |                |                |   |                                |
| M <sub>2</sub> |              |                |                |   |                                |
| $M_3$          |              |                |                |   |                                |
| $M_4$          |              |                |                |   |                                |
|                |              | N1             |                |   |                                |
| $\mathbf{M}_0$ |              |                |                |   |                                |
| $M_1$          |              |                |                |   |                                |
| $\mathbf{M}_2$ |              |                |                |   |                                |
| $M_3$          |              |                |                |   |                                |
| $M_4$          |              |                |                |   |                                |
|                |              | N2             |                |   |                                |

Tabel 4.5. Produksi Jagung (t/ha)

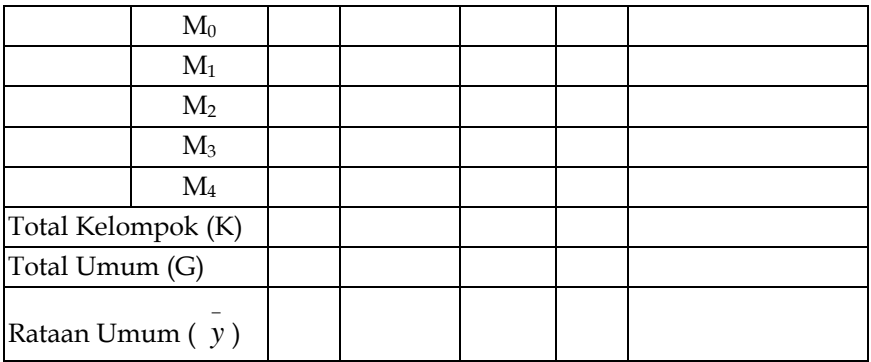

**Langkah 2** : Siapkan tabel sidik ragam produksi (t/ha).

Siapkan tabel sidik ragam (Tabel 4.6).

Tabel 4.6. Sidik Ragam Produksi Biji Jagung

| Sumber Keragaman                      | Db | JK | RK | $F_{\rm hit}$ | $F_{tab\,0,05}$ | $F_{tab\,0,01}$ |
|---------------------------------------|----|----|----|---------------|-----------------|-----------------|
| Kelompok (K)                          |    |    |    |               |                 |                 |
| Perlakuan<br>$(=$ Kombinasi $)$ $(P)$ |    |    |    |               |                 |                 |
| – Nitrogen (N)                        |    |    |    |               |                 |                 |
| – Metanol (M)                         |    |    |    |               |                 |                 |
| $- NxM$                               |    |    |    |               |                 |                 |

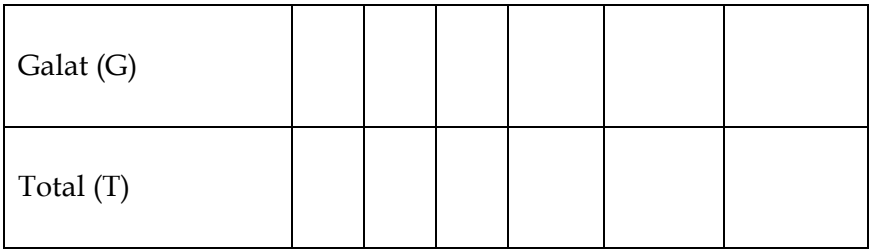

Koefisien Keragam (KK) = %

# *4.2.3.3. Pembuatan Sidik Ragam*

Dengan menggunakan data produksi per hektar, buatlah sidik ragam.

**Langkah 1** : Hitung derajat bebas.

Karena percobaan dilakukan dengan 4 kelompok (k = 4), Nitrogen 3 taraf (a = 3) dan Metanol 5 taraf (b = 5), maka :

**db** Total = (kab)  $-1 = (4 \times 3 \times 5) - 1 = 59$ 

**db Kelompok =**  $(k-1) = 4 - 1 = 3$ 

**db Perlakuan (=kombinasi) = (ab - 1) = 15 - 1 = 14** 

**db Nitrogen = a – 1** = 3 – 1 = 2

**db Metanol = b – 1** = 5 – 1 = 4

**db NxM = db Perlakuan – db Nitrogen – db Metanol**

 $= 14 - 2 - 4 = 8$ 

### **db Galat = db Total db Kelompok db Perlakuan**

 $= 59 - 3 - 14 = 42$ 

- **Langkah 2** : Lengkapi tabel dengan Total Perlakuan, Rataan Perlakuan dan sebagainya. Misalkan hasil percobaan seperti pada Tabel 4.7.
- Tabel 4.7. Produksi Biji Jagung (t/ha) pada Perlakuan Nitrogen (3 taraf) dan Metanol (5 taraf) dengan 4 Kelompok

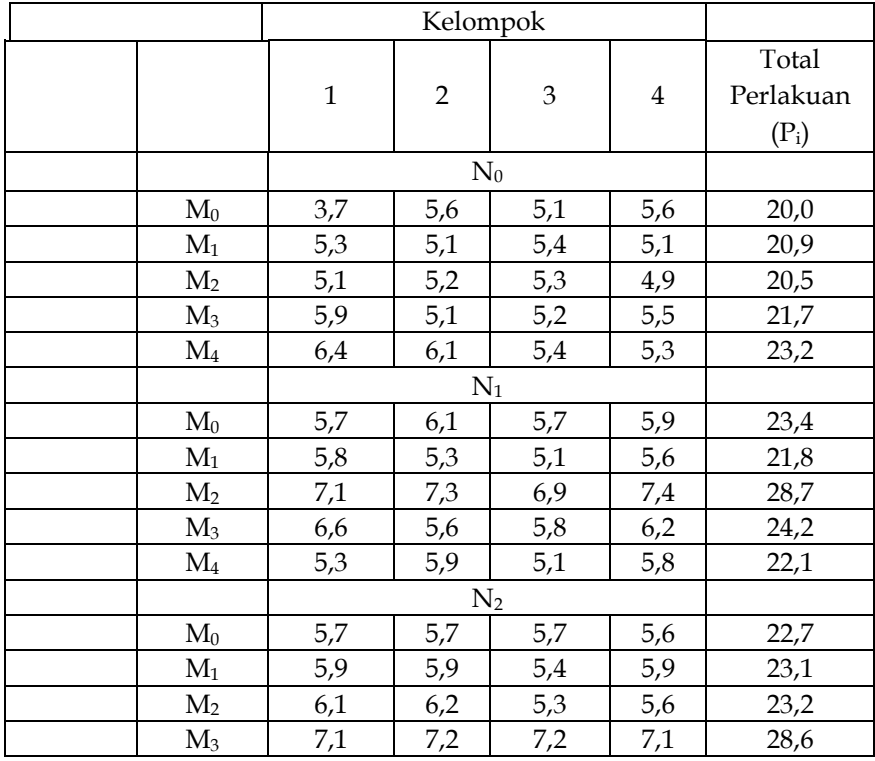

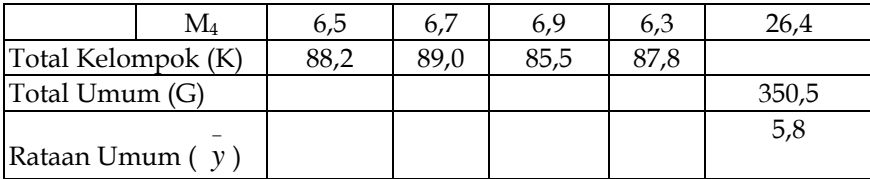

**Langkah 3** : Hitung Jumlah Kuadrat (JK)

**Faktor Koreksi = FK = G<sup>2</sup> /(kab)**

$$
= (350.5)^2 / [(4)(3)(5)]
$$

$$
=2047,5040
$$

$$
JK Total = JKT = \sum Y_{ijk}^2 - FK
$$

$$
= [(3,7)^{2} + (5,6)^{2} + (5,1)^{2} + (5,6)^{2} + \dots + (6,3)^{2}]
$$

$$
- 2047,5040
$$

$$
= 31,04583
$$

JK Kelompok = JKK = 
$$
\frac{\sum K_k^2}{ab}
$$
 - FK  
\n
$$
= \frac{(88,2)^2 + (89,0)^2 + (85,5)^2 + (87,8)^2}{(3)(5)}
$$
\n= 0,451167

 $\sum \mathbf{P_i}$  $\sum P_i^2$  $JK$  Perlakuan =  $JKP = JK$  Kombinasi =  $\_\_$  -  $FK$  **k**  $(20,0)^2$  +  $(20,9)^2$  +  $(20,5)^2$  + .... +  $(26,4)^2$  $=$   $\frac{1}{4}$   $-$  2047,5040 4

= **24,69333**

**JK Galat = JKG = JK Total JK Kelompok JK Perlakuan**

 $= 31,04583 - 0,451167 - 24,69333$ = **5,901333**

Agar percobaan faktorial dan interaksi dapat lebih jelas dipahami, maka terlebih dahulu kita buat tabel sidik ragam lengkap dengan Rataan Kuadrat (RK), F hitung dan F tabel. Rataan Kuadrat adalah hasil bagi JK dengan db. Fhitung adalah hasil bagi RK dengan RK Galat. Nilai F tabel diambil dari Tabel F pada Lampiran 1 (cara menentukan nilai F tabel lihat pada percobaan non-faktorial). Hasil lengkap dicantumkan pada Tabel 4.8.

| Sumber<br>Kera-<br>gaman                     | db | JK       | <b>RK</b> | $F_{\text{hit}}$     | $F_{tab\,0,05}$ | $F_{tab\,0,01}$ |
|----------------------------------------------|----|----------|-----------|----------------------|-----------------|-----------------|
| Kelom-<br>$p$ ok $(K)$                       | 3  | 0,451167 | 0,150389  | $1,07$ <sup>tn</sup> | 2,83            | 4,29            |
| Perla-<br>kuan<br>$(=Kom-$<br>binasi)<br>(P) | 14 | 24,69333 | 1,763810  | 12,55**              | 1,94            | 2,54            |
| Galat<br>(G)                                 | 42 | 5,901333 | 0,140508  |                      |                 |                 |
| Total (T)                                    | 59 | 31,04583 |           |                      |                 |                 |

Tabel 4.8. Sidik Ragam Produksi Biji Jagung

Nilai Fhitung yang sangat nyata tersebut menunjukkan bahwa terdapat perbedaan yang sangat nyata antar kombinasi. Akan tetapi, informasi ini belum memungkinkan kita untuk memahami gambaran/sifat (*nature*) pengaruh masing-masing faktor, serta pengaruh interaksi kedua faktor. Untuk memahaminya, kita harus memilah-milah (*partition*) ragam kombinasi ke ragam komponen faktorial (*factorial components*),

dan komponen faktorial adalah faktor Nitrogen, Metanol dan interaksi Nitrogen dengan Metanol. Dengan demikian, JK Kombinasi = JK Nitrogen + JK Metanol + JK NxM. Itulah sebabnya tabel sidik ragam percobaan tersebut adalah Tabel 4.6.

Selanjutnya, dari Tabel 4.7 bentuk tabel dwikasta faktor Nitrogen dan Metanol (total dari 4 kelompok). Hasilnya dicantumkan pada Tabel 4.9.

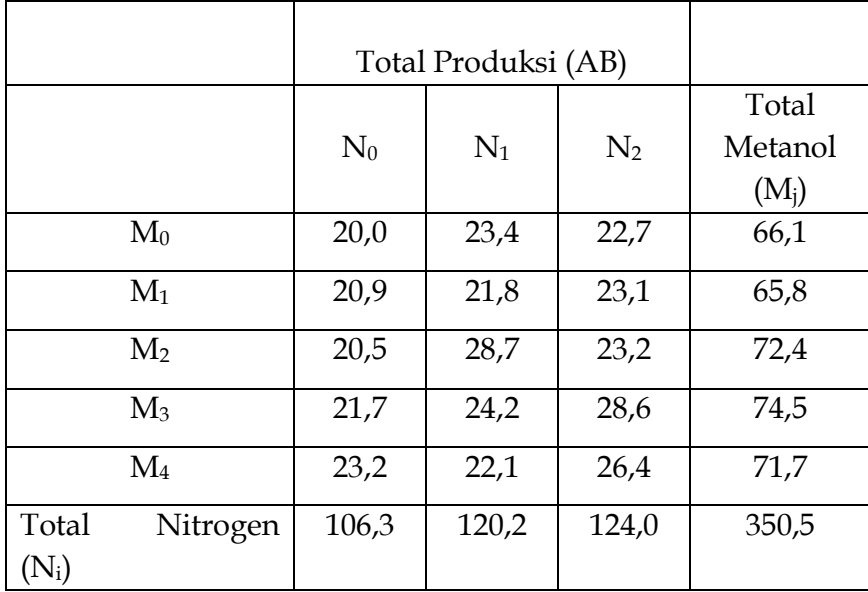

Tabel 4.9. Produksi Total Nitrogen x Metanol

Berdasarkan Tabel 4.9, hitung JK Nitrogen, Metanol dan NxM.

$$
JK Nitrogen = \frac{\sum N_i^2}{rb}
$$
 - FK  
= 
$$
\frac{(106,3)^2 + (120,2)^2 + (124,0)^2}{(4)(5)}
$$
 - 2047,5040  
= 8,682333  

$$
\sum M_i^2
$$
  
JK Metanol = 
$$
\frac{\sum M_i^2}{ra}
$$
 - FK  
= 
$$
\frac{(66,1)^2 + (65,8)^2 + (72,4)^2 + (74,5)^2 + (71,7)^2}{(4)(3)}
$$
 - 2047,5040

= **5,141667**

**JK NxM = JK Perlakuan – JK Nitrogen – JK Metanol**

 $= 24,69333 - 8,682333 - 5,141667$ 

= **10,86933**

**Langkah 4** : Hitung Rataan Kuadrat (RK)

**RK Nitrogen = (JK Nitrogen)/(db Nitrogen)**

 $= 8,682333/2$ 

= **4,341167**

**RK Metanol = (JK Metanol)/(db Metanol)**

 $= 5,141667/4$ 

= **1,285417**

**RK NxM = (JK NxM)/(db NxM)**

 $= 10,86933/8$ 

= **1,358667**

**4 Langkah 5** : Hitung F<sub>hit</sub> dan bandingkan dengan F<sub>tab</sub>.

**Fhit Nitrogen = (RK Nitrogen)/(RK Galat)**

 $= 4,341167/0,140508$ 

= **30,90** (dibulatkan).

**Fhit Metanol = (RK Metanol)/(RK Galat)**

 $= 1,285417/0,140508$ 

= **9,15** (dibulatkan).

#### $F_{hit}$   $NxM = (RK NxM)/(RK$  Galat)

$$
= 1,358667/0,140508
$$

= **9,67** (dibulatkan).

Sekarang kita tentukan nilai F tabel untuk perlakuan, Nitrogen, Metanol dan NxM. Misalnya untuk faktor Nitrogen, dengan db Nitrogen sebagai db<sub>1</sub> =  $f_1$  (= 2) dan db Galat sebagai  $db_2 = f_2 (= 42)$ , maka dari Tabel F pada lampiran 1 diperoleh :

$$
F_{0,05} = 3,22
$$
  

$$
F_{0,01} = 5,15
$$

**Langkah 6** : Hitunglah Koefisien Keragaman (KK).

$$
KK = \frac{\sqrt{RKG}}{\gamma} \times 100\%
$$
  
= 
$$
\frac{\sqrt{0.140508}}{5.8} \times 100\%
$$

= **6,5%**
- **Langkah 7** : Masukkan semua hasil perhitungan di atas ke dalam tabel sidik ragam, dan hasilnya adalah Tabel 4.10.
- Tabel 4.10. Sidik Ragam Produksi Biji Jagung pada Percobaan Faktorial dengan RAK 3x5

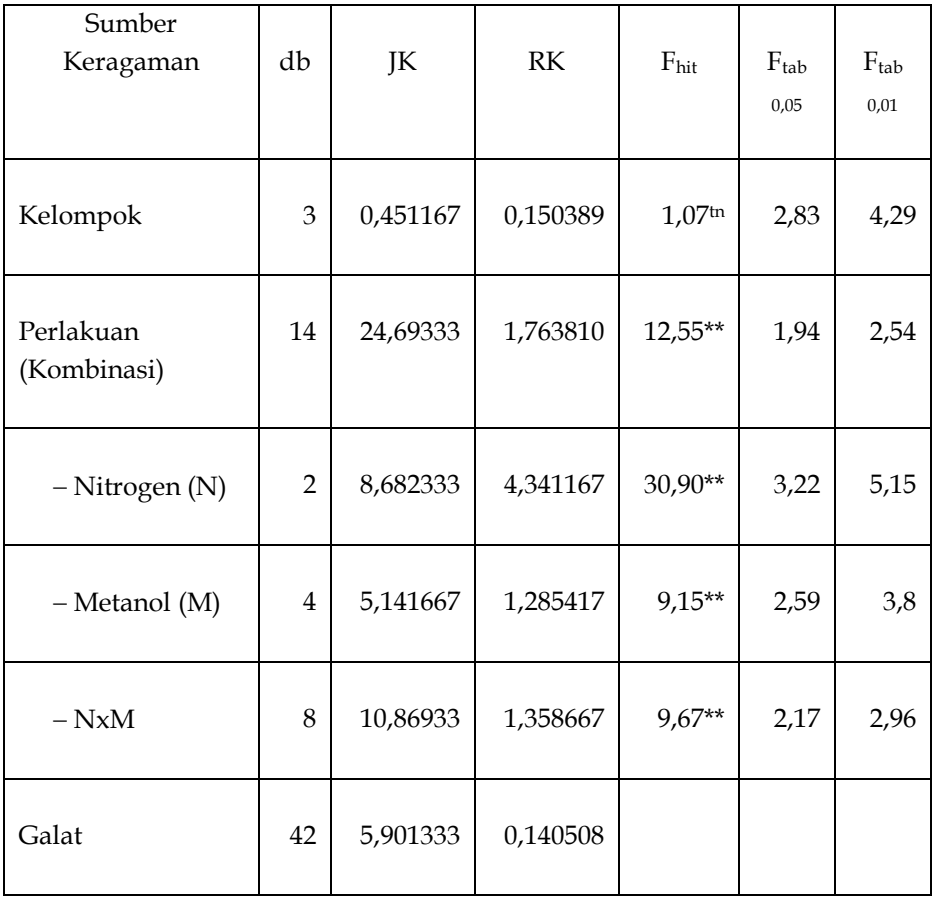

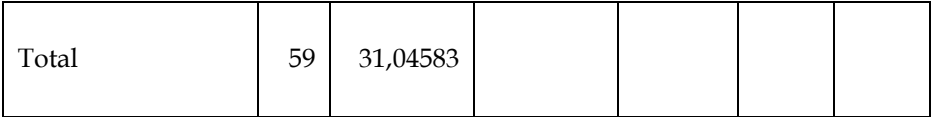

Koefisien Keragam (KK) =  $6,5\%$ 

### *4.2.3.4. Interpretasi terhadap Sidik Ragam dan Uji Lanjutan*

Ketentuan umum untuk interpretasi terhadap sidik ragam adalah :

- (1) bila interaksi tidak nyata, maka gambaran/sifat (*nature*) pengaruh faktor dianalisis dari rataan faktor (pengaruh utama = *main effect*). Hal ini disebabkan pengaruh tunggal (*simple effect*) sama besarnya pada semua taraf faktor lain
- (2) Bila interaksi nyata, pengaruh tunggallah yang harus diuji. Hal ini dikarenakan pengaruh tunggal tidak sama besarnya pada semua taraf faktor lain. Adanya interaksi dalam suatu percobaan dapat menyembunyikan atau menutupi beda nyata antar pengaruh faktor A ataupun pengaruh faktor B (Walpole 1993). **Oleh sebab itu, setiap uji yang menghasilkan penerimaan hipotesis terhadap faktor A atau B tidak sah bila interaksi nyata**. Sejalan dengan itu, uji kecenderungan pun tidak boleh dilakukan baik pada faktor A maupun B.

Berikut ini dijelaskan lima keadaan yang menyangkut hasil Uji F dan rekomendasi terkait.

- (1) Faktor A dan B masing-masing berpengaruh nyata, tetapi interaksi tidak nyata.
	- Rekomendasi : kedua faktor diterapkan secara terpisah atau diterapkan salah satu saja. Bila diterapkan secara terpisah, pilihlah taraf terbaik dari rataan masing-masing faktor berdasarkan Uji Beda antar rataan. Bila salah satu diterapkan, pilihlah faktor dengan RK terbesar (RK merupakan konstribusi relatip terhadap total keragaman); pilih taraf terbaik berdasarkan Uji Beda antar rataannya.
- (2) Faktor A dan B masing-masing berpengaruh tidak nyata, tetapi interaksi nyata.
	- Rekomendasi : kedua faktor harus diterapkan secara bersama-sama. Pilihlah kombinasi taraf terbaik berdasarkan Uji Beda antar kombinasi.
- (3) (a) Faktor A berpengaruh nyata, tetapi faktor B dan interaksi tidak nyata, atau (b) faktor B nyata, tetapi faktor A dan interaksi tidak nyata.
	- Rekomendasi : Pada kasus (a), gunakan hanya faktor A dengan taraf terbaik berdasarkan Uji Beda antar rataan faktor A. Pada kasus (b), gunakan hanya faktor B dengan taraf

terbaik berdasarkan Uji Beda antar rataan faktor B.

- (4) (a) Faktor A dan interaksi berpengaruh nyata atau (b) faktor B dan interaksi berpengaruh nyata.
	- Rekomendasi : Pada kasus (a), gunakan taraf kombinasi AB terbaik. Pada kasus (b), gunakan taraf kombinasi AB terbaik.
- (5) Semua komponen faktorial (A, B dan AxB) berpengaruh nyata. Tabel 4.10 menunjukkan kasus seperti itu.
	- Rekomendasi : gunakan A dan B secara bersamasama pada taraf terbaik. Ujilah perbedaan antar kombinasi. Hasilnya dicantumkan pada Tabel 4.11 (dikutip dari Tabel 5.11; prosedurnya yang rinci baca Bab V tentang Uji Beda Antar Rataan khususnya Bagian 5.1.2.).

Tabel 4.11. Rataan Produksi Biji Jagung dan Hasil Uji Beda Antar Rataan dan Kombinasi yang disebabkan oleh Pengaruh Nitrogen dan Metanol.

| Metanol             | Nitrogen   |                         |             |  |  |  |  |  |
|---------------------|------------|-------------------------|-------------|--|--|--|--|--|
| (ml/l)              | (kg/ha)    |                         |             |  |  |  |  |  |
| air)                |            |                         |             |  |  |  |  |  |
|                     | $0 (N_0)$  | 150 $(N_1)$             | 300 $(N_2)$ |  |  |  |  |  |
| 0 (M <sub>0</sub> ) | 5,0Aa      | 5,9cdDEFG               | 5,7bcdABCDE |  |  |  |  |  |
| $3(M_1)$            | 5,3abABC   | 5,5abcABCD              | 5,8cdBCDEF  |  |  |  |  |  |
| 6 (M <sub>2</sub> ) | 5,1Aab     | 7,2fI                   | 5,8cdBCDEF  |  |  |  |  |  |
| $9 (M_3)$           | 5,4abcABCD | $6,1$ deDEFGH $ 7,2f$ I |             |  |  |  |  |  |
| $12 \; (M_4)$       | 5,8cdBCDEF | 5,5abcABCD              | 6,6eGHI     |  |  |  |  |  |

Keterangan : Kombinasi yang diikuti oleh huruf kecil atau besar yang berbeda, berbeda nyata ( $\alpha$  = 0,05) atau sangat nyata ( $\alpha$  = 0,01) berdasarkan Uji BNT.

Bila menggunakan Nitrogen dan Metanol secara bersama-sama, gunakan 150 kg N/ha dan 6 ml Metanol/l air (inilah pilihan terbaik karena memberikan produksi tertinggi (7,2 t/ha)).

**Andaikata interaksi tidak nyata, maka uji beda antar kombinasi tidak perlu dilakukan.** 

### *4.3. Rancangan Petak Terbagi*

Pada percobaan faktorial, ada kalanya salah satu faktor mempunyai pengaruh yang lebih kuat (lebih besar) dibandingkan dengan pengaruh faktor lain. Misalnya, pastilah perbedaan pengaruh antara lahan diolah dengan tidak diolah lebih besar dari pada perbedaan jarak tanam (sampai batas tertentu) terhadap produksi. Oleh karena itu, meskipun galat untuk faktor pertama (pengolahan lahan) lebih besar, namun masih besar kemungkinan Uji F-nya nyata. Pada sisi lain, agar Uji F untuk faktor kedua (jarak tanam) berpeluang besar untuk nyata perlu diupayakan galatnya sekecil mungkin. Dalam Rancangan Petak Terbagi (*split plot design*), disingkat RPT, faktor pengolahan tanah ditempatkan pada petak utama (*main plot*) dan faktor jarak tanam ditempatkan pada anak petak (*subplot*; petak utama dibagi menjadi beberapa anak petak). Pengolahan lahan disebut faktor petak utama (*main-plot factor*) dan jarak tanam sisebut faktor anak petak (*sub-plot factor*). Dalam kasus tersebut, penempatan perlakuan ke dalam petak utama dan anak petak tersebut didasarkan pada pertimbangan besar relatip pengaruh perlakuan.

Pertimbangan lain yang dapat digunakan adalah derajat keakuratan. Misalnya, sudah banyak percobaan yang menunjukkan bahwa pengaruh Nitrogen pada berbagai taraf dan spesies nyata. Sementara itu, beluim ada (atau belum cukup banyak) percobaan tentang pengaruh Metanol. Dalam kasus tersebut, Nitrogen ditempatkan pada petak utama, dan Metanol pada anak petak.

Pertimbangan lain adalah manajemen pelaksanaan percobaan. Lebih baik perlakuan pentraktoran (A1) dan tanpa pentraktoran (A2) ditempatkan pada petak utama dari pada

jarak tanam (J<sub>1</sub> = 30 x 20 cm; J<sub>2</sub> = 30 x 10 cm). Untuk jelasnya, lihat Bagan 4.3. Petak dengan faktor pengolahan lahan dibagi sebanyak taraf faktor jarak tanam.

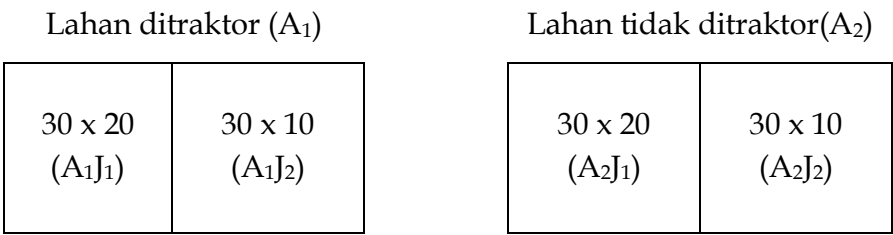

Bagan 4.3. Letak Perlakuan untuk Petak Utama (pengolahan tanah) dan Anak Petak (jarak tanam).

Galat petak utama (RKGa) digunakan sebagai penyebut pada Uji-F untuk faktor petak utama :

 **RK faktor petak utama Fhitung faktor petak utama = RKG<sup>a</sup>**

Galat anak petak (RKGb) digunakan sebagai penyebut pada Uji-F untuk faktor anak petak dan interaksi :

 **RK faktor anak petak**

**Fhitung faktor anak petak =** 

 **RKG<sup>b</sup>**

 **RK interaksi**

**Fhitung Interaksi =** 

 **RKGb**

#### *4.3.1. Model Matematik*

Sumber keragaman bagi nilai pengamatan adalah (1) pengaruh faktor  $\rho$ , (b) pengaruh kelompok (kelompok), (3) galat petak utama, (4) pengaruh faktor  $\beta$ , (5) pengaruh interaksi faktor  $\rho$  dan  $\beta$  dan  $(6)$  galat anak petak. Dengen demikian, model matematik RPT adalah :

$$
Y_{ijk} = \mu + \rho_i + K_k + \epsilon_{ik} + \beta_j + (\rho \beta)_{ij} + \epsilon_{ijk}
$$

 $Y_{ijk}$  = nilai pengamatan pada faktor  $\alpha$  taraf ke-i dan faktor  $\beta$ 

taraf ke-j serta kelompok ke-k

 $\mu$  = nilai tengah

 $p_i$  = pengaruh faktor  $\rho$  taraf ke-i (i = 1, 2, 3 . . . . t)

 $K_k$  = pengaruh kelompok ke-k (k = 1, 2, 3 . . . . r)

- $\varepsilon_{ik}$  = pengaruh galat faktor  $\rho$  taraf ke-i di kelompok ke-k
- $\beta_i$  = pengaruh faktor  $\beta$  taraf ke-j (j = 1, 2, 3 . . . . t)
- $(\rho \beta)_{ii}$  = pengaruh interaksi faktor  $\rho$  taraf ke-i, faktor  $\beta$  taraf ke-j
- $\varepsilon_{ijk}$  = pengaruh galat factor  $\rho$  taraf ke-I, faktor  $\beta$  taraf ke-j, di kelompok ke-k

### *4.3.2. Hipotesis*

Misalkan pengaruh Nitrogen dan Metanol akan diteliti. Karena penelitian tentang pengaruh Nitrogen terhadap kacang kedelai telah banyak diteliti, maka faktor Nitrogen ditempatkan pada petak utama. Sebaliknya, karena percobaan tentang pengaruh Metanol terhadap kacang kedelai belum pernah atau sangat jarang dilakukan, maka faktor Metanol ditempatkan pada anak petak. Faktor Nitrogen terdiri dari 4 taraf, yaitu 0 (N0), 100 (N1), 200 (N2) dan 300 (N3) kg N/ha, sedangkan faktor Metanol terdiri dari 5 taraf, yaitu 0 (M<sub>0</sub>), 2 (M<sub>1</sub>), 4 (M<sub>2</sub>), 6 (M<sub>3</sub>) dan 8 (M4) ml Metanol/l air. Percobaan dilakukan dengan 3 kelompok. Hipotesis RPT sama dengan hipotesis RAK faktorial (lihat 4.2.2).

(a) Hipotesis untuk pengaruh utama Nitrogen

\_ \_ \_ \_ \_ \_ \_ \_ \_ \_ \_ \_ \_

- $H_0$  :  $N_0 = N_1 = N_2 = N_3$  (= tidak ada perbedaan produksi biji yang nyata meskipun tanaman kacang kedelai dipupuk dengan dosis Urea yang berbeda).
- H1 : setidaknya ada satu dosis Urea yang berpengaruh nyata (ataupun sangat nyata) terhadap produksi biji kacang kedelai.

(b) Hipotesis untuk pengaruh utama Metanol

\_ \_ \_ \_ \_ \_ \_ \_ \_ \_ \_ \_ \_  $H_0: M_0 = M_1 = M_2 = M_3 = M_4$  (= tidak ada perbedaan

produksi biji yang nyata meskipun tanaman kacang kedelai diberi konsentrasi Metanol yang berbeda).

- H1 : setidaknya ada satu konentrasi Metanol yang berpengaruh nyata (atau sangat nyata) terhadap produksi biji kacang kedelai.
- (c) Hipotesis untuk interaksi Nitrogen dengan Metanol

 $H_0: (\rho \beta)_{11} = (\rho \beta)_{12} = \ldots = (\rho \beta)_{ii} = 0$ 

 $H_1$ : sekurang-kurangnya ada satu  $(\rho \beta)_{ij}$  yang tidak nol.

### *4.3.3. Tahapan Pelaksanaan*

Tahapan pelaksanaan adalah (1) pengelompokan, penataan dan pengacakan, (2) penyediaan tabel pengamatan dan tabel sidik ragam dan (3) pembuatan sidik ragam.

### *4.3.3.1. Pengelompokan, Penataan dan Pengacakan*

**Langkah 1** : Bagilah areal percobaan atas 3 kelompok.

**Langkah 2** : Bagilah setiap kelompok menjadi 4 petak utama, yakni sebanyak taraf faktor petak utama.

**Langkah 3** : Lakukanlah pengacakan terhadap taraf-taraf Nitrogen pada setiap kelompok. Hasil langkah 1, 2 dan 3 dapat dilihat pada Bagan 4.4.

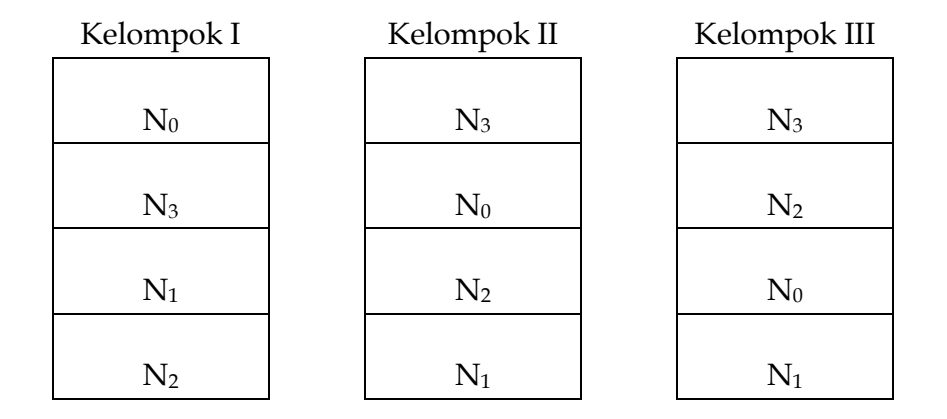

Bagan 4.4. Hasil Pengelompokan, Penataan dan Pengacakan Faktor Nitrogen.

- **Langkah 4** : Bagi setiap petak utama menjadi anak petak sebanyak taraf Metanol (jadi, setiap petak utama dibagi menjadi 5 anak petak).
- **Langkah 5** : Lakukan pengacakan terhadap taraf Metanol pada setiap petak utama. Contoh hasilnya dapat dilihat pada Bagan 4.5.

|                | Kelompok I     |          |   |                | Kelompok II    |                |                |              | Kelompok III   |                |                |  |               |   |          |              |          |          |
|----------------|----------------|----------|---|----------------|----------------|----------------|----------------|--------------|----------------|----------------|----------------|--|---------------|---|----------|--------------|----------|----------|
| N              |                |          | M | M <sub>l</sub> | M N            |                | M <sub>l</sub> | М            | MI             | MI             | M              |  |               |   |          | M            |          | M M      |
| $\overline{0}$ | $\Omega$       | 1        | 2 | 3              | $\overline{4}$ | 3              | 3              | $\mathbf{1}$ | $\overline{2}$ | $\Omega$       | $\overline{4}$ |  | 3             | 4 | 3        | $\mathbf{1}$ | 2        | $\Omega$ |
| N              |                | M        | M | М              | M              | N              | М              | М            | М              | М              | М              |  |               |   |          | М            | М        | M        |
| 3              | 3              | 1        | 2 | $\Omega$       | 4              | $\mathbf{0}$   | $\overline{4}$ | 3            | $\mathbf{1}$   | $\overline{2}$ | $\Omega$       |  | $\mathcal{P}$ | 3 | 1        | 2            | $\Omega$ | 4        |
| N              |                | M        | M | М              | M              | N              | Μ              | Μ            | М              | М              | М              |  |               |   |          | М            | М        | M        |
| $\mathbf{1}$   | $\overline{2}$ | $\Omega$ | 4 | 3              | 1              | $\overline{2}$ | $\Omega$       | 1            | $\overline{2}$ | 3              | $\overline{4}$ |  | $\Omega$      | 1 | 2        | $\Omega$     | 4        | 3        |
| N              | М              | M        | M | М              | M              | N              | Μ              | Μ            | M              | М              | М              |  |               |   |          | М            | М        | M        |
| 2              | 4              | 3        | 1 | 2              | $\mathbf{0}$   | $\mathbf{1}$   | $\overline{2}$ | $\Omega$     | $\overline{4}$ | 3              | $\mathbf{1}$   |  | 1             | 2 | $\Omega$ | 4            | 3        | 1        |

Bagan 4.5. Hasil Pengacakan Anak Petak

## *4.3.3.2. Penyediaan Tabel-tabel Pengamatan dan Tabel Sidik Ragam*

 **Langkah 1** : Siapkan tabel pengamatan untuk produksi per petak dan per hektar (lihat Tabel 4.12).

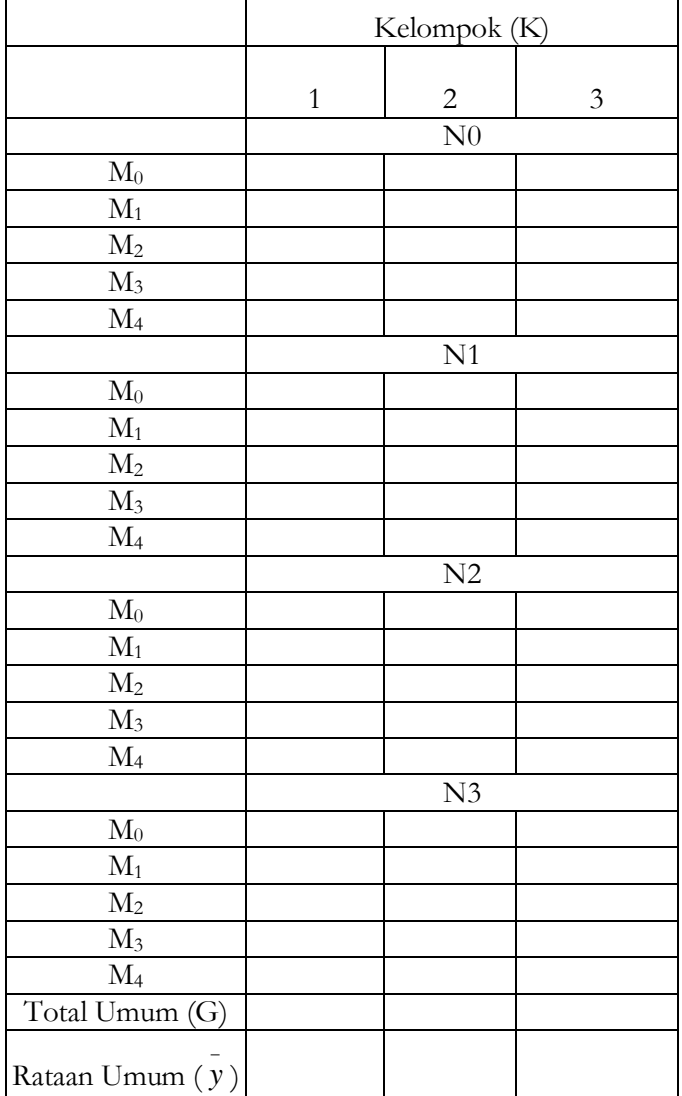

Tabel 4.12. Produksi Kacang Kedelai (t/ha)

**Langkah 2** : Siapkan tabel sidik ragam produksi (t/ha).

Tabel sidik ragam untuk RPT adalah Tabel 4.13.

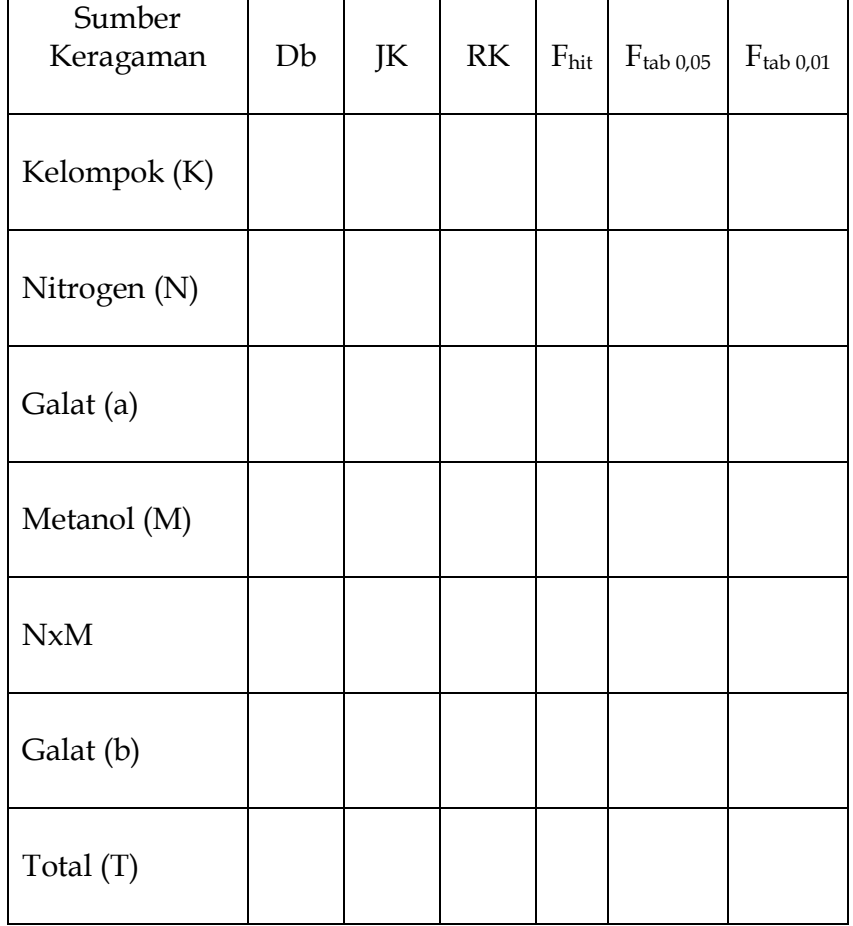

Tabel 4.13. Sidik Ragam Produksi Biji Kacang Kedelai

Koefisien Keragam (KK) (a) = % Koefisien Keragam (KK) (b) = %

### *4.3.3.3. Pembuatan Sidik Ragam*

**Langkah 1** : Hitung derajat bebas.

Karena percobaan dilakukan dengan 3 kelompok (k = 3), Nitrogen 4 taraf (a = 4) dan Metanol 5 taraf (b = 5), maka :

> db Total = (kab)  $-1 = (3 \times 4 \times 5) - 1 = 59$ db Kelompok =  $(k - 1) = 3 - 1 = 2$ db Nitrogen =  $(a - 1) = 4 - 1 = 3$ db Galat (a) = (k – 1)(a – 1) = (3 – 1)(4 – 1) = (2)(3) = 6 db Metanol =  $b - 1 = 5 - 1 = 4$ db NxM =  $(a - 1)(b - 1) = (4 - 1)(5 - 1) = ((3)(4) = 12)$ db Galat (b) =  $a(k - 1)(b - 1) = 4(3 - 1)(5 - 1)$  $= 4(2)(4) = 32$

 **Langkah 2** : Lengkapi tabel dengan Total Umum dan Rataan Umum. Misalkan hasil percobaan seperti pada Tabel 4.14.

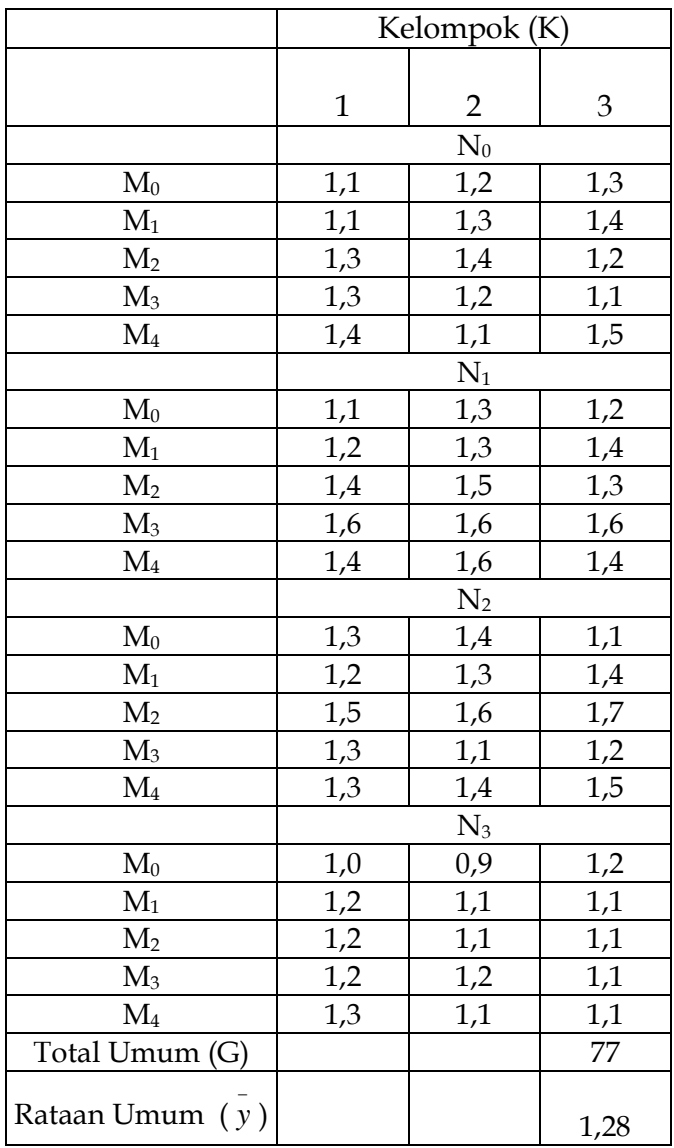

# Tabel 4.14. Produksi Kacang Kedelai (t/ha)

*Sabam Malau :"Perancangan Percobaan"* 

**Langkah 3** : Hitung Jumlah Kuadrat (JK) untuk Petak Utama

Untuk dapat menghitung JK untuk Petak Utama, bentuklah tabel dwikasta Kelompok x Nitrogen. Hasilnya terdapat pada Tabel 4.15.

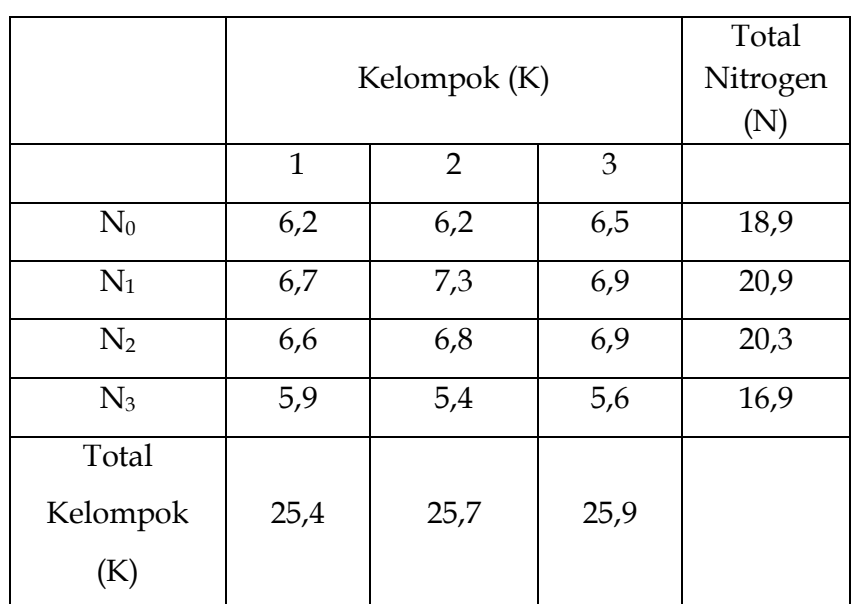

Tabel 4.15. Total Produksi Kacang Kedelai dalam Kelompok x Nitrogen (UN)

**Faktor Koreksi = FK = G<sup>2</sup> /(kab)**  $=(77)^{2}/[(3)(4)(5)]$ = **98,81667**

# **JK Total** = **JKT** =  $\sum Y_{ijk}^2$  – **FK**

 $= [(1,1)^2+(1,2)^2+(1,3)^2+(1,1)^2+\cdots+ (1,1)^2] - 98{,}81667$ = **1,78333**

JK Kelompok = JKK = 
$$
\frac{\sum K_k^2}{ab}
$$
 - FK  
\n
$$
= \frac{(25.4)^2 + (25.7)^2 + (25.9)^2}{(4)(5)}
$$
\n= 0,006333  
\nJK Nitrogen =  $\frac{\sum N_i^2}{kb}$  - FK  
\n
$$
= \frac{(18.9)^2 + (20.9)^2 + (20.3)^2 + (16.9)^2}{(3)(5)}
$$
\n= 0,631333  
\nJK Galat (a) =  $\frac{\sum (KN)^2}{b}$  - FK Kelompok - JK Nitrogen

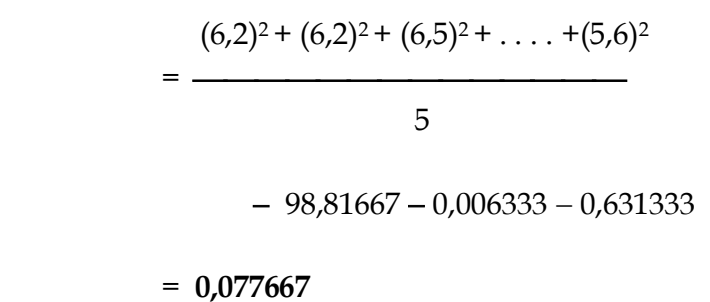

**Langkah 4** : Hitung Jumlah Kuadrat (JK) untuk Anak Petak

Untuk dapat menghitung JK untuk Anak Petak, bentuklah tabel dwikasta Nitrogen x Metanol. Hasilnya terdapat pada Tabel 4.16.

Tabel 4.16. Total Produksi Kacang Kedelai dalam Nitrogen x Metanol (NM) (Total dari 3 kelompok)

|                      | $M_0$ | $M_1$ | M <sub>2</sub> | $M_3$ | $M_4$ |
|----------------------|-------|-------|----------------|-------|-------|
| $N_0$                | 3,6   | 3,8   | 3,9            | 3,6   | 4,0   |
| $N_1$                | 3,6   | 3,9   | 4,2            | 4,8   | 4,4   |
| $N_2$                | 3,8   | 3,9   | 4,8            | 3,6   | 4,2   |
| $N_3$                | 3,1   | 3,4   | 3,4            | 3,5   | 3,5   |
| <b>Total Metanol</b> |       |       |                |       |       |
| (M)                  | 14,1  | 15,0  | 16,3           | 15,5  | 16,1  |

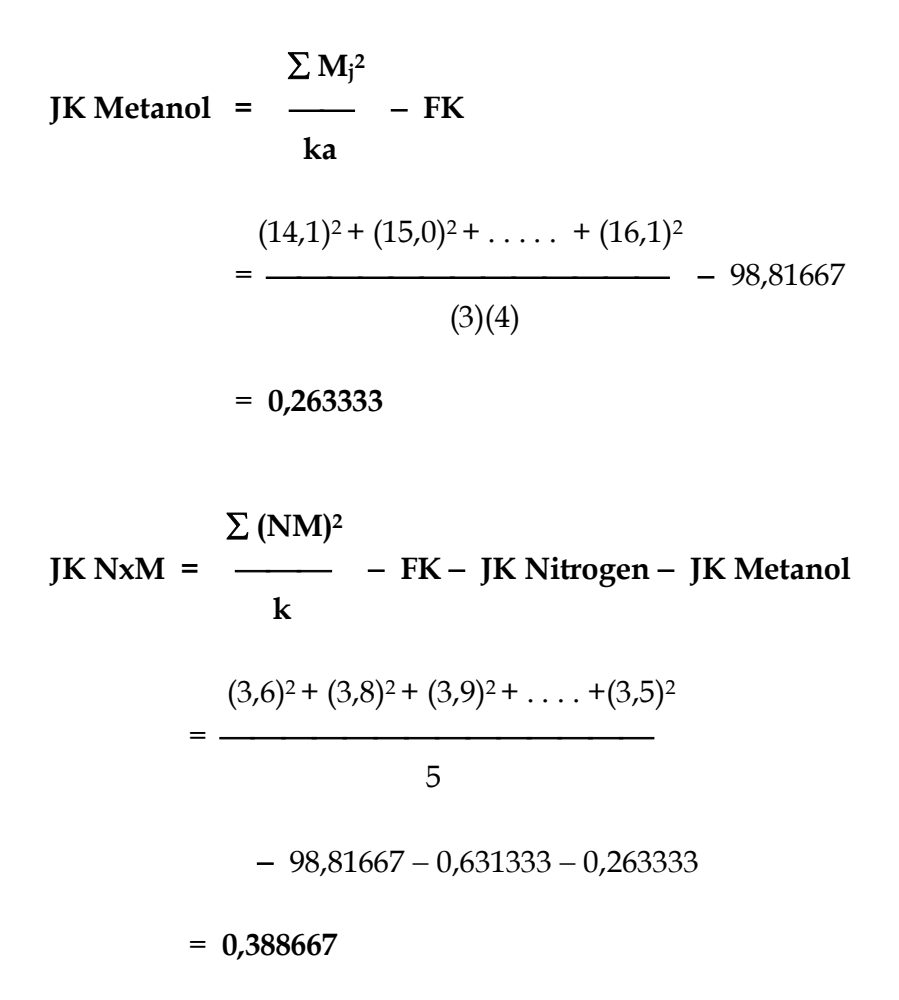

**JK Galat (b) = JK Total – (jumlah semua JK lainnya)**

 **= JK Total – JK Kelompok – JK Nitrogen – JK Galat (a)** 

**– JK Metanol – JK NxM**

 **=** 1,78333 – 0,006333 – 0,631333 – 0,077667

$$
-0,263333 - 0,388667
$$

= **0,416**

**Langkah 5** : Hitung RK masing-masing sumber keragaman.

**RK Kelompok = (JK Kelompok)/(db Kelompok)**

 $= 0,006333 / 2$ 

= **0,003167**

**RK Nitrogen = (JK Nitrogen)/(db Nitrogen)**

$$
= 0.631333/3
$$

= **0,210444**

**RK Galat (a) = (JK Galat (a))/(db Galat (a))**

$$
= 0.077667/6
$$

= **0,012944**

**RK Metanol = (JK Metanol)/(db Metanol)**

$$
= 0.263333/4
$$

= **0,065833**

**RK NxM = (JK NxM)/(db NxM)**

$$
= 0,388667/12
$$

$$
= 0,032389
$$

### **RK Galat (b) = (JK Galat (b))/(db Galat (b))**

$$
= 0,416/32
$$

$$
= 0,013
$$

**4 Langkah 6** : Hitung F<sub>hit</sub> dan bandingkan dengan F<sub>tab</sub>.

**Fhit Nitrogen = (RK Nitrogen)/(RK Galat (a))**  $= 0,210444/0,012944$ = **16,26** (dibulatkan).

**Fhit Metanol = (RK Metanol)/(RK Galat (b))**

 $= 0.065833/0.013$ 

= **5,06** (dibulatkan).

 $F_{hit}$   $NxM = (RK NxM)/(RK$  Galat (b))

 $= 0.032389/0.013$ 

= **2,49** (dibulatkan).

Sekarang kita tentukan nilai F tabel untuk perlakuan, Nitrogen, Metanol dan NxM. Ingat bahwa untuk faktor Nitrogen digunakan db Galat (a) sebagai db<sub>2</sub> =  $f_2$  (= 6), dan untuk Metanol dan NxM digunakan db Galat (b) sebagai db<sub>2</sub> =  $f_2$  (= 32). Nilai-nilai F tabel dapat dilihat pada Tabel 4.17.

**Langkah 7** : Hitunglah Koefisien Keragaman (KK).

Karena ada dua galat, maka untuk Petak Utama digunakan rumus

KK (a) = 
$$
\frac{\sqrt{RKG_a}}{\overline{Y}}
$$
 X 100%  
=  $\frac{\sqrt{0.012944}}{1.28}$  X 100%  
= 8,89%

dan untuk Anak Petak digunakan rumus

$$
KK \t(b) = \frac{\sqrt{RKG_b}}{\frac{1}{\gamma}} \t X \t 100\%
$$

$$
= \frac{\sqrt{0,013}}{1,28} \times 100\%
$$
  
= 8,91%

 **Langkah 8** : Masukkan semua hasil perhitungan di atas ke dalam tabel sidik ragam, dan hasilnya adalah Tabel 4.17.

| Sumber       | db             | JK       | <b>RK</b> | F <sub>hit</sub> | F <sub>0,05</sub> | F <sub>0,01</sub> |
|--------------|----------------|----------|-----------|------------------|-------------------|-------------------|
| Kera-        |                |          |           |                  |                   |                   |
| gaman        |                |          |           |                  |                   |                   |
| Kelom-       | $\overline{2}$ | 0.006333 | 0.003167  |                  |                   |                   |
| $p$ ok $(K)$ |                |          |           |                  |                   |                   |
| Nitrogen     | 3              | 0.631333 | 0.210444  | 16.26**          | 4.76              | 9.78              |
| (N)          |                |          |           |                  |                   |                   |
| Galat (a)    | 6              | 0.077667 | 0.012944  |                  |                   |                   |
| Metanol      | $\overline{4}$ | 0.263333 | 0.065833  | $5.06**$         | 2.67              | 3.97              |
| (M)          |                |          |           |                  |                   |                   |
| NxM          | 12             | 0.388667 | 0.032389  | $2.49*$          | 2.07              | 2.80              |
| Galat (b)    | 32             | 0.416    | 0.013     |                  |                   |                   |
| Total $(T)$  | 59             | 1.783333 |           |                  |                   |                   |

Tabel 4.17. Sidik Ragam Produksi Jagung akibat Pengaruh Nitrogen dan Metanol.

KK (a) =  $8,89\%$  $KK(b) = 8.91\%$ 

# *V. Uji Beda Antar Rataan*

Uji F yang nyata (ataupun sangat nyata) hanya mengindikasikan adanya perbedaan yang nyata (ataupun sangat nyata) antar taraf perlakuan. Misalnya Uji F pada Tabel 3.5 mengindikasikan bahwa ada perbedaan kandungan air yang sangat nyata antar lama penyimpanan. Dengan demikian, hipotesis telah terjawab. Akan tetapi, masih perlu ditentukan lama penyimpanan manakah yang berbeda sangat nyata. Pengujiannya disebut Uji Beda Antar Rataan (*comparison between treatment means*). Tujuan utamanya adalah menentukan taraf yang menghasilkan respons terbaik.

Metoda yang paling sering digunakan dalam bidang pertanian (pertanian dalam arti luas) adalah Uji Beda Nyata Terkecil (*least significant difference*, disingkat LSD atau BNT) dan Uji Jarak Duncan (*Duncan's multiple range test*, disingkat DMRT atau Uji Duncan). Berikut ini adalah beberapa pedoman umum dalam penggunaan BNT atau Uji Duncan.

## **(1) Uji BNT :**

- cocok untuk perbandingan terencana (*planned pair comparison*), misalnya perbandingan antarsemua taraf dengan kontrol
- tidak cocok untuk perbandingan semua pasangan rataan, terutama bila jumlah taraf banyak (lebih dari 6)
- menggunakan satu nilai BNT sebagai pembanding terhadap selisih dua rataan

### **(2) Uji Duncan**

- cocok untuk perbandingan tidak terencana (*unplanned pair comparison*), misalnya perbandingan antar semua pasangan yang mungkin dibentuk
- dapat digunakan pada berbagai jumlah taraf perlakuan (kurang, sama atau lebih dari 6)
- menggunakan satu seri nilai pembanding (SSR)

Lakukanlah Uji beda antar rataan apabila Uji F nyata atau sangat nyata. Jika F hitung sangat nyata, maka pengujian perbedaan dilakukan baik pada taraf  $\alpha$  = 0,05 maupun  $\alpha$  = 0,01.

### *5.1. Uji Beda Nyata Terkecil*

### *5.1.1. Pada Percobaan Non-faktorial*

Untuk RKL Non Faktorial seperti RALNF, RAKNF dan RBSNF yang mempunyai hanya satu galat, rumus galat baku (simpangan baku) perbedaan dua rataan ( sd) adalah :

$$
s_d = \sqrt{(2 \text{ RKG})/r}
$$

dengan ketentuan RKG adalah RK Galat dari sidik ragam dan r adalah banyaknya data dari si rataan. Bila dua perlakuan yang

dibandingkan mempunyai banyaknya data yang berbeda, maka

$$
s_{d} = \sqrt{(RKG/r_{i}) + (RKG/r_{j})}
$$

dengan ketentuan r<sub>i</sub> adalah banyaknya data si rataan perlakuan ke-i, dan  $r_i$  adalah banyaknya data si rataan perlakuan ke-j.

Nilai BNT pada tingkat pengujian (signifikansi)  $\alpha$ dihitung dengan rumus :

$$
BNT_{\alpha} = (t_{\alpha})(s_d)
$$

Dengan kententuan  $t_{\alpha}$  adalah nilai t dari Tabel Distribusi Peluang t (disingkat dengan Tabel t, Lampiran 2) pada tingkat uji  $\alpha$ . Dua rataan disebut berbeda nyata bila besar perbedaan dua rataan lebih dari nilai BNT pada  $\alpha$  = 0,05, dan dua rataan disebut berbeda sangat nyata bila besar perbedaan dua rataan lebih dari nilai BNT pada  $\alpha$  = 0,01.

Mari kita buat sebuah contoh pada RALNF. Kita menggunakan percobaan RAL non-faktorial pengaruh lama penyimpanan terhadap kadar minyak olein pada Bab III Bagian 3.1. Sidik ragamnya tercantum pada Tabel 3.5.

 $\triangle$  **Langkah 1** : Hitung nilai s<sub>d</sub> dan BNT

$$
s_{d} = \sqrt{(2 \text{ RKG})/r}
$$

$$
= \sqrt{(2)(0.0000258)/3}
$$

$$
= 0.004147
$$

Oleh karena F hitung sangat nyata, maka kita harus menguji beda rataan pada  $\alpha$  = 0,05 dan  $\alpha$  = 0,01. Dengan menggunakan derajat bebas dari galat (n = 10), diperoleh nilai t tabel (Lampiran 2) sebesar 2,228 pada  $\alpha$  = 0,05 dan 3,169 pada  $\alpha$  = 0,01. Dengan demikian, nilai BNT pada  $\alpha$  = 0,05 dan  $\alpha$  = 0,01 adalah :

$$
BNT_{0,05} = (t_{0,05})(s_d)
$$
  
= (2,228)(0,004147)  
= 0,009

$$
BNT_{0,01} = (t_{0,01})(s_d)
$$
  
= (3,169)(0,004147)  
= 0,013

 **Langkah 2 :** Urutkan nilai-nilai pengamatan dari Tabel 3.4. mulai dari terendah ke tertinggi (bisa juga urutannya mulai dari tertinggi ke terendah). Hasilnya pada Tabel 5.1.

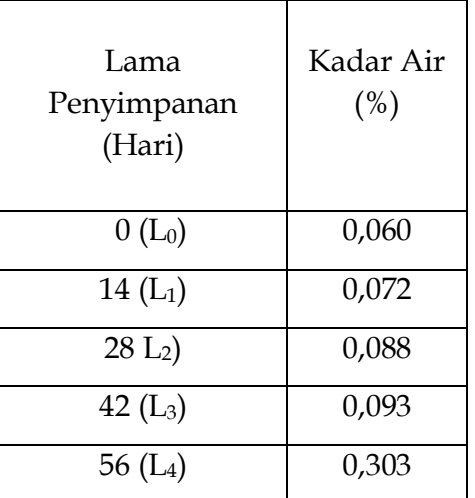

## Tabel 5.1. Rataan Kadar Air (%) Minyak Olein pada Lama Penyimpanan yang berbeda

**Langkah 3 :** Hitunglah selisih dua rataan yang dibandingkan.

(a) Rataan hanya dibandingkan dengan kontrol  $0$  ( $L_0$ ).

Perbandingan antara kontrol dengan rataan lain adalah perbandingan pasangan secara terencana (*planned pair comparison*).

Hitunglah selisih antara kadar air kontrol dengan kadar air lainnya. Bila selisih dua rataan lebih besar dari BNT0,05 maka kedua rataan tersebut dinyatakan berbeda nyata, dan bila selisih dua rataan lebih besar dari  $BNT_{0,01}$ maka kedua rataan tersebut dinyatakan berbeda sangat nyata. Contoh, selisih  $L_1$  dengan  $L_0$  adalah 0,072 - 0,060

 $= 0.012$ . Karena 0.012 lebih besar dari BNT<sub>0,05</sub> (0.009) maka L<sub>1</sub> berbeda nyata dengan L<sub>0</sub>. Dengan cara yang sama, lakukan perbandingan kontrol dengan taraf-taraf lainnya, dan hasilnya terdapat pada Tabel 5.2.

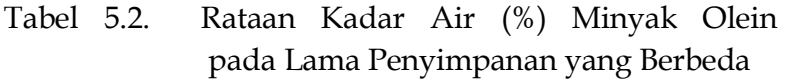

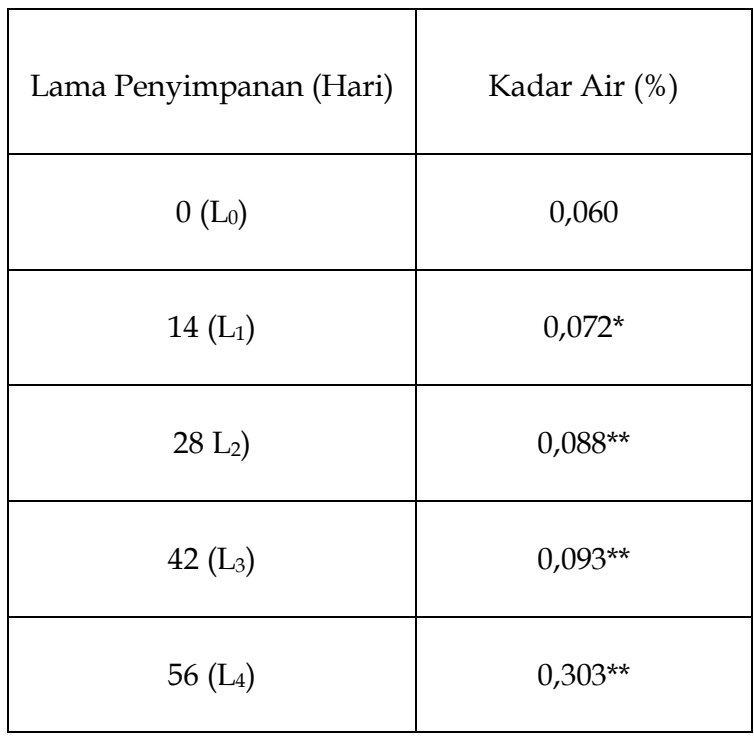

 Keterangan : Angka-angka yang diikuti \* atau \*\* berbeda nyata ( $\alpha = 0.05$ ) atau sangat nyata ( $\alpha$  = 0,01) terhadap kontrol (L<sub>0</sub>).

(b) Perbandingan antar semua pasangan

Perbandingan antar semua pasangan adalah perbandingan secara tidak terencana (*unplanned pair*   $comparison$ ). Karena Uji Beda perlu dilakukan pada  $\alpha$  = 0,05 dan  $\alpha$  = 0,01, maka terlebih dahulu lakukan perbandingan pada  $\alpha$  = 0,05.

Hitunglah selisih antara nilai terkecil pertama (L<sub>0</sub>) dengan terkecil kedua (L<sub>1</sub>), yaitu 0,072 - 0,060 = 0,012. Karena 0,012 lebih besar dari  $BNT_{0,05}$  (0,009) maka  $L_1$  berbeda nyata dengan  $L_0$ . Ini berarti  $L_0$  pasti berbeda nyata dengan taraf-taraf lainnya.

Selanjutnya hitunglah selisih antara nilai terkecil kedua (L<sub>1</sub>) dengan terkecil ketiga (L<sub>2</sub>), yaitu 0,088 – 0,072  $= 0,016$ . Karena 0,016 lebih besar dari BNT<sub>0,05</sub> (0,009) maka L<sup>2</sup> berbeda nyata dengan L1. Ini berarti kadar air L<sup>1</sup> pasti berbeda dengan kadar air yang lebih besar dari kadar air L<sub>2</sub>.

Hitunglah selisih antara nilai terkecil ketiga (L2) dengan terkecil keempat (L<sub>3</sub>), yaitu 0,093 - 0,088 = 0,005. Karena 0,005 lebih kecil dari  $BNT_{0.05}$  (0,009) maka L<sub>2</sub> tidak berbeda nyata dengan L<sup>3</sup> (dengan kata lain kadar air dari perlakuan L2 tidak berbeda secara nyata terhadap kadar air dari perlakuan L3). Berilah sebuah notasi garis (*line notation*) yang menghubungkan L<sup>2</sup> dengan L<sup>3</sup> (lihat Tabel 5.3). Kemudian, bandingkan L<sup>2</sup> dengan L4, dan hasilnya menunjukkan bahwa L<sup>2</sup> berbeda nyata dengan L4.

Hitunglah selisih antara nilai terkecil keempat (L<sub>3</sub>) dengan terbesar (L<sub>4</sub>), yaitu 0,303 - 0,093 = 0,21. Oleh

karena 0,21 lebih besar dari BNT<sub>0,05</sub> 0,009 maka perlakuan L3 berbeda nyata terhadap perlakuan L4.

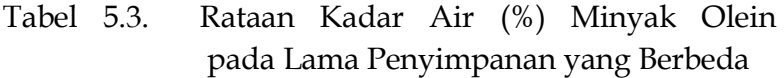

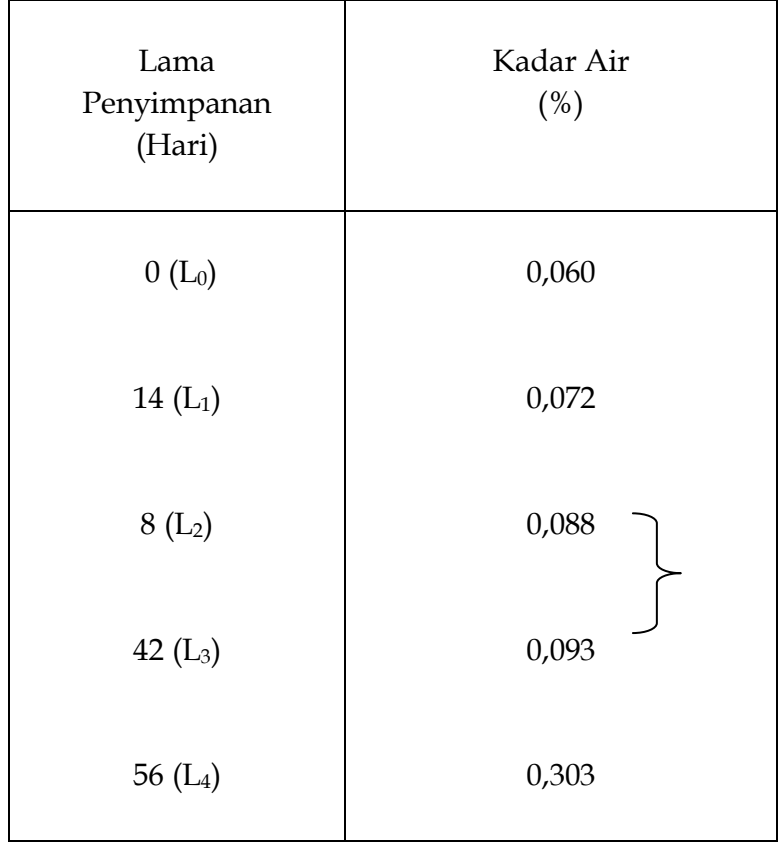

Dengan demikian, seluruh pasangan telah dibandingkan satu dengan yang lain pada  $\alpha = 0.05$ . Biasanya, notasi garis diganti oleh notasi huruf (*alphabet* 

*notation*). Gunakan huruf kecil pada  $\alpha$  = 0,05 dan huruf besar pada  $\alpha$  = 0,01. Mulailah dengan notasi a pada garis. Hasilnya lihat pada Tabel 5.4.

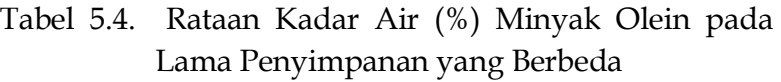

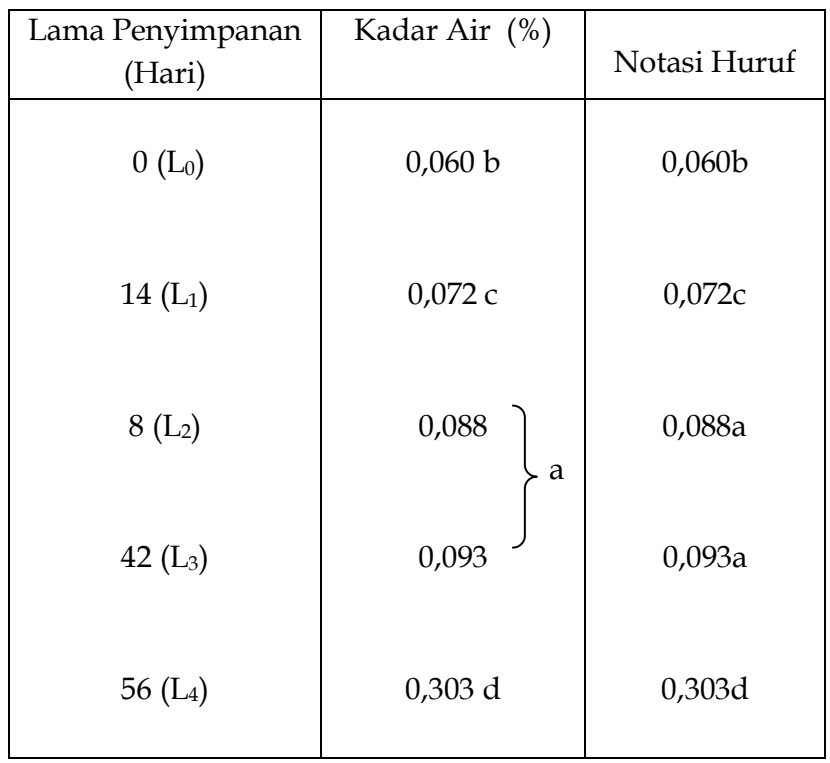

Lanjutkan perbandingan pada  $\alpha = 0.01$ . Hasilnya dicantumkan pada Tabel 5.5.

| Lama                 | Kadar Air  |              |
|----------------------|------------|--------------|
| Penyimpanan          | (%)        |              |
| (Hari)               |            | Notasi Huruf |
| $0(L_0)$             | 0,060<br>A | 0,060A       |
| $14(L_1)$            | 0,072      | 0,072A       |
| $8(L_{2})$           | 0,088<br>B | 0,088B       |
| 42 $(L_3)$           | 0,093      | 0,093B       |
| 56 (L <sub>4</sub> ) | 0,303 C    | 0,303C       |

Tabel 5.5. Rataan Kadar Air (%) Minyak Olein pada Lama Penyimpanan yang Berbeda

Biasanya hanya notasi huruf yang disajikan pada tabel akhir dengan memberikan keterangan tabel seperti pada Tabel 5.6.

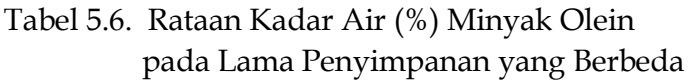

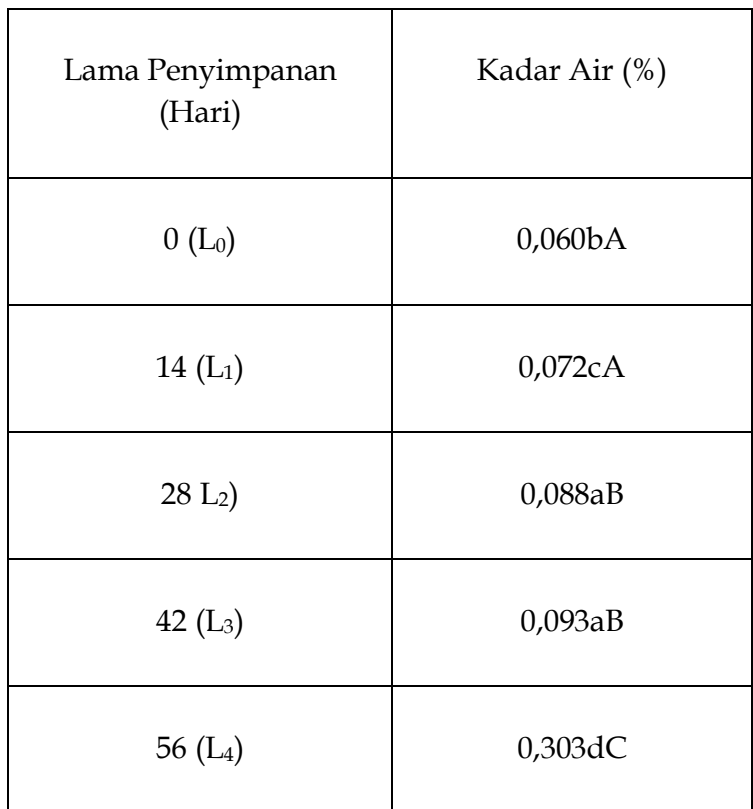

 Keterangan : Angka-angka yang diikuti oleh huruf kecil atau besar yang berbeda, berbeda nyata ( $\alpha$  = 0,05) atau sangat nyata  $(\alpha = 0.01)$  berdasarkan Uji BNT.
# *5.1.2. Uji BNT pada Percobaan Faktorial*

## *5.1.2.1. Uji BNT pada Percobaan Faktorial dengan RKL*

Misalkan percobaan faktorial dengan faktor A terdiri dari nA taraf dan faktor B terdiri dari nB taraf dengan r ulangan. Perhatikan Tabel 5.7.

Tabel 5.7. Percobaan faktorial dengan RKL  $n_A x n_B$ 

|                      | $\mathbf{B}_0$ | $\rm B_1$ | $\rm B_2$ | . | $B_{\boldsymbol{n}}$ | Rataan<br>$\boldsymbol{A}$ |
|----------------------|----------------|-----------|-----------|---|----------------------|----------------------------|
| $\mathbf{A}_0$       | $A_0B_0$       | $A_0B_1$  | $A_0B_2$  |   | $A_0B_n$             | $\mathbf{A}_0$             |
| A <sub>1</sub>       | $A_1B_0$       | $A_1B_1$  | $A_1B_2$  |   | $A_1B_n$             | A <sub>1</sub>             |
| $\ddot{\phantom{0}}$ |                |           |           |   |                      |                            |
| $\ddot{\phantom{0}}$ |                |           |           |   |                      |                            |
| $A_n$                | $A_nB_0$       | $A_nB_1$  | $A_nB_2$  |   | $A_nB_n$             | $A_n$                      |
|                      | $\mathrm{B}_0$ | $\rm B_1$ | $\rm B_2$ |   | $B_{\rm n}$          |                            |

Ada lima jenis perbandingan, yaitu :

 $\mathcal{L} = \mathcal{L} \times \mathcal{L} = \mathcal{L} \times \mathcal{L} = \mathcal{L} \times \mathcal{L}$ 

1. Uji beda antar dua rataan faktor A (pengaruh utama A), misalnya

antar A0 dengan A1. Galat baku dihitung dengan rumus :

$$
s_dA = \sqrt{(2 \text{ RKG})/[(r)(n_B)]}
$$

dimana  $(r)(n_B)$  adalah banyaknya data yang digunakan  $\sim$   $\sim$   $\sim$   $\sim$   $\sim$ untuk mencari A.

2. Uji beda antar dua rataan faktor B (pengaruh utama B),

\_ \_ \_ \_ \_ \_ \_ \_ \_ \_ \_ \_ \_ \_ \_ \_ \_ misalnya antar  $B_0$  dengan  $B_1$ . Galat baku dihitung dengan rumus :

$$
s_{\rm d}B = \sqrt{(2 \, {\rm RKG})/[(r)(n_{\rm A})]}
$$

dimana  $(r)(n_A)$  adalah banyaknya data yang digunakan

 $\sim$   $\sim$   $\sim$   $\sim$ untuk mencari B.

3. Uji beda pengaruh tunggal A, misalnya pengaruh tunggal A pada taraf  $B_0$  (artinya antar taraf A pada keadaan  $B_0$ , misalnya A0B0 dengan A1B0). Galat baku dihitung dengan rumus :

$$
s_dAB = \sqrt{(2 \, RKG)/r}
$$

4. Uji beda pengaruh tunggal B, misalnya pengaruh tunggal B pada taraf A<sup>1</sup> (artinya antar taraf B pada keadaan A1, misalnya  $A_1B_0$  dengan  $A_1B_1$ ). Galat baku dihitung dengan rumus :

$$
s_{\rm d}AB=\sqrt{(2\,{\rm RKG})/r}
$$

5. Uji beda antar kombinasi pada kolom atau baris yang sama atau pada kolom atau baris yang berbeda, misalnya  $A_1B_0$ dengan A0B2. Galat baku dihitung dengan rumus :

$$
s_dAB = \sqrt{(2 \, RKG)/r}
$$

Berikut ini kita memberikan satu contoh dari Bab III, yaitu percobaan faktorial dengan RAKF 3x5 dengan 4 kelompok. Data pengamatan terdapat pada Tabel 4.7. Sidik ragam pada Tabel 4.10. menunjukkan pengaruh A (Nitrogen), B (Metanol) dan interaksi (AxB) sangat nyata.

1. Uji beda antar dua rataan Nitrogen (A)

  $s_dA = \sqrt{(2 \text{ RKG})/[(r)(n)B]}$   $= \sqrt{(2)(0,140508)}$ /(4)(5)] = **0,1185**

$$
BNT_{0,05} = (t_{0,05})(s_dA)
$$
  
= (2,021)(0,1185)  
= 0,24  

$$
BNT_{0,01} = (t_{0,01})(s_d)
$$
  
= (2,704)(0,1185)  
= 0,32

(**catatan** : pada Tabel t pada Lampiran 2 tidak ada nilai t pada db (=n) 42, jadi diambil nilai t dari n yang paling mendekati 42, yaitu n = 40).

Dengan mengikuti prosedur Uji BNT sebagaimana telah dibahas pada Bagian 5.1.1., diperoleh hasil sebagai berikut (Tabel 5.8).

Tabel 5.8. Hasil Uji BNT pada Faktor Nitrogen

| Nitrogen    | Produksi |   | Notasi |
|-------------|----------|---|--------|
| (kg/ha)     | (t/ha)   |   | Huruf  |
|             |          |   |        |
| $0 (N_0)$   | 5,3 b    | B | 5,3bB  |
|             |          |   |        |
| 150 $(N_1)$ | 6,0<br>a | A | 6,0aA  |
| 300 $(N_2)$ | 6,2      |   | 6,3aA  |

2. Uji beda antar dua rataan Metanol (B)

  $s_dB = \sqrt{(2 \text{ RKG})/[(r)(n_A)]}$   $= \sqrt{(2)(0,140508)}/[(4)(3)]$ = **0,153029**

$$
BNT_{0,05} = (t_{0,05})(s_dB)
$$

$$
= (2,021)(0,153029)
$$

$$
=0.31
$$

$$
BNT_{0,01} = (t_{0,01})(sdB)
$$
  
= (2,704)(0,153029)  
= 0,41

Hasil Uji BNT adalah sebagai berikut (Tabel 5.9).

Tabel 5.9. Hasil Uji BNT pada Faktor Metanol

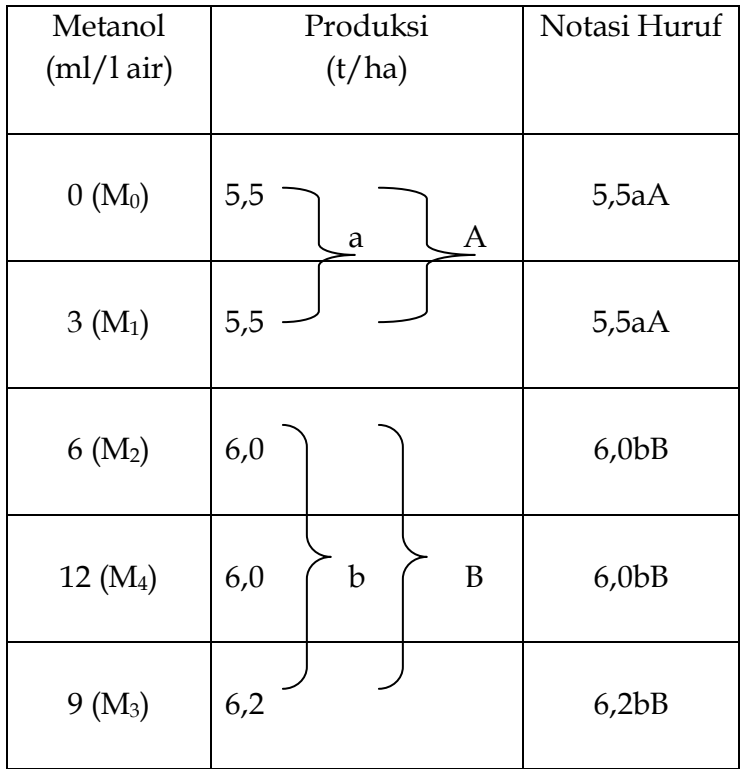

3. Uji beda antar perlakuan (kombinasi faktor).

  $s_dAB = \sqrt{(2 \text{ RKG})/r}$   $= \sqrt{(2)(0.140508)/(4)}$  = **0,26505 BNT**<sub>0,05</sub> **=** ( $t_{0,05}$ )( $s_d$ **AB**)  $= (2,021)( 0,26505)$  = **0,54 BNT**<sub>0,01</sub> **=** ( $t_{0,01}$ )( $s_d$ **AB**)  $= (2,704)(0,26505)$ = **0,72**

Hasil Uji BNT dicantumkan pada Tabel 5.10.

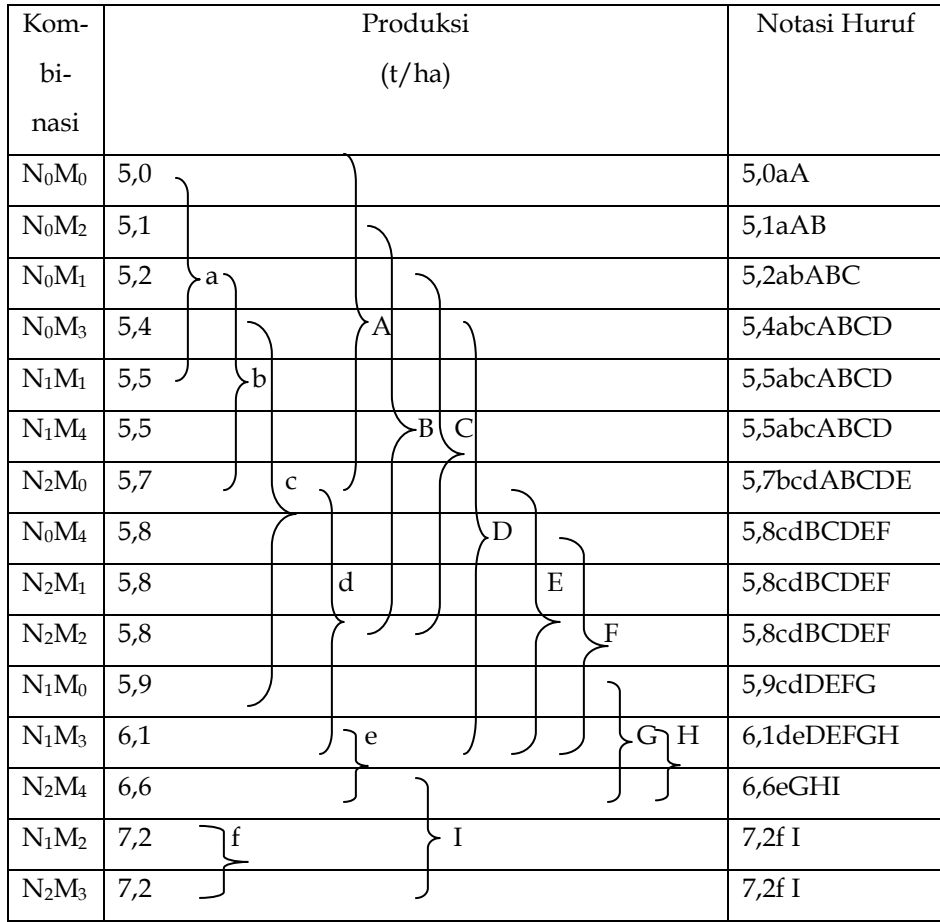

Tabel 5.10. Hasil Uji BNT untuk Kombinasi

**Sangat penting untuk diingat bahwa apabila pengaruh interaksi tidak nyata maka perbandingan antar kombinasi tidak perlu dilakukan, dan rekomendasi harus didasarkan pada hasil sidik ragam (Uji F) masing-masing faktor**.

Hasil pengujian disatukan ke dalam Tabel 5.11.

Tabel 5.11. Rataan Produksi Biji Jagung dan Hasil Uji Beda Antar Rataan dan Kombinasi yang disebabkan oleh Pengaruh Nitrogen dan Metanol.

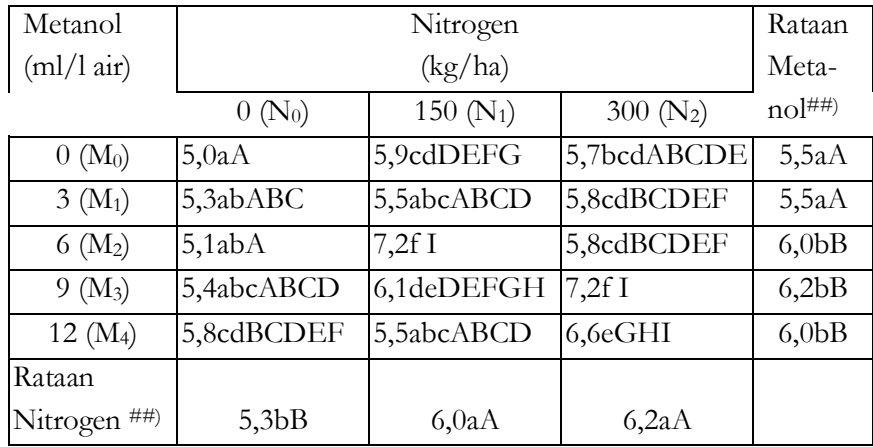

Keterangan :

- Rataan pada baris atau kolom yang sama atau kombinasi yang diikuti oleh huruf kecil atau besar yang berbeda, berbeda nyata ( $\alpha = 0.05$ ) atau sangat nyata ( $\alpha = 0.01$ ) berdasarkan Uji BNT.
- ##) *Perbandingan antar rataan Nitrogen ataupun Metanol ini dilakukan hanyalah sebagai contoh cara perhitungan saja, sebab perbandingan tersebut tidak boleh dilakukan sebab interaksinya nyata*; lihat ulasan pada 4.2.3.4).

### *5.1.2.2. Uji BNT pada Percobaan Faktorial dengan RPT*

Pada RPT, karena galat lebih dari satu, maka sa dihitung berdasarkan RKG masing-masing faktor yang diuji.

> 1. Pada uji beda antar dua rataan faktor petak utama (faktor A), galat baku dihitung dengan rumus :

 $s_dA = \sqrt{(2 \text{ RKG}_a)/[(r)(n_B)]}$ 

dimana  $(r)(n_B)$  adalah banyaknya data yang digunakan untuk

 $\sim$ mencari A.

$$
BNT_{\alpha} = (t_{\alpha})(s_{d}A)
$$

2. Pada uji beda antar dua rataan faktor anak petak (faktor B), galat baku dihitung dengan rumus :

# $s_dB = \sqrt{(2 \text{ RKG}_b)/[(r)(n_A)]}$

dimana  $(r)(n_A)$  adalah banyaknya data yang digunakan untuk

 $\sim$ mencari B.

$$
BNT_{\alpha} = (t_{\alpha})(s_{\alpha}B)
$$

*Sabam Malau :"Perancangan Percobaan"*  3. Pada uji beda dua anak petak pada petak utama yang sama, galat baku dihitung dengan rumus :

  $s_dAB = \sqrt{(2 \text{ RKG}_b)}$  $BNT_{\alpha} = (t_{\alpha})(s_{d}AB)$ 

4. Pada uji beda petak utama pada pada anak petak yang sama atau berbeda (artinya antar kombinasi), galat baku dihitung dengan rumus :

 $s_{d}AB = \sqrt{\frac{2[(n_{B}-1)RKG_{b} + RKG_{a}]}{[(r)(n_{B})]}}$ 

Karena ada dua sumber galat (yaitu RKG<sub>a</sub> dan RKGb), maka nilai t tabel yang dibobot (*weighted tabular t value*) (t<sub>w</sub>) dihitung dengan rumus :

$$
t_{w} = \frac{(n_{B} - 1)(RKG_{b})(t_{b}) + (RKG_{a})(t_{a})}{(n_{B} - 1)RKG_{b} + RKG_{a}}
$$

$$
BNT_{\alpha} = (t_{w,\alpha})(s_d AB)
$$

Mari kita ambil contoh RPT pada Bagian 4.3 yang data produksinya tertera pada Tabel 4.14 dan sidik ragamnya pada Tabel 4.17. Faktor petak utama Nitrogen (A) terdiri dari 4 taraf, anak petak Metanol (B) lima taraf dan 3 kelompok.

*1. Uji beda antar dua rataan Nitrogen (petak utama, A)*

$$
s_{d}A = \sqrt{(2 \text{ RKG}_{a})/[(r)(n_{B})]}
$$
  
=  $\sqrt{[(2)(0.012944)]/[(3)(5)]}$   
= 0.041544

$$
BNT_{\alpha} = (t_{\alpha})(s_{\alpha}A)
$$

Dengan menggunakan db dari RKG<sub>a</sub> yaitu 6 (n=6), maka dari Tabel t (Lampiran 2) diperoleh t<sub>0,05</sub> = 2,447 dan t<sub>0,01</sub> = 3,707. Sehingga,

$$
BNT_{0,05} = (t_{0,05})(s_dA)
$$
  
= (2,447)(0,041544)  
= 0,10  

$$
BNT_{0,01} = (t_{0,01})(s_dA)
$$
  
= (3,707)(0,041544)  
= 0,15

Dengan mengikuti prosedur pengujian BNT sebagaimana telah diterangkan terdahulu, maka diperoleh hasil sebagai berikut (Tabel 5.12).

| Nitrogen    | Produksi                 | Notasi  |
|-------------|--------------------------|---------|
| (kg/ha)     | (t/ha)                   | Huruf   |
|             |                          |         |
| 300 $(N_3)$ | 1,13c<br>$\mathbf{A}$    | 1,13cA  |
| $0 (N_0)$   | 1,26<br>a                | 1,26aAB |
| $200 (N_2)$ | 1,35<br>B<br>$\mathbf b$ | 1,35abB |
| $100(N_1)$  | 1,39                     | 1,39bB  |

Tabel 5.12. Hasil Uji BNT untuk Faktor Utama Nitrogen

*2. Uji BNT antar dua rataan Metanol (anak petak, B)*

$$
s_{d}B = \sqrt{(2 \text{ RKG}_{b})/[(r)(n_{A})]}
$$

$$
= \sqrt{[(2)(0.013)]/[(3)(4)]}
$$

$$
= 0.046547
$$

$$
BNT_{\alpha} = (t_{\alpha})(s_{\alpha}B)
$$

Dengan menggunakan db dari RKG<sub>b</sub> yaitu 32 (n=32), maka dari Tabel t (Lampiran 2) diperoleh t<sub>0,05</sub> = 2,042 dan t<sub>0,01</sub> = 2,750. Sehingga,

> **BNT**<sub>0,05</sub> **=** (**t**<sub>0,05</sub>)(s<sub>d</sub>**B**)  $= (2,042)(0,046547)$  $= 0,10$  $BNT_{0,01} = (t_{0,01})(s_dB)$  $= (2,750)(0,046547)$  $= 0,13$

Dengan mengikuti prosedur pengujian BNT sebagaimana telah diterangkan terdahulu, maka diperoleh hasil sebagai berikut (Tabel 5.13).

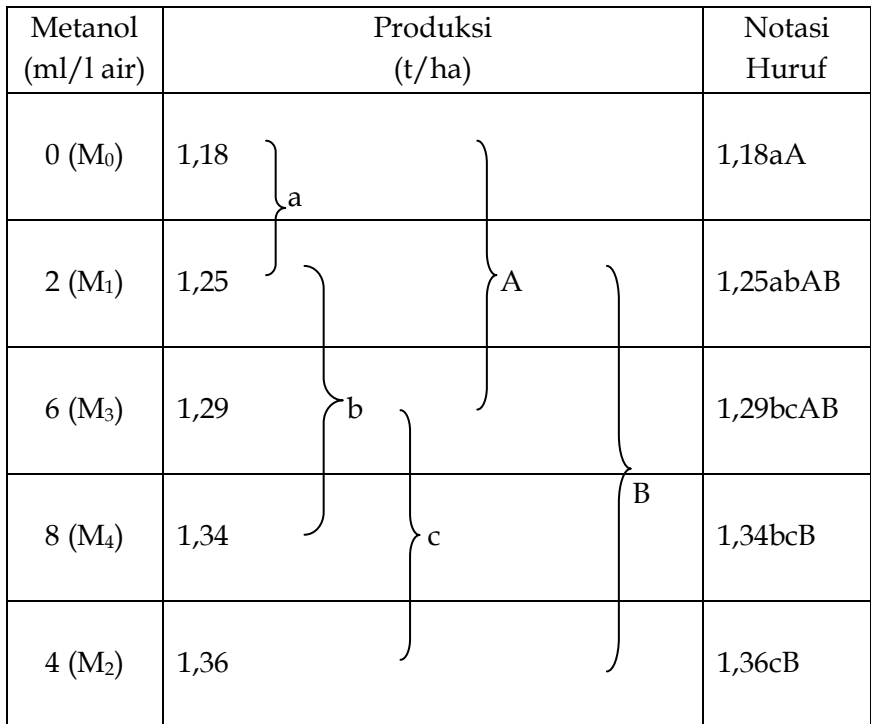

Tabel 5.13. Hasil Uji BNT untuk Faktor Anak Petak Metanol

*3. Uji BNT antar kombinasi*

 $s_dAB = \sqrt{\frac{2[(n_B - 1)RKG_b + RKG_a]}{[(r)(n_B)]}}$ 

$$
= \sqrt{2[(5-1) 0.013 + 0.012944]} / [(3)(5)]
$$

 $= 0.09$ 

Nilai t tabel yang dibobot (*weighted tabular t value*) (tw) pada  $\alpha$  = 0,05 sama dengan :

 $(n_{\text{B}} - 1)(\text{RKG}_{b})(t_{\text{b}}) + (\text{RKG}_{a})(t_{\text{a}}))$  $\mathbf{t}_{\mathbf{w}} =$  **(n<sup>B</sup> – 1)RKG<sup>b</sup> + RKG<sup>a</sup>**  $(5-1)(0,013)(2,042) + (0,012944)(2,447)$  =  $(5-1)(0,013) + 0,012944$  $= 2,1227$  $BNT_{\alpha} = (t_{w,\alpha})(s_{d}AB)$ **BNT**<sub>0,05</sub> **=** ( $t_{w,0,05}$ )( $s_d$ **AB**)  $= (2,1227)(0,09)$ 

 $= 0,19$ 

Dengan mengikuti prosedur pengujian BNT sebagaimana telah diterangkan terdahulu, maka diperoleh hasil sebagai berikut (Tabel 5.14).

| Kombinasi | Produksi  |             |              |   |          |            |
|-----------|-----------|-------------|--------------|---|----------|------------|
|           | (t/ha)    |             |              |   | Notasi   |            |
|           |           |             |              |   |          | Huruf      |
| $N_3M_0$  | 1,03      |             |              |   |          | 1,03a      |
| $N_3M_1$  | 1,13      |             |              |   |          | 1,13ab     |
| $N_3M_2$  | 1,13      |             |              |   |          | 1,13ab     |
| $N_3M_3$  | 1,17      |             |              |   |          | $1,17$ abd |
| $N_3M_4$  | 1,17<br>a |             |              |   |          | 1,17abc    |
| $N_0M_0$  | 1,20      |             |              |   |          | 1,20abc    |
| $N_1M_0$  | 1,20      |             |              |   |          | 1,20abc    |
| $N_0M_3$  | 1,20      | $\mathbf b$ |              |   |          | 1,20abc    |
| $N_2M_3$  | 1,20      |             | $\mathsf{C}$ |   |          | 1,20abc    |
| $N_2M_0$  | 1,27      |             |              |   |          | $1,27$ bcd |
| $N_0M_1$  | 1,27      |             |              |   |          | $1,27$ bcd |
| $N_1M_1$  | 1,30      |             |              |   |          | 1,30bcde   |
| $N_2M_1$  | 1,30      |             |              | d |          | 1,30bcde   |
| $N_0M_2$  | 1,30      |             |              |   |          | 1,30bcde   |
| $N_0M_4$  | 1,33      |             |              |   | re       | $1,33$ cde |
| $N_1M_2$  | 1,40      |             |              |   |          | 1,40de     |
| $N_2M_4$  | 1,40      |             |              |   |          | 1,40de     |
| $N_1M_4$  | 1,47      |             |              |   |          | 1,47ef     |
| $N_2M_2$  | 1,60      |             |              |   | $\sim f$ | 1,60f      |
| $N_1M_3$  | 1,60      |             |              |   |          | 1,60f      |

Tabel 5.14. Hasil Uji BNT untuk Kombinasi Nitrogen dan Metanol

Hasil pengujian disatukan ke dalam Tabel 5.15.

Tabel 5.15. Rataan Produksi Biji Jagung dan Hasil Uji Beda Antar Rataan dan Kombinasi yang disebabkan oleh Pengaruh Nitrogen dan Metanol.

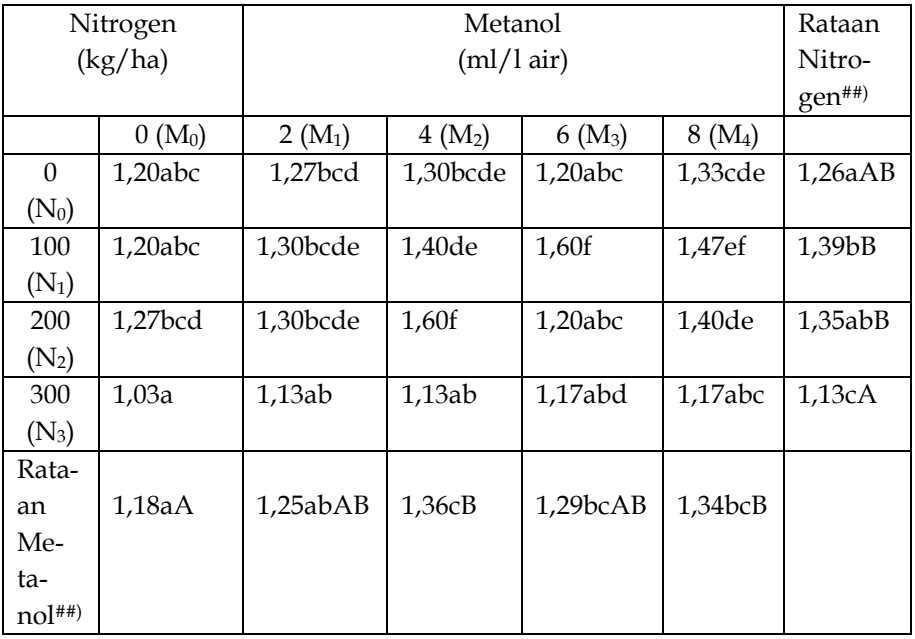

Keterangan : Rataan pada baris atau kolom yang sama atau kombinasi yang diikuti oleh huruf kecil atau besar yang berbeda, berbeda nyata ( $\alpha$  = 0,05) atau sangat nyata ( $\alpha$  = 0,01) berdasarkan Uji BNT.

> ##) *Perbandingan antar rataan Nitrogen ataupun Metanol ini dilakukan hanyalah sebagai contoh cara perhitungan saja, sebab perbandingan tersebut tidak boleh dilakukan sebab interaksinya nyata***;** lihat ulasan pada 4.2.3.4).

### *5.2. Uji Duncan*

Prosedur yang digunakan untuk Uji Duncan mirip dengan prosedur UJI BNT. Bedanya adalah pada BNT dibutuhkan satu nilai pembanding saja (yaitu satu nilai BNT saja), sedangkan pada Uji Duncan dibutuhkan satu seri nilai pembanding (yaitu nilai SSR = *shortest significant ranges* = selang nyata terpendek) yang sesuai dengan pasangan yang dibandingkan. Pada Uji Duncan, nilai tersebut tergantung pada s<sub>d</sub> khas dari pasangan yang dibandingkan.

## *5.2.1. Uji Duncan Pada Percobaan Non-faktorial*

Kita buat sebuah contoh percobaan RALNF yang telah dibahas pada Bagian 3.1. Nilai pengamatan terdapat pada Tabel 3.4. Karena sidik ragam (Tabel 3.5) menunjukkan signifikansi pada  $\alpha = 0.01$  maka uji beda dilakukan pada  $\alpha =$  $0.05$  dan  $\alpha = 0.01$ . Pertama-tama lakukan pengujian pada taraf uji  $\alpha$  = 0,05, selanjutnya pada  $\alpha$  = 0,01.

 **Langkah 1** : Urutkan nilai pengamatan dari yang terbesar ke yang terkecil. Hasilnya tertera pada Tabel 5.16.

| Lama                 | Kadar  |        |
|----------------------|--------|--------|
| Penyimpanan          | Air    | Urutan |
| (hari)               | $(\%)$ |        |
| 56 (L <sub>4</sub> ) | 0,303  | 1      |
| 42 $(L_3)$           | 0,093  | 2      |
| $28(L_2)$            | 0,088  | 3      |
| $14(L_1)$            | 0,072  | 4      |
| $0(L_0)$             | 0,060  | 5      |

Tabel 5.16. Urutan Nilai Pengamatan

**4 Langkah 2** : Hitunglah galat baku (sd) sesuai dengan rancangan percobaan yang digunakan dan data-data yang dibandingkan (Lihat penjelasan pada 5.1.2.). Pada RAL nonfaktorial,

 $s_d = \sqrt{(2 \text{ RKG})/r}$ 

<u> 1980 - John Stein, Amerikaansk kanton en </u>  $=$   $\sqrt{(2)(0,0000258)/3}$ 

 $= 0,004147$ 

**Langkah 3** : Hitunglah nilai (t – 1) dari SSR

$$
SSR = \frac{(\mathbf{r}_p)(s_d)}{\sqrt{2}} \quad \text{untuk } p = 2, 3, 4, \ldots \ldots t
$$

dengan ketentuan t = banyaknya perlakuan

r<sup>p</sup> = nilai SSR (*significant studentized ranges*) pada Tabel

Lampiran 3

p = jarak dalam urutan (*ranking*) rataan yang dibandingkan. Misalnya p = 2 untuk perbandingan 2 rataan yang berurutan (misalnya L<sup>4</sup> dengan L3); p = 3 untuk perbandingan 2 rataan dengan satu selingan (misalnya L<sup>4</sup> dengan L2); p = t untuk perbandingan rataan tertinggi dengan terendah.

Untuk contoh kita, dengan db 10 (= db galat) pada  $\alpha$  = 0,05 nilai r<sup>p</sup> dari Tabel SSR (lampiran 3) dicantumkan pada Tabel 5.17. Dengan demikian, nilai SSR, misalnya untuk p = 2, adalah :

$$
SSR = \frac{(3,15)(0,004147)}{\sqrt{2}}
$$

$$
= 0,0092
$$

Dengan rumus yang sama dihitung nilai SSR untuk  $p = 3$ ,  $p = 4$ dan p =5, dan dicantumkan pada Tabel 5.17.

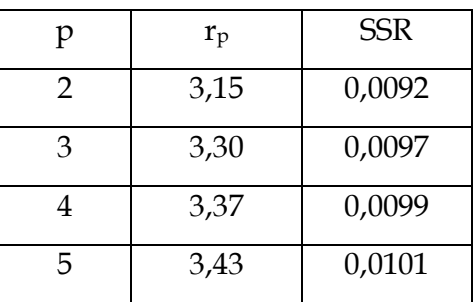

Tabel 5.17. Nilai p,  $r_p$  dan SSR pada  $\alpha = 0.05$ 

- **Langkah 4** : identifikasi dan kelompokkan semua rataan yang tidak berbeda nyata satu dari yang lain.
	- ◊ Hitung jarak antara rataan perlakuan terbesar dan nilai SSR terbesar (yaitu pada p = t) seperti yang dihitung pada Langkah 2. Semua rataan perlakuan yang kurang dari selisih tersebut dinyatakan berbeda dari rataan terbesar. Selanjutnya hitung jarak antara perlakuan yang tersisa (= perlakuan yang nilainya lebih besar atau sama dengan jarak antara perlakuan terbesar dengan nilai SSR terbesar) dan bandingkan jarak tersebut dengan nilai SSR pada p = m dimana m adalah banyaknya perlakuan pada kelompok tersebut. Jika jarak yang dihitung lebih kecil dari nilai SSR, maka semua rataa perlakuan pada kelompok tersebut dinyatakan tidak berbeda satu dari yang lain. Selanjutnya hubungkan dengan

garis rataan perlakuan yang sama tersebut.

Pada contoh kita, perbedaan perlakuan terbesar  $(= 0.303)$  dengan SSR terbesar  $(= 0.0101)$ pada p = t = 5) adalah 0,303 – 0,0101 = 0,2929. Dari tabel yang diurutkan (Tabel 5.16), terlihat bahwa semua rataan perlakuan lebih kecil dari 0,2929. Dengan demikian L<sup>4</sup> berbeda nyata dibandingkan  $L_3$ ,  $L_2$ ,  $L_1$  dan  $L_0$ .

**◊** Hitung jarak antara rataan perlakuan terbesar kedua dengan nilai SSR terbesar kedua. Semua rataa perlakuan yang nilainya lebih kecil dari selisih tersebut dinyatakan berbeda nyata dibandingkan perlakuan terbesar kedua. Untuk rataan yang tersisa (m<sub>1</sub>) yang lebih besar atau sama dengan selisih tersebut, hitunglah selisihnya dan nilai SSR yang sesuai  $(p = m_1)$ . Nyatakan semua perlakuan tidak berbeda nyata satu dengan yang lain bila selang mereka lebih kecil dari nilai SSR.

 Untuk contoh kita, selisih antara perlakuan kedua terbesar ( $L_3 = 0.093$ ) dengan nilai SSR kedua terbesar (SSR pada  $p = 4$  yaitu 0,0099) adalah 0,093 - 0,0099 = 0,0831. Karena L<sub>1</sub> (0,072) dan L<sup>0</sup> (0,060) lebih kecil dari 0,0831 maka L<sup>3</sup> dinyatakan berbeda nyata dengan L<sub>1</sub> dan L<sub>0</sub>. Rataan perlakuan tersisa (m<sub>1</sub> = 2) yaitu L<sub>3</sub> dan L<sub>2</sub> harus diuji. Karena selang mereka (yaitu 0,093 –  $0,088 = 0,005$ ) lebih kecil dari nilai SSR pada m<sub>1</sub> (yaitu 0,0092), maka  $L_3$  tidak berbeda nyata dari  $L_2$ . Tariklah garis penghubung antara  $L_3$  dan  $L_2$ 

yang menyatakan keduanya sama (lihat Tabel 5.18).

> Tabel 5.18. Hasil Uji Duncan dengan Notasi garis pada  $\alpha$  = 0,05

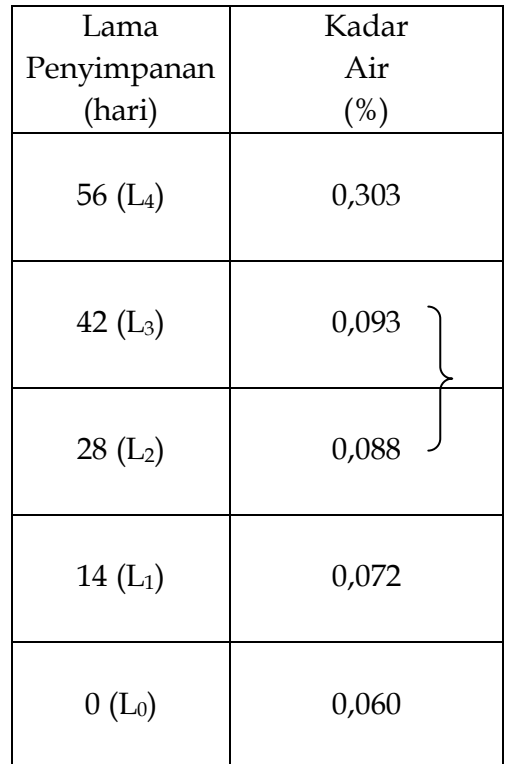

**◊** Lanjutkan proses untuk perlakuan ketiga terbesar dan seterusnya sampai semua rataan perlakuan dibandingkan.

Pada contoh kita, selisih rataan perlakuan terbesar ketiga dengan SSR ketiga terbesar adalah

0,088 - 0,0097 = 0,0783. Karena L<sub>1</sub> (0,072) dan L<sub>0</sub> (0,060) lebih kecil dari 0,0783, maka L<sup>2</sup> berbeda nyata dengan L<sup>1</sup> dan L0.

Karena yang belum dibandingkan hanyalah L<sup>1</sup> dan L0 maka kita bisa langsung membandingkannya. Karena selisih mereka (yaitu 0,072 – 0,060 = 0,012) lebih besar dari SSR pada m = 2 (yaitu 0,0092), maka  $L_1$  berbeda nyata dengan  $L_0$ .

**Langkah 4** : Gunakan notasi huruf pada hasil pengujian

Hasil Uji Duncan dalam notasi huruf dapat dilihat pada Tabel 5.19.

Tabel 5.19. Hasil Uji Duncan dalam Notasi Huruf pada  $\alpha$  = 0,05

| Lama        | Kadar      |        |
|-------------|------------|--------|
| Penyimpanan | Air        | Notasi |
| (hari)      | (%)        | Huruf  |
| 56 $(L_4)$  | 0,303 b    | 0,303b |
| 42 $(L_3)$  | 0,093<br>a | 0,093a |
| $28(L_2)$   | 0,088      | 0,088a |
| $14(L_1)$   | 0,072c     | 0,072c |
| $0(L_0)$    | $0,060$ d  | 0,060d |

Dengan prosedur yang sama, lakukan pengujian pada  $\alpha = 0.01$ seperti pada  $\alpha$  = 0,01. Perbedaanya hanyalah pada nilai r<sub>p</sub> dan oleh karenanya nilai SSR (lihat Tabel 5.19.

| n | $r_{\rm p}$ | SSR    |
|---|-------------|--------|
| 7 | 4,48        | 0,0131 |
| ٩ | 4,73        | 0,0139 |
|   | 4,88        | 0,0143 |
| 5 | 4,96        | 0,0145 |

Tabel 5.19 Nilai p,  $r_p$  dan SSR pada  $\alpha = 0.01$ .

Hasil Uji Duncan pada  $\alpha$  = 0,01 dicantumkan pada Tabel 5.20.

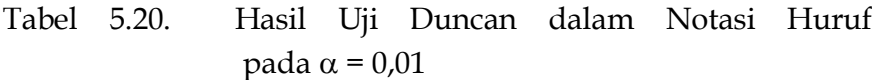

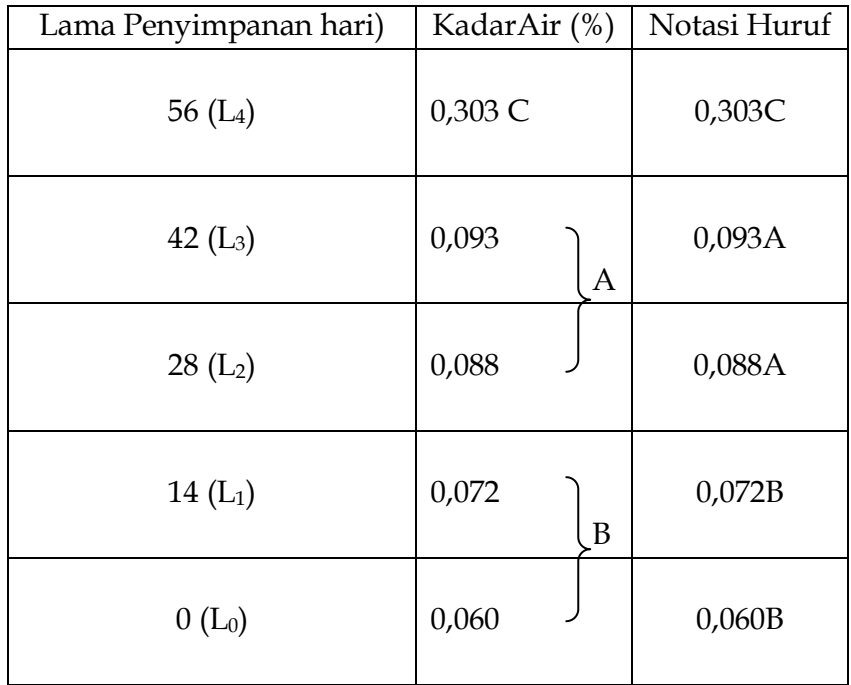

# **Langkah 5** : Satukan kedua hasil ini dalam satu Tabel hasil Uji Duncan (Lihat Tabel 5.21).

 Tabel 5.21. Kadar Air Minyak Olein Sesuai dengan Lama Penyimpanan

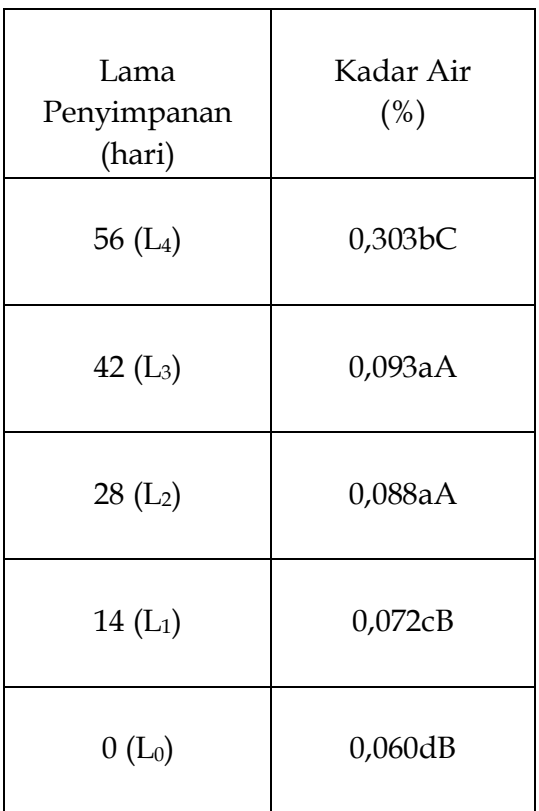

Keterangan : Angka-angka yang diikuti oleh huruf kecil atau besar yang berbeda, berbeda nyata ( $\alpha$  = 0,05) atau sangat nyata  $(\alpha = 0.01)$  berdasarkan Uji Duncan.

#### *5.2.2. Uji Duncan Pada Percobaan Faktorial*

Prosedur perhitungan untuk Uji Duncan pada percobaan faktorial secara RAK sama seperti pada RAL, hanya besar galat bakunya (sd) dihitung sesuai dengan rataan yang dibandingkan apakah rataan faktor A, atau rataan faktor B atau kombinasi (lihat Uji BNT pada RKL, RAK dan RPT : Bagian 5.1.2). Cobalah Uji Duncan pada percobaan faktorial dengan RAK yang telah dibicarakan sebelumnya pada Bab III.

#### *5.3. Uji Kecenderungan*

Peneliti tidak hanya tertarik untuk menetapkan perbedaan pengaruh antar taraf-taraf perlakuan, misalnya 0, 100, 200 dan 300 kg N/ha. Peneliti juga ingin menduga bagaimana pengaruh dosis antara taraf-taraf tersebut (misalnya 75 atau 250 kg N/ha), dan bagaimana hubungan fungsional antara perlakuan dengan respons tanaman. Pengujian terhadap hubungan fungsional tersebut apakah linear, kuadratik, kubik atau kuartik disebut uji kecenderungan (*trend comparison*). Uji ini hanya dapat dilakukan pada perlakuan dan respons kuantitatif. Sesuatu disebut kuantitatif apabila terdapat kontinuitas dari suatu taraf ke taraf lain atau dari suatu tingkat respons ke tingkat respons lain. Misalnya, takaran pupuk, pestisida, insektisida, jarak tanam, jumlah populasi, produksi, tinggi tanaman dan lain sebagainya. Akan tetapi, perlakuan media tumbuh tanah dan media kompos tidak bersifat kuantitatif melainkan kualitatif karena taraf perlakuan bersifat terputus (*discrete*), demikian juga parameter hidup atau mati.

Hubungan fungsional antara perlakuan (X) dan respons (Y) dapat dinyatakan secara polinomial :

$$
Y = a + \beta_1 X + \beta_2 X^2 + \beta_3 X^3 + \ldots + \beta_n X^n
$$

Salah satu uji kecenderungan yang didasarkan pada polinomial adalah metode polinomial ortogonal (*method of orthogonal polynomials*) yaitu mencari derajat polinomial terendah yang menggambarkan hubungan Y dan X secara nyata. Caranya adalah dengan menguji apakah koefisien regresi β sama dengan nol atau tidak (β = 0?). Bila, misalnya,  $β_2 \neq 0$  (disebut juga signifikan) maka hubungan fungsional bersifat kuadratik. Derajat polinomial yang diuji tergantung kepada banyaknya taraf yang diuji (t), yaitu t – 1. Jadi, bila taraf perlakuan ada 4 maka derajat polinomial yang diuji adalah 3 (kubik). Sering kali pengujian hanya dilakukan sampai pada derajat yang dianggap bermakna saja, misalnya derajat 3 (kubik) pada percobaan-percobaan biologi meskipun ada 7 taraf perlakuan yang dicobakan.

Dalam kesempatan ini kita hanya membicarakan perlakuan dengan selang taraf yang sama (misalnya 0, 10, 20, 30 dan 40 dengan selang 10 satuan). Pembahasan untuk selang yang tidak sama (misalnya 0, 10, 25, 40, 80) dapat dilihat pada Gomez dan Gomez (1984, halaman 229). Dalam buku ini kita berikan contoh pada percobaan non-faktorial dan faktorial dengan selang taraf yang sama saja.

Uji kecenderungan dilakukan apabila Uji F menunjukkan signifikansi pada  $\alpha = 0.05$  atau  $\alpha = 0.01$ . Uji kecenderungan tidak dilakukan bila Uji F tidak nyata. Bila Uji F tidak nyata, berarti semua rataan respons (Y) sama besarnya, artinya tidak ada variasi. Dengan demikian, kurva respons

pastilah sebuah garis lurus datar bila perlakuan adalah sumbu X (dan Y hanya merupakan satu konstanta saja).

## *5.3.1. Uji Kecenderungan Pada Percobaan Non Faktorial*

Sebagai contoh, kita menggunakan data-data dari percobaan RAK pada Bagian 3.1. Percobaan dilakukan pada tanaman kailan dengan 4 dosis pemupukan ( $T_1 = 0$ ,  $T_2 = 150$ ,  $T_3$  $= 300$  dan T<sub>4</sub> = 450 kg Urea/ha) dengan 4 ulangan. Nilai pengamatan terdapat pada Tabel 3.9, dan sidik ragam pada Tabel 3.10.

 **Langkah 1** : Dari Lampiran 4, ambil koefisien polinomial (k) dan jumlah kuadrat masing-masing derajat polinomial  $(\Sigma k^2)$  sesuai dengan derajat polinomial yang diuji yaitu t –  $1 = 4 - 1 = 3$ (kubik). Koefisien tersebut dicantumkan kembali pada Tabel 5.22.

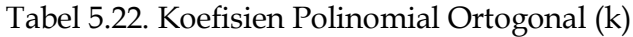

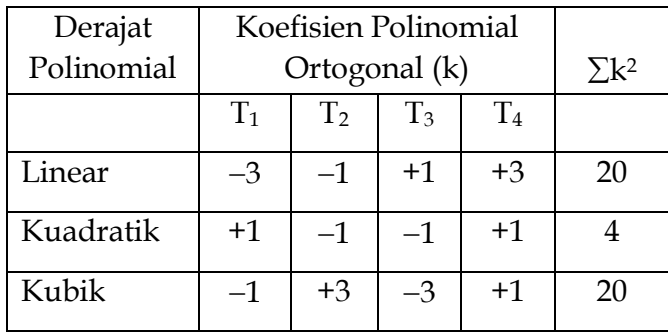

*Sabam Malau :"Perancangan Percobaan"* 

 **Langkah 2** : Hitung jumlah kuadrat (JK) untuk masingmasing derajat polinomial.

$$
JK = \frac{(\Sigma kT)^2}{r(\Sigma k^2)}
$$

dengan ketentuan T adalah total perlakuan

JK Linear = 
$$
\frac{[(-3)(24,0) + (-1)(28,4) + (+1)(34,0) + (+3)(35,6)]^2}{4(20)}
$$

 $= 20,402$ 

$$
[(+1)(24,0) + (-1)(28,4) + (-1)(34,0) + (+1)(35,6)]^{2}
$$
  
JK Kuadratik = 4(4)

$$
= 0.49
$$

JK Kubik = 
$$
\frac{[(-1)(24,0) + (+3)(28,4) + (-3)(34,0) + (+1)(35,6)]^2}{4(20)}
$$

 $= 0,338$ 

**Langkah 3** : Hitung Rataan Kuadrat (RK)

**RK Linear**

\n
$$
\frac{JK Linear}{db Linear}
$$
\n
$$
= \frac{20,402}{1}
$$
\n
$$
= 20,402
$$
\n**RK Kuadratik**

\n
$$
\frac{JK Kuadratik}{db Kuadratik}
$$
\n
$$
= \frac{0,49}{1}
$$
\n
$$
= 0,49
$$
\n**RK Kubik**

\n
$$
= \frac{JK Kubik}{db Kubik}
$$
\n
$$
= \frac{0,338}{1}
$$

 $= 0.338$ 

**Langkah 4** :Hitung Fhitung

**Fhitung untuk Linear = (RK Linear)/(RK Galat)**

$$
= 20,402/0,011111
$$

$$
= 1836,2
$$

**Fhitung untuk Kuadratik = (RK Kuadratik)/(RK Galat)**

$$
= 0.49/0.011111
$$

 $= 44,1$ 

**Fhitung untuk Kubik = (RK Kubik)/(RK Galat)**

$$
= 0,338/0,011111
$$

$$
= 30,4
$$

#### **Langkah 5** : Bandingkan Fhitung dengan Ftabel

Nilai F<sub>tabel</sub> berasal dari Lampiran 1 dengan db<sub>1</sub> = f<sub>1</sub> (pembilang) dan db<sub>2</sub> = f<sub>2</sub> = db galat (penyebut). Dengan  $f_1 = 1$  dan  $f_2 = 9$  diperoleh F<sub>tabel</sub> 5,12 pada  $\alpha = 0.05$  dan 10,56 pada  $\alpha$  = 0,01.

 **Langkah 6** : Masukkan hasil perhitungan ke dalam tabel. Dengan demikian, Tabel 3.10 menjadi sebagai berikut (Tabel 5.23).

Tabel 5.23. Sidik Ragam Produksi Kailan per Hektar

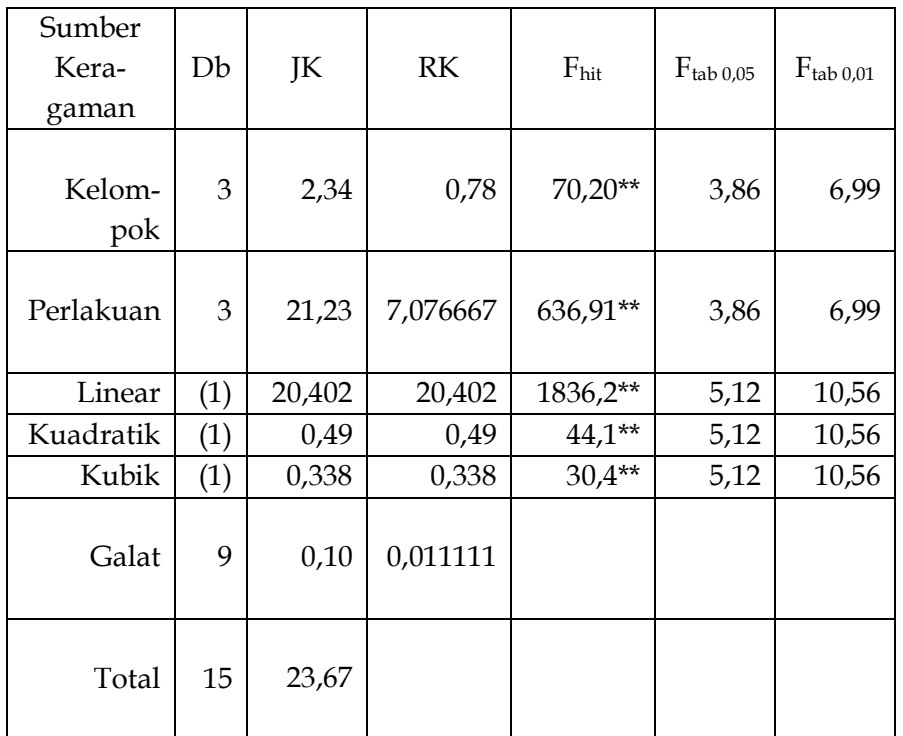

Koefisien Keragam (KK) = 1,38%

### *5.3.2. Uji Kecenderungan pada Percobaan Faktorial*

Kita ambil sebagai contoh percobaan RAKF pada Bagian 4.2. Nitrogen terdiri dari 3 taraf dan Metanol 5 taraf, dengan 4 kelompok. Nilai pengamatan terdapat pada Tabel 4.7 atau Tabel 4.9, dan sidik ragam pada Tabel 4.10.

### *(a) Uji Kecenderungan Nitrogen (faktor A)*

 **Langkah 1** : Dari Lampiran 4, ambil koefisien polinomial (k) dan jumlah kuadrat masing-masing derajat polinomial  $(\Sigma k^2)$  sesuai dengan derajat polinomial yang diuji yaitu t –  $1 = 3 - 1 = 2$ (kuadratik). Koefisien tersebut dicantumkan kembali pada Tabel 5.24.

Tabel 5.24. Koefisien Polinomial Ortogonal (k)

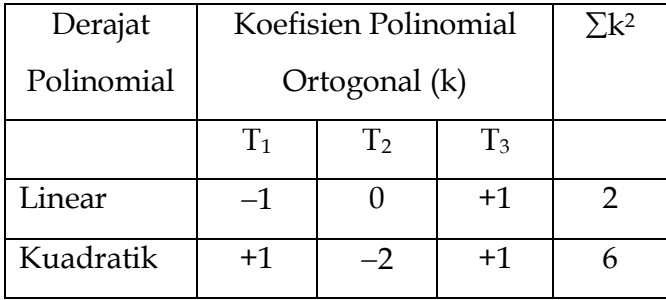

# **Langkah 2** : Hitung jumlah kuadrat (JK) untuk masingmasing derajat polinomial.
$$
JK = \frac{(\sum kT)^2}{r(\sum k^2)(\text{taraf faktor B)}}
$$

dengan ketentuan T adalah total perlakuan

 $[(-1)(106,3) + (0)(120,2) + (+1)(124,0)]^2$  JK Linear =  $4(2)(5)$ 

= **7,83225**

JK Kuadratik = 
$$
\frac{[(+1)(106,3) + (-2)(120,2) + (+1)(124,0)]^2}{4(6)(5)}
$$

# = **0,850083**

**Langkah 3** : Hitung Rataan Kuadrat (RK)

RK Linear = 
$$
\frac{JK Linear}{db Linear}
$$
  
= 
$$
\frac{7,83225}{1}
$$
  
= 7,83225

 **JK Kuadratik RK Kuadratik = db Kuadratik** 0,850083 = 1 = **0,850083**

**Langkah 4** :Hitung Fhitung

**Fhitung untuk Linear = (RK Linear)/(RK Galat)**

 $= 7,83225/0,140508$ 

= **55,74**

**Fhitung untuk Kuadratik = (RK Kuadratik)/(RK Galat)**

 $= 0.850083/0.140508$ = **6,05**

**Langkah 5** : Bandingkan Fhitung dengan Ftabel

Nilai F<sub>tabel</sub> berasal dari Lampiran 1 dengan db<sub>1</sub> =  $f_1$  (pembilang) dan db<sub>2</sub> =  $f_2$  = db galat (penyebut). Dengan  $f_1 = 1$  dan  $f_2 = 42$  diperoleh  $F_{\text{table}}$  4,07 pada  $\alpha$  = 0,05 dan 7,27 pada  $\alpha$  = 0,01.

# *(b) Uji Kecenderungan Metanol (faktor B)*

- **Langkah 1** : Dari Lampiran 4, ambil koefisien polinomial (k) dan jumlah kuadrat masing-masing derajat polinomial  $(\Sigma k^2)$  sesuai dengan derajat
	- polinomial yang diuji yaitu t 1 = 5 1 = 4 (kuartik). Koefisien tersebut dicantumkan kembali pada Tabel 5.25.

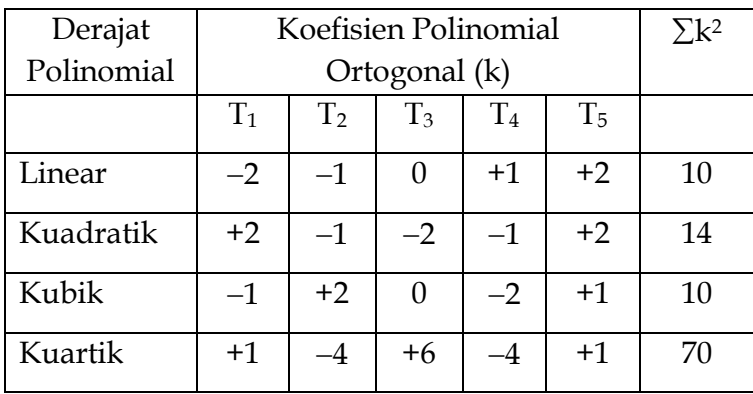

Tabel 5.25. Koefisien Polinomial Ortogonal (k)

 **Langkah 2** : Hitung jumlah kuadrat (JK) untuk masingmasing derajat polinomial.

$$
JK = \frac{(\sum kT)^2}{r(\sum k^2)(\text{taraf faktor A})}
$$

dengan ketentuan T adalah total perlakuan

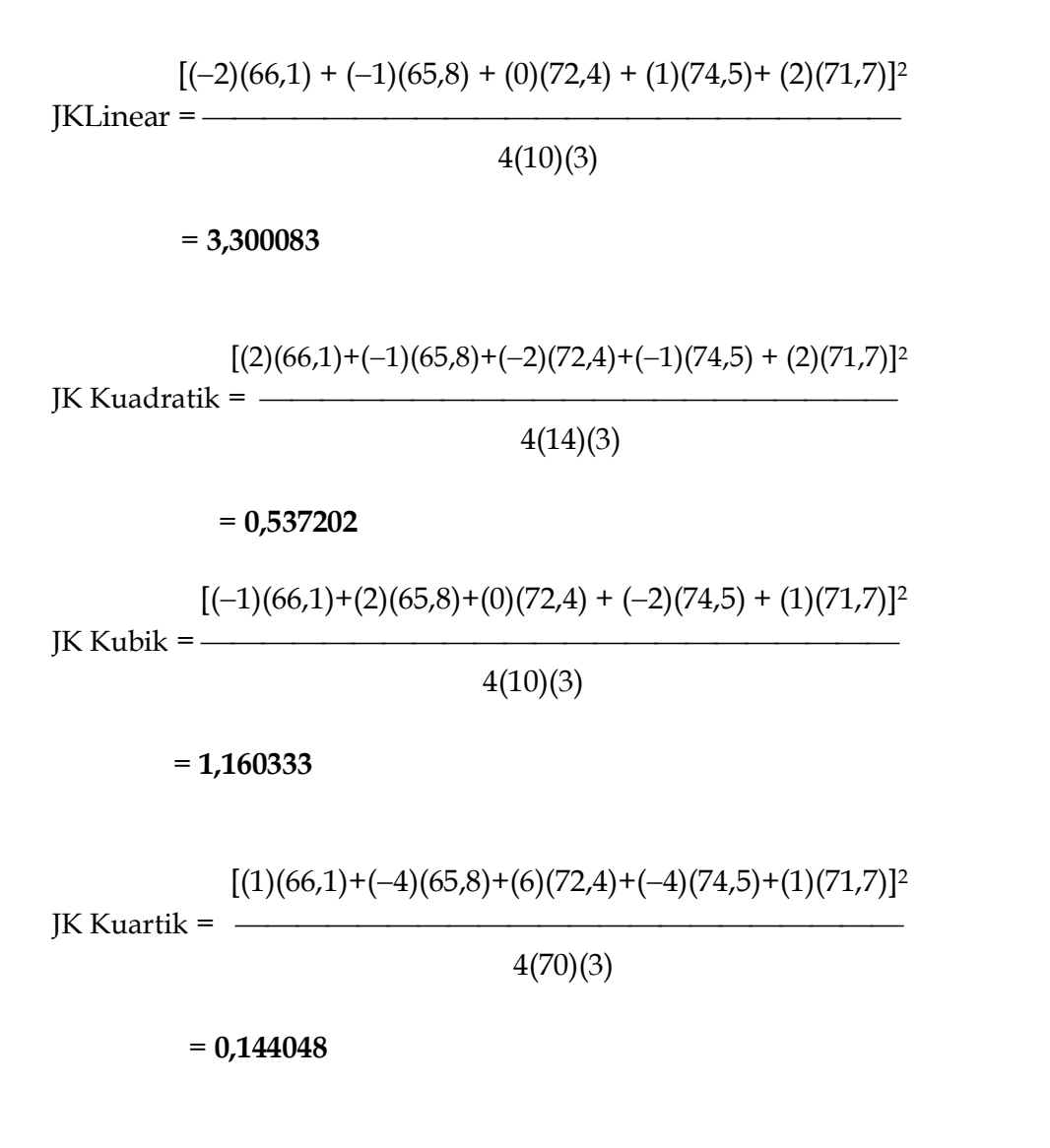

**Langkah 3** : Hitung Rataan Kuadrat (RK)

Hitunglah RK setiap derajat polinomial dengan membagi JK dengan db (=1).

# **Langkah 4** :Hitung Fhitung

Hituglah Fhitung setiap derajat polinomial dengan membagi RK dengan RK Galat.

**4 Langkah 5 : Bandingkan Fhitung dengan Ftabel** 

Nilai F<sub>tabel</sub> berasal dari Lampiran 1 dengan db<sub>1</sub> =  $f_1$  (pembilang) dan db<sub>2</sub> =  $f_2$  = db galat (penyebut). Dengan  $f_1 = 1$  dan  $f_2 = 42$  diperoleh  $F_{\text{table}}$  4,07 pada  $\alpha$  = 0,05 dan 7,27 pada  $\alpha$  = 0,01.

 **Langkah 6** : Masukkan hasil perhitungan ke dalam tabel. Dengan demikian, Tabel 4.10 menjadi sebagai berikut (Tabel 5.26).

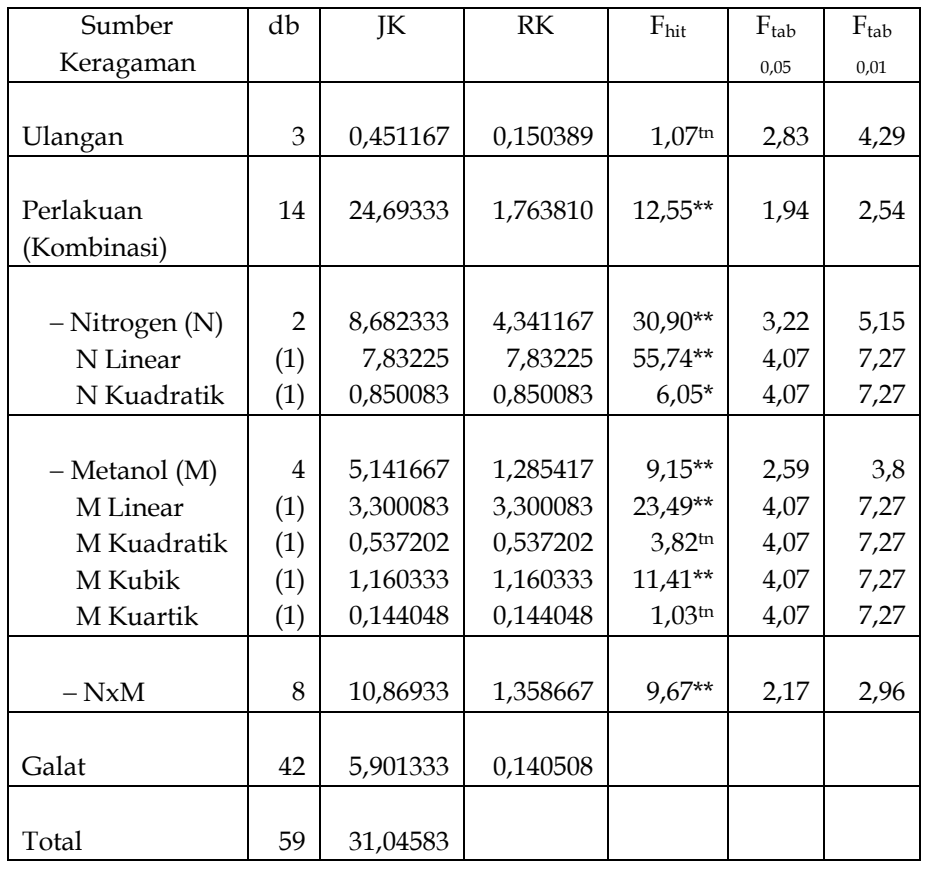

# Tabel 5.26. Sidik Ragam Produksi Biji Jagung pada Percobaan Faktorial dengan RAK 3x5

Koefisien Keragam (KK) = 6,5%

Catatan : *karena interaksi nyata, maka uji kecenderungan Nitrogen ataupun Metanol tidak boleh dilakukan. Jadi, uji kecenderungan Nitrogen ataupun Metanol tersebut hanyalah sebuah contoh cara perhitungan saja (lihat penjelasan pada bahagian 4.2.3.4).*

#### *(c) Uji Kecenderungan bila Interaksi Nyata (AxB)*

Bila interaksi nyata, kita perlu memilah JK interaksi kedalam subkomponen. Tujuannya adalah untuk melihat sifat interaksi melalui perbandingan faktorial (*factorial comparison*). Untuk itu kita perlu terlebih dahulu menetapkan faktor utama (*primary factor*). Misalkan dalam percobaan Nitrogen dan Metanol, kita menganggap faktor utama adalah Nitrogen. Akan tetapi, pada pecobaan varietas dengan Nitrogen, karena varietas tidak bersifat kontinu, maka Nitrogen harus ditetapkan sebagai faktor utama.

Pada contoh percobaan kita (Tabel 4.10; Tabel 4.26) interaksi sangat nyata. Interkasi ini menunjukkan bahwa respons perbedaan taraf Nitrogen tidak sama pada konsentrasi Metanol yang berbeda, atau sebaliknya. Kita ingin mengetahui sifat interaksi tersebut dengan menetapkan Nitrogen sebagai faktor utama.

 **Langkah 1** : Hitung JK fungsional N pada setiap taraf Metanol (= fungsi faktor utama pada setiap tingkat faktor kedua) untuk melihat sifat interaksi yang terjadi.

$$
JK N = \frac{[\sum k(AB)]^2}{r(\sum k^2)}
$$

dengan pengertian AB adalah kombinasi faktor A dan B. Dalam contoh kita, AB dapat dilihat pada Tabel 4.9. Misalnya untuk  $\rm M_0$ 

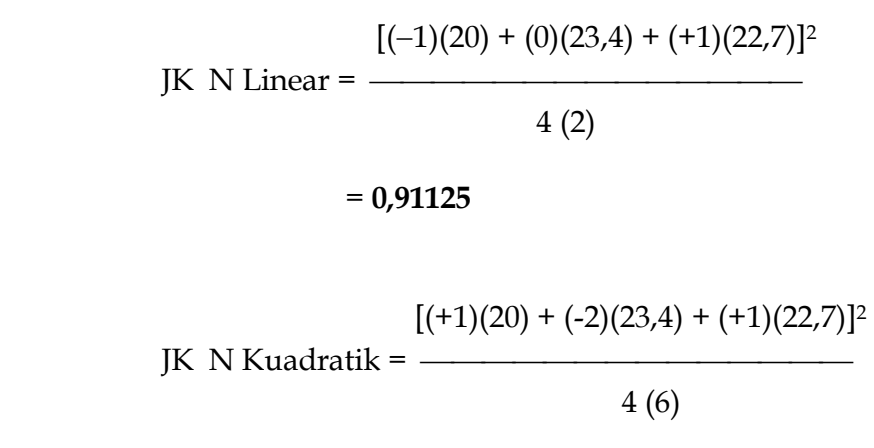

### = **0,700417**

Dengan cara yang sama dihitung JK Linear dan Kuadratik Nitrogen untuk M1, M2, M3, dan M4. Hitung pula jumlah keseluruhan setiap JK. Hasilnya dicantumkan pada Tabel 5.27.

|                |       | Total Produksi (AB) | JK<br>Linear   | JK<br>Kuadratik |          |
|----------------|-------|---------------------|----------------|-----------------|----------|
|                | $N_0$ | $N_1$               | N <sub>2</sub> |                 |          |
| $M_0$          | 20,0  | 23,4                | 22,7           | 0,91125         | 0,700417 |
| $M_1$          | 20,9  | 21,8                | 23,1           | 0,605           | 0,006667 |
| M <sub>2</sub> | 20,5  | 28,7                | 23,2           | 0,91125         | 7,820417 |
| $M_3$          | 21,7  | 24,2                | 28,6           | 5,95125         | 0,150417 |
| $\rm M_4$      | 23,2  | 22,1                | 26,4           | 1,28            | 1,215    |
|                |       |                     | Total          | 9,65875         | 9,892917 |

Tabel 5.27. JK Linear dan Kuadratik Setiap Taraf Metanol

**Langkah 2** : Hitung JK interaksi setiap komponen NxM

**JK**  $N_{\text{Linear}} \times M =$ **JK**  $N_{\text{L}} \times M = \sum$ **JK**  $N_{\text{L}} -$ **JK**  $N_{\text{L}}$ 

 $= 9,65875 - 7,83225$ 

= **1,8265**

**JK**  $N_{K}$ uadratik **x**  $M = JK N_{K}$ **x**  $M = \sum JK N_{K} - JK N_{K}$ 

 $= 9,892917 - 0,850083$ 

= **9,042833**

**Langkah 3** : Hitung RK

RK dihitung dengan membagi JK dengan db setiap komponennya.

**Langkah 4** : Hitung Fhitung

Fhitung sama dengan RK dibagi RK Galat.

- **Langkah 5** : Tentukan nilai F tabel dari Lampiran 1.
- **Langkah 6** : Masukkan hasil perhitungan kedalam tabel, sehingga Tabel 5.26 menjadi Tabel 5.28.

| Sumber Keragaman | db               | JK       | RK       | $F_{\text{hit}}$     | $\rm F_{tab}$ | $F_{tab}$ |
|------------------|------------------|----------|----------|----------------------|---------------|-----------|
|                  |                  |          |          |                      | 0,05          | 0,01      |
|                  |                  |          |          |                      |               |           |
| Ulangan          | 3                | 0,451167 | 0,150389 | $1,07$ <sup>tn</sup> | 2,83          | 4,29      |
| Perlakuan        |                  |          |          |                      |               |           |
| (Kombinasi)      | 14               | 24,69333 | 1,763810 | 12,55**              | 1,94          | 2,54      |
|                  |                  |          |          |                      |               |           |
| - Nitrogen (N)   | 2                | 8,682333 | 4,341167 | 30,90**              | 3,22          | 5,15      |
| N Linear         | (1)              | 7,83225  | 7,83225  | 55,74**              | 4,07          | 7,27      |
| N Kuadratik      | (1)              | 0,850083 | 0,850083 | $6,05*$              | 4,07          | 7,27      |
|                  |                  |          |          |                      |               |           |
| - Metanol (M)    | 4                | 5,141667 | 1,285417 | $9,15**$             | 2,59          | 3,8       |
| M Linear         | (1)              | 3,300083 | 3,300083 | 23,49**              | 4,07          | 7,27      |
| M Kuadratik      | (1)              | 0,537202 | 0,537202 | 3,82 <sup>tn</sup>   | 4,07          | 7,27      |
| M Kubik          | (1)              | 1,160333 | 1,160333 | $11,41**$            | 4,07          | 7,27      |
| M Kuartik        | (1)              | 0,144048 | 0,144048 | $1,03^{\text{tn}}$   | 4,07          | 7,27      |
|                  |                  |          |          |                      |               |           |
| $-NxM$           | 8                | 10,86933 | 1,358667 | $9,67**$             | 2,17          | 2,96      |
| $N_L \times M$   | (4)              | 1,8265   | 0,456625 | $3,25*$              | 2,59          | 3,80      |
| $N_K$ x M        | $\left(4\right)$ | 9,042833 | 2,260708 | $16,09**$            | 2,59          | 3,80      |
| Galat            | 42               | 5,901333 | 0,140508 |                      |               |           |
| Total            | 59               | 31,04583 |          |                      |               |           |

Tabel 5.28. Sidik Ragam Produksi Biji Jagung pada Percobaan Faktorial dengan RAK 3x5

Koefisien Keragam (KK) = 6,5%

Catatan : *karena interaksi nyata, maka uji kecenderungan Nitrogen ataupun Metanol tidak boleh dilakukan. Jadi, uji kecenderungan Nitrogen ataupun Metanol tersebut hanyalah sebuah contoh cara perhitungan saja (lihat Bahagian 4.2.3.4).*

Hasil menunjukkan bahwa keberadaan interaksi NxM nyata secara kuadratik untuk respons produksi terhadap dosis Nitrogen.

Analisis boleh dilanjutkan bila peneliti menganggap perlu, misalnya, timbul pertanyaan susulan : taraf Metanol yang mana menyumbang perbedaan respons tanaman terhadap Nitrogen? Untuk menjawab ini dibutuhkan partisi lanjutan terhadap komponen interaksi (selengkapnya lihat Gomez dan Gomez halaman 239). Namun, sebelum pengujian dilakukan, biasanya data pada tabel dwikasta dapat digunakan untuk mencari jawaban yang mungkin (lihat Tabel 4.11). Tampaknya pada contoh di atas, M<sup>2</sup> memberikan sumbangan yang besar **terhadap perbedaan respons kuadratik tanaman terhadap Nitrogen, dan disusul oleh M<sup>0</sup> (lihat Tabel 4.11).** Tapi, sumber utama analisis seharusnya adalah Tabel 5.27 sehingga JK Kuadratik terbesar disumbang oleh M2, disusul oleh M3.

# **Daftar Pustaka**

- Cochran, W. G dan G. M. Cox. 1959. Exprimental Design. John Wiley & Sons. NY.
- Gomez, A. K dan A. A. Gomez. Statistical Procedures for Agricultural Research. John Wiley & Sons. NY.
- Hanafiah, K. A. 1994. Rancangan Percobaan : teori dan aplikasi. Ed. Rev. Raja Grafindo Persada. Jakarta.
- Kobabe, G. 1988. Planung, Anlage und Aswertung von Versuchen (Biometrie). Univ. Goettingen, Jerman.
- Malau, S. 1994. Biometrika Genetik dalam Pemuliaan Tanaman. UHN. Medan.
- \_\_\_\_\_\_, \_. 1994. Pengaruh Konsentrasi Metanol dan Dosis Nitrogen dan Interaksinya terhadap Pertumbuhan dan Produksi Tanaman Selada (*Lactuca sativa* L.). VISI (1994) 3(3), 1-15.
- Sastrosupadi, A. 1994. Rancangan Percobaan Praktis Untuk Bidang Pertanian. Kanisius, Jakarta.
- Steel, R. G. D. dan J. H. Torrie. Prinsip dan Prosedur Statistika : suatu pendekatan biometrik (Terj.). Gramedia. Jakarta.
- Sudjana. 1982. Metoda Statistika. Tarsito. Bandung.
- Walpole, R. E. 1998. Pengantar Statistik (Terj.). Ed. 3. Gramedia. Jkt.
- Wonnacott, R. J dan T. H. Wonnacott. 1991. Pengantar Statistik (Terj.). Ed. 4. Erlangga. Jakarta.

# Lampiran 1. Distribusi F pada  $\alpha$  = 0,05 (cetak biasa) dan  $\alpha$  = 0,01

### (**cetak tebal**).

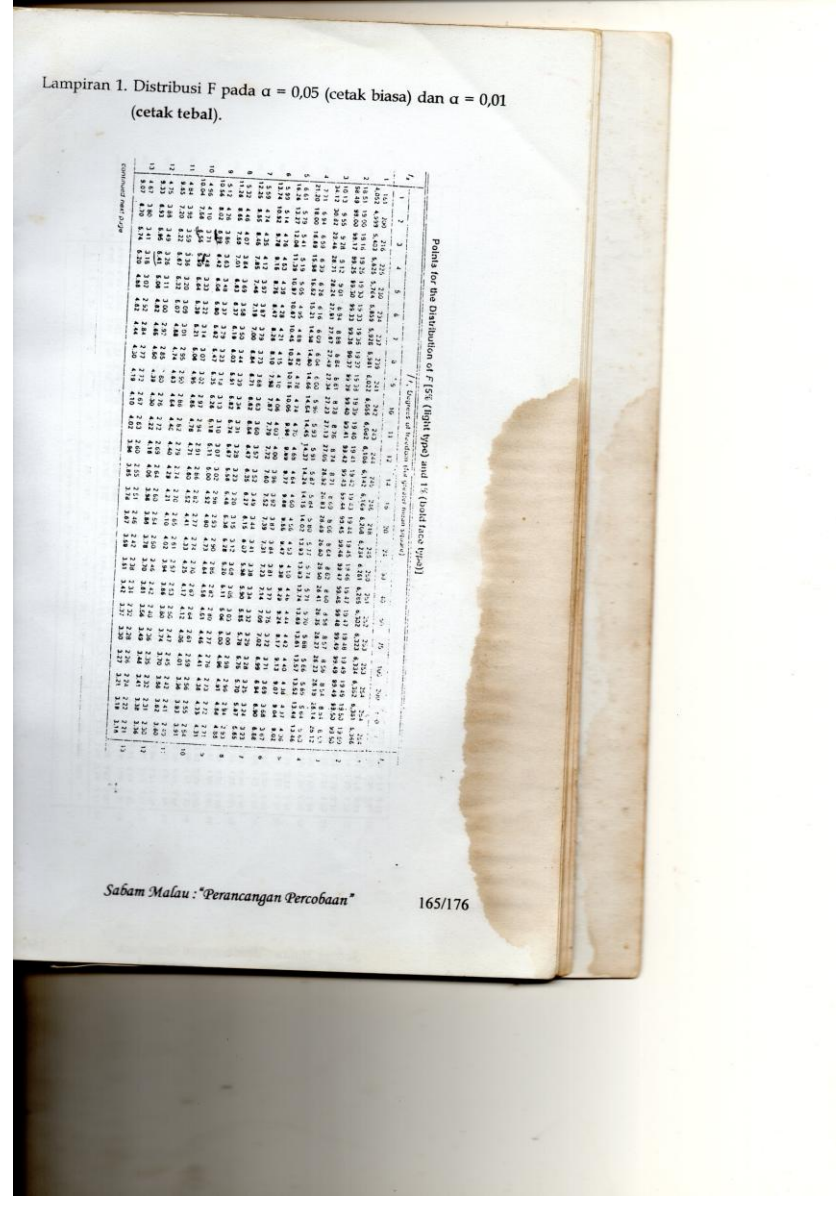

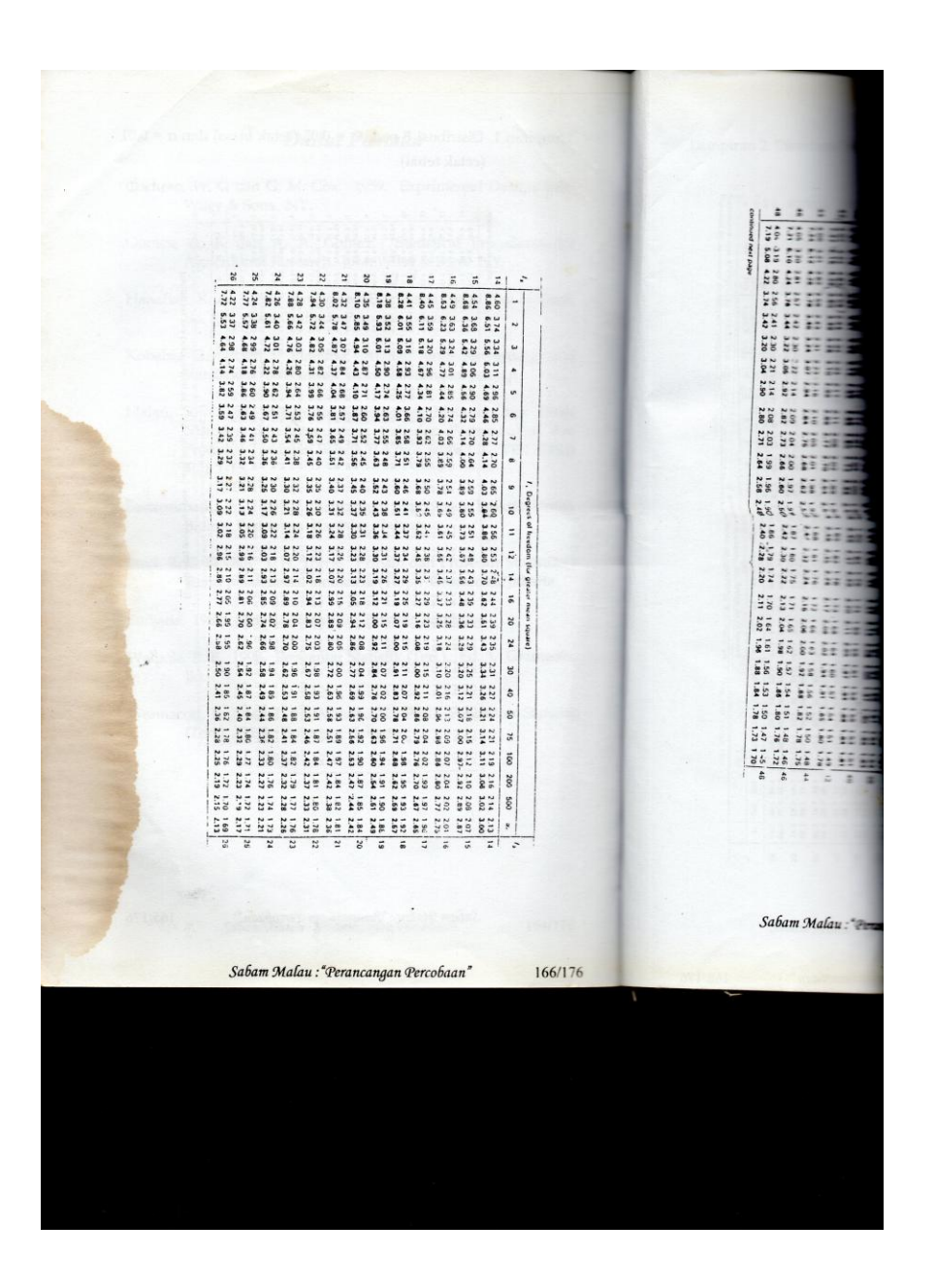

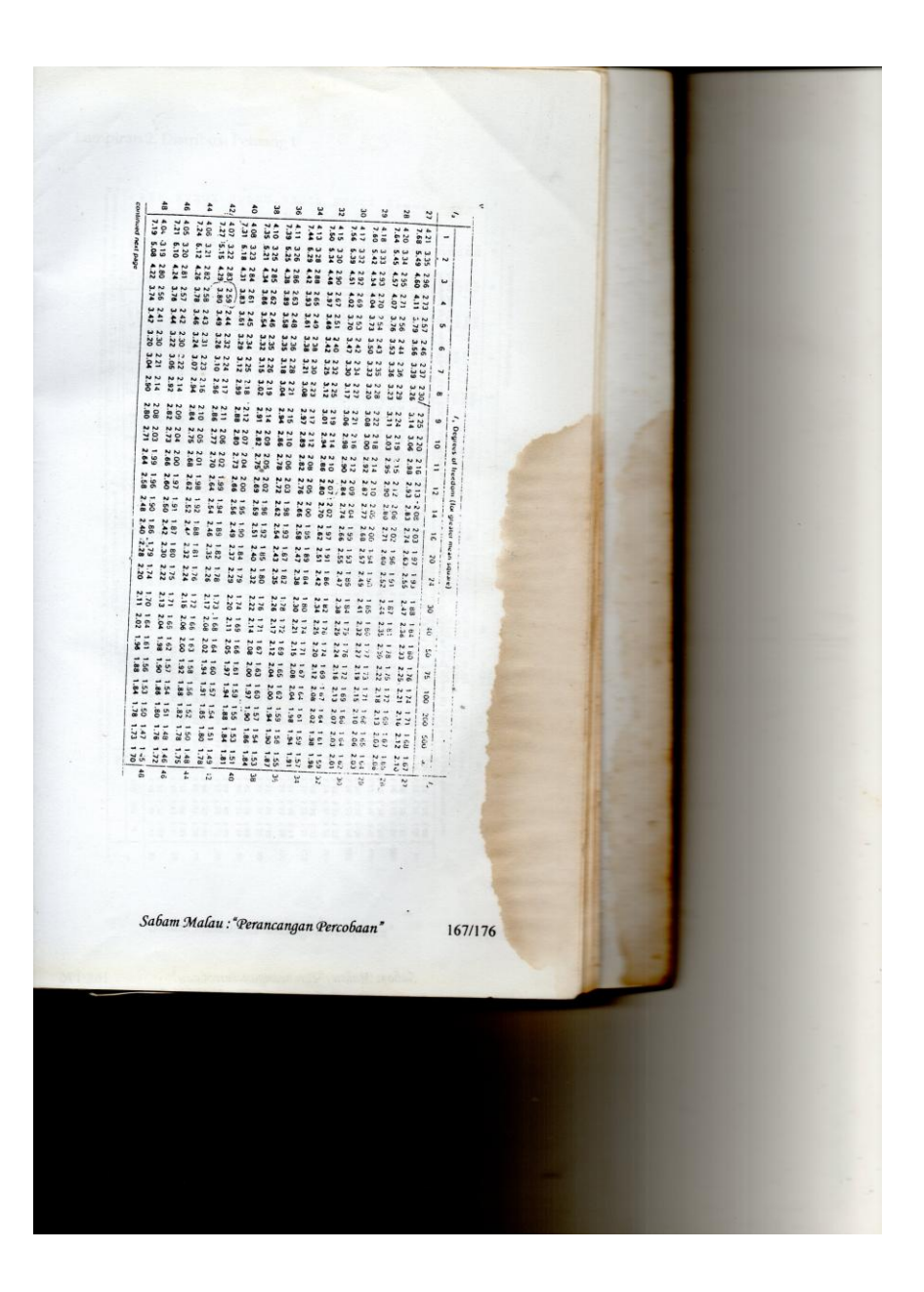

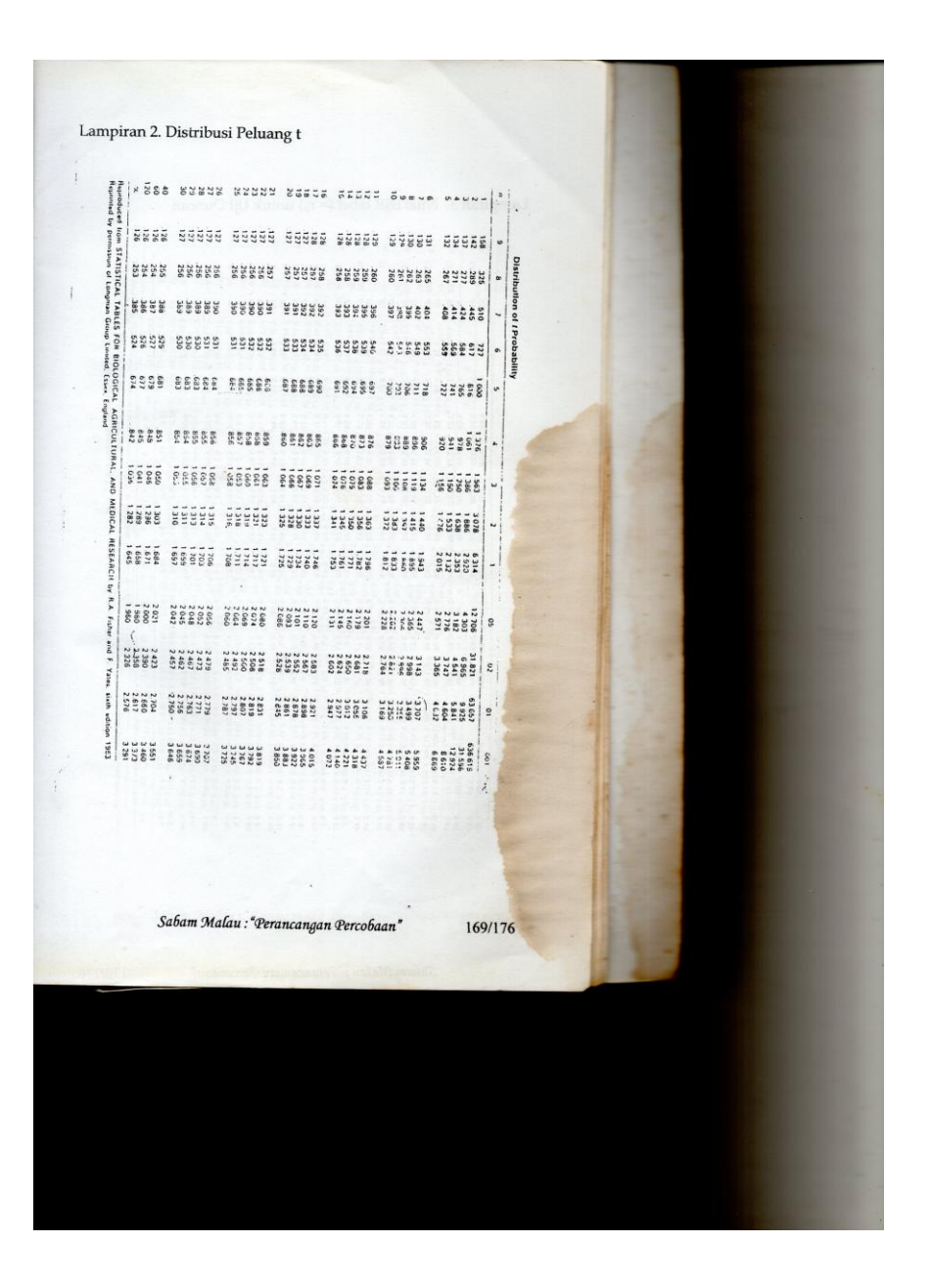

Lampiran 3. Nilai SSR tabel (= r<sub>p</sub>) untuk Uji Duncan 98 98 98 99 99 化对称 计自动变换 医非常的 计数据数据 化双氧化氢 医心包 医心包炎 医心包炎 医心包炎 医眼镜 医非常性的 医神经病 医单位的 医单位 and and a go and the state of the second and the second second the second second second second second second s **A BE DE SU AU AU AU SU DE DE SU DE SU DA PA PA SU** as as the state of the states of the states of the states of the states of the states of the states of the sta an an ar an an an an an an an an an an an an a **经收入 医心情 人名 医生 医生 医生 医生 医生物 医生物 医生 医生性 医生生物 医电子 医单位 医单位 医单位的 医心包 医心包 医心包的 医心包的** Test **地名美国布尔 人名英格兰人姓氏 医骨 医骨 医骨 医骨 医骨 医骨 医骨骨 医骨骨骨 医卵体 医卵体 医卵体 医卵体 医眼镜** あい かいしょう こうかいのう きょうきょう きょうきょう きょうきょうかい かめ じんこう じっかい あて めて おも ない ため こうかい 380 Sabam Malau: "Perancangan Percobaan" 170/176

 $\frac{1}{2}$ 99 99 99 ぬね かた びの 活動 新宿 対話 だい たいこうきょうこう こうこうかい かいがの 新院 教師 おお かけ おい あい かい かいこう  $\frac{22}{28}$ sa sa ta ta ta ta sa ga 122 22 22 22 22 14 32 33<br>23 32 33<br>23 33 물로 높이 나이 이야기<br>발종 결정 결정 결혼 결혼 보고 보고 한글 점을 넘을 않은 한 글 일 그들 모르  $\tilde{\mathbf{s}}$ Sabam Malau : "Perancangan Percobaan" 171/176

#### Lampiran 4. Koefisien Polinomial Ortogonal untuk Perbandingan Tiga sampai Enam Perlakuan Berselang Sama.

Appendix G Orthogonal Polynomial Coefficients for Comparison

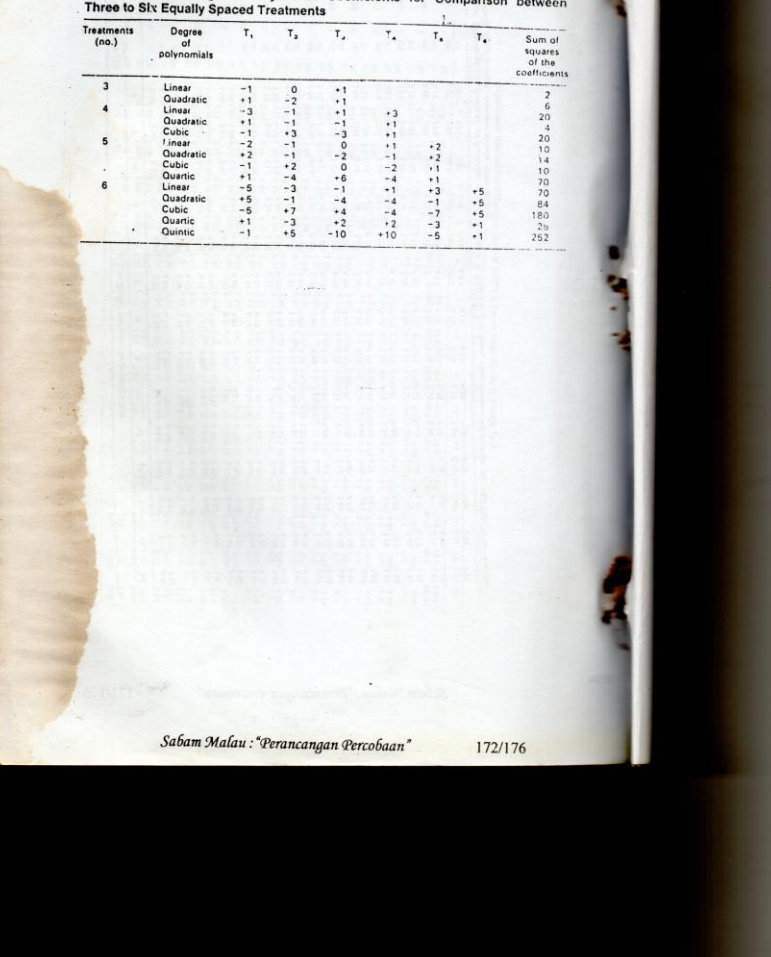

# *Indeks Subjek*

Aditif *Linear 10, 25, 41, 58, 85* ANOVA *13 Lihat juga varians ataupun ragam* Arah keragaman *43, 55, 56 Lihat RAK, RBS, RPT* Asumsi *4, 11, 23, 43* BNT *Uji 109, 130, 132 Hasil 136, 140 dst dst*  Duncan *Uji (Jarak) 130, 159 Hasil 164* Faktorial *20 Percobaan 79 Pengertian 81* Galat *Pengendalian 6 Pendugaan 4 Pengertian 4 Peminimalan 7 Lihat RAL, RAK, RBS, RPT* Hasil *Interpretasi 7, 85* Hipotesis *1, 3, 25 Menguji 18 Model/bahasa matematik 15 Lihat pada RALNF, RAKNF, RBSNF, RAKF, RPT* 

Homogen *7, 23* Interaksi *Pengertian 81 Lihat juga RAKF, RPT, Uji Kecenderungan* Kelompok *Tujuan 6 Teknik 6 Lihat juga RAK, RBS, RPT* Koefisien Keragaman 33, 37 Kovarians *7* Kuadratik *Lihat juga polynomial (koefisien)* Kubik *Lihat juga polynomial (koefisien)* Linear *Persamaan, lihat model matematik, aditif, polinomial (koefisien)* Lingkungan *Rancangan 23 Pengendalian 24 Seragam 40 Keragaman 40, 55 Pengaruh 40* Model matematik *8, 10, 25, 41, 58, 85, 112* Non faktorial *Percobaan 22 Pengertian 22* Penataan *Lihat RAL, RAK, RBS, RPT* Pengacakan (Randomisasi)

*Pengertian 6 Lihat juga RAL, RAK, RBS, RPT* Perancangan percobaan *Landasan umum 1 Pengertian 1 Komponen esensial 3* Perbandingan antar rataan *Tujuan 20 Larangan 106, 149, 158 Lihat juga uji lanjutan* Percobaan *Perancangan 1 Tahapan 2 Tempat 5, 6 Interpretasi hasi 7 Satun 1, 6, dst lihat RAL, RAK, RBS, RPT Unit 1, 43* Polinomial *170 Koefisien 171 dst* Ragam (keragaman) *Lihat juga sidik ragam Metode umum 8 Yang dapat dijelaskan 11 Yang tidak dapat dijelaskan 11 Pengukuran 12 Penguraian 12 Koefisien, lihat Keragaman Arah, lihat arah keragaman* Satuan Pecobaan *Lihat percobaan*

Sidik ragam *Lihat juga ragam ataupun varians Pembuatan 26, 33, 43, 48, 70, 95, 119 Tabel 21, 31, 33 Interpretasi 106* Uji kecenderungan *Larangan 106, 149, 158 Pengujian 169 Syarat dan larangan 169, 170 Pada percobaan non factorial 171 Pada percobaan faktorial 176 Bila interaksi nyata 183 Bila interaksi tidak nyata 106, 171* Uji lanjutan *106* Varians *Lihat juga ragam Analysis of 13*